00263

 $\begin{array}{c} \hline \end{array}$ 

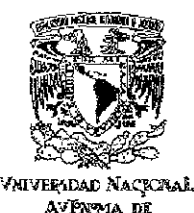

MEXICO

# UNIVERSIDAD NACIONAL AUTÓNOMA DE MÉXICO

División de Estudios de Posgrado

### ESCUElA NACIONAL DE ARTES PLÁSTICAS

# Experimentación de técnicas contemporáneas de litografía y su aplicación a obra gráfica personal

Tesis que cresenta

# Mónica Catalina<sub>!</sub> Durán Mc. Kinster

Para obtener el grado de

# Maestra en Artes Visuales Orientación Grabado

Director de tesis

# Maestro Raúl Cabello Sánchez

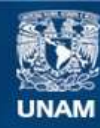

Universidad Nacional Autónoma de México

**UNAM – Dirección General de Bibliotecas Tesis Digitales Restricciones de uso**

#### **DERECHOS RESERVADOS © PROHIBIDA SU REPRODUCCIÓN TOTAL O PARCIAL**

Todo el material contenido en esta tesis esta protegido por la Ley Federal del Derecho de Autor (LFDA) de los Estados Unidos Mexicanos (México).

**Biblioteca Central** 

Dirección General de Bibliotecas de la UNAM

El uso de imágenes, fragmentos de videos, y demás material que sea objeto de protección de los derechos de autor, será exclusivamente para fines educativos e informativos y deberá citar la fuente donde la obtuvo mencionando el autor o autores. Cualquier uso distinto como el lucro, reproducción, edición o modificación, será perseguido y sancionado por el respectivo titular de los Derechos de Autor.

TESIS CON FALLA DE ORIGEN

Mi más sincero agradecimiento al Mtro. Raúl Cabello Sánchez, quien además de dirigir con sumo interés esta tesis, me apoyó en todo lo necesario para desarrollarla, onentándome en todo momento *y* facilitándome generosamente la valiosa información que su larga experiencia le ha brindado.

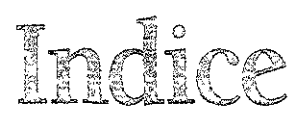

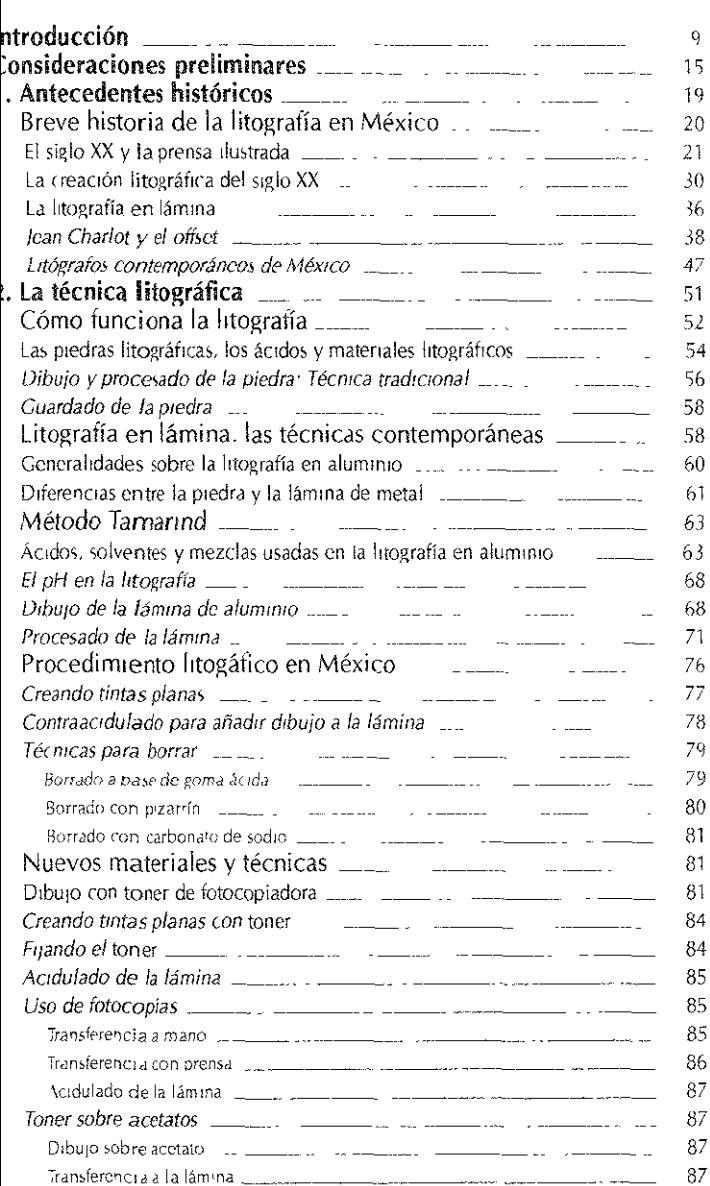

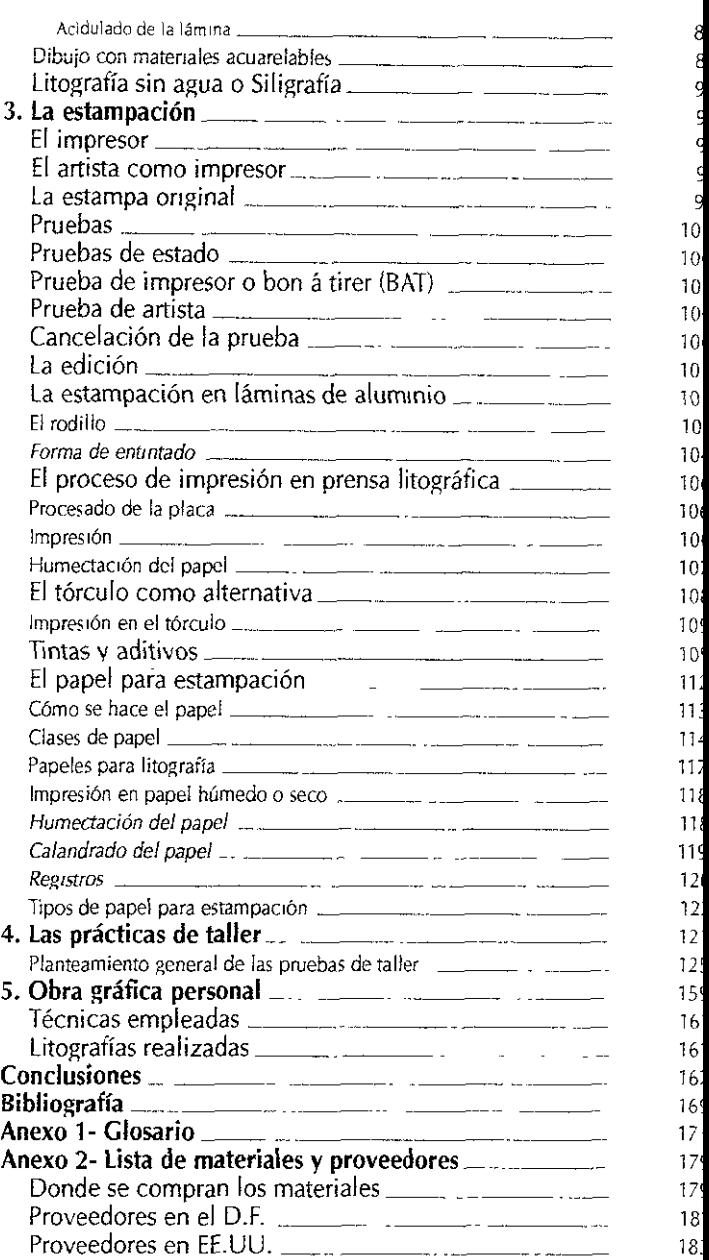

# itani

 $\bar{z}$ xperimentación de técnicas contemporáneas de  $~\%$ iografía y su ap $~\&$ cac $~\&$ on a obra gráfica personal.

a presente investigación tiene por objetivo registrar y difundir \_ los resultados obtenidos de la experimentación de diversas §cnicas litográficas relativamente nuevas en MéxICO sobre láminas e aluminio para aplicarlos a un proyecto de obra gráfica personal.

9

#### *Intecedentes*

• fines del siglo XIX la Industria editoridl sufrió un cambro sustancial n su proceso de producción, cuando la Invención de la máquina de ffset, derivada del proceso litográfico descubierto por Senefelder, lesplazó a la piedra litográfica que había funcionado como medio de eproducción de revistas e ilustraciones durante cien años. Este ambla resultó en cierta medida provechoso para la litografía, pues e le *liberó* de las funciones mecánicas de reproducción y se conviró en un medio atractivo para muchos artistas de la época, tanto en uropa como en América, que comenzaron a explorar las cualidades ,fáficas de la piedra Sin tener que responder a las necesidades de 'Diumen y tiempos de producción que la industria editorial exigía. Se ncantró entonces que la piedra litográfica es capaz de lograr alidades gráficas de gran valor y paulatinamente iue Incorporada a os medios artísticos como una técnica importante dentro de los alleres de estampación. La litografía fue ampliamente aceptada por os artistas y las academias a lo largo del siglo xx.

Sin embargo, el cambio tecnológico mencionado trajo consigo la suspensión de la explotación de canteras así como el desuso de la infraestructura necesaria para el desarrollo de la litografía a nivel industrial: muchas piedras fueron destruidas o tiradas al mar, dada la inutilidad que representaban para las grandes imprentas, lo que **sobrevino en una gran escasez de piedras para los talleres artístico**  Ello llevó a la necesidad de trabajar sobre otras matrices -láminas **de zinc y aluminJO utilizadas en la impresión en offset- lo que**  implicó probar nuevos materiales, ácidos y procedimientos que permitieran obtener resultados análogos a los obtenidos con la piedra. A todo esto se sumó la proliferaCión de productos químico' y nuevos materiales sintéticos que han surgido en la segunda mita, del siglo xx, con los que se ha experimentado y llegado a resultade gráficos sorprendentes; a lo largo de las últimas décadas la gráfica litográfica contemporánea trabaja tanto en piedra como en metal **experimentando constantemente con nuevos materiales. Una referencia básica sobre esto es el trabaio que se está realizando en**  el *Tamarind Institute* de la Universidad de Nuevo México, EE.UU., uno de los centros de investigación litográtlca más importantes a **nivel internacIonal, que ha incursionado, investigado y registrado**  diversas técnicas litográficas con materiales industriales que aporta resultados muy interesantes al proceso litográfico.

#### **Justificación**

Poco se ha hecho en México sobre el campo de la experimentació litográfica y la información existente circula por sectores muy reducidos, con lo que los avances en el trabajo de taller se quedar en el nivel individual y no se diiunden. Por esta razón se plantea **como necesaria la investigación y sIstematización de técnicas**  litográficas sobre planchas de metal iundamentalmente, aprovechando el surgimiento constante de nuevos materiales y productos químicos, susceptibles de aplicarse sobre lámina de aluminio, con los que se puede innovar en una gama muy amplia de posibilidad, gráficas y contribuir a su difusión. Por lo que respecta a mi trabajo **artístico individual, me interesa aplicar estas técnicas contemporá**neas a la realización de obra gráiica propia, donde se concreten le resultados obtenidos de esta experimentación en la creación de imágenes que tengan un contenido y iorma deiinidos.

Distietivos

**I interés fundamemal en esta Investigación parte de los siguientes**  ,bjetlvos.

~e(abar **la Información existente sobre las técnicas mencionadas,**  ,n su mayoría publicada en otro idioma. para ponerla al alcance de **os artistas mexicanos;** 

**-xperimentar con dichas técnicas para comprobar su efectividad** *o*  u necesaria adaptación a las condicIOnes de MéxIco y darlas a onocer al público especializado en una publicación en forma de **nanua!;** y

**:onocer a rondo estas técn!cas mediante la experimentación, para**  Iplicarlas posteriormente a un proyecto de obra personal.

#### <u>-:inótesis</u>

:s posible adecuar las técnicas estudiadas a las características ~specíficas **de los materiales existentes en México y sistematizar las**  ~xperiencías *desarroiladas* **en esta Investigacíón para dejar un**  egistro de ellas

\_a **aplicación de técnicas y materiales alternativos en los procesos**  fe Impresión litográííca puede brindar una extensa gama de **)osibilidades gráficas con un gran valor expresivo, mismas que se**  )ueden aprovechar para la realización de obra gráiica personal. ya ¡ue por la naturaleza de los matenales empleados. éstos aportan un enguaje gráíico que concuerda con el que yo pretendo desarrollar; es decir, que los resultados que es posible obtener con las técnicas **lplicadas a la liwgrafía en aluminio aquí descritas responden a las**  exigencias del lenguaje gráfico que aplicaré en mi obra.

#### Metodología

 $\rm \hat{s}$ e desarrollará en tres etapas: una teórica y dos prácticas:

1. Etapa de InvestigaCión blbliográíica sobre el tema. abarcando aspectos relacionados con la historia. desarrollo y técnicas básicas de la litograiía. así como de nuevos procedimientos y **técnicas contemporáneas.** 

- 2. Experimentación, a partir de la bibliografía consultada (casi en su totalidad extranjera, fundamentalmente proveniente d, Tamarind Institute), con técnicas, procesos y materiales novedosos aplicables a la litografía en metal: investigación de materiales existentes en el mercado y susceptibles de **experimentación en la litografía; experimentación y**  sistematización de técnrcas y procedimientos en el taller, estudiando sus posibilidades gráficas y sus dificultades **técnicas para, en su caso, aportar nuevos datos sobre esas técnicas.**
- 3. Aplicación de resultados en un proyecto específico de obra gráfica personal para la realización de una carpeta de litografías.

#### **Contenido**

12

Esta investigación está estructurada en cinco capítulos, de los cuales uno es de carácter histórico y el resto son de tipo descriptiv, y técnico. El primero de ellos habla brevemente sobre la historia d **la litografía en México, desde sus inicios con Claudia Linati hasta**  nuestros días. Dada la poca información bibliográilca existente sobre el trabajo litogrático en lámina, se hace una reseña sobre el desarrollo de la gráfica mexicana hecha fundamentalmente en piedra, salvo la última parte del capítulo, que registra a partir de **entrevistas personales hechas a varios litógrafos mexicanos, su**  trabajo hecho en lámina de aluminio en los últimos treinta años.

El segundo capítulo aborda las diferencias entre la piedra y la lámina litográfica, para después explicar detalladamente las diversas técnicas que se pueden aplicar en litografía en aluminio, según la referencia básica tomada de las publicaciones y la experiencia obtenida en el Tamarind Institute, en Nuevo México, EE.UU.

El tercer capítulo se enfoca al tema de la impresión y al papel para estampación, como la parte que concreta el trabajo del dibujo en I lámina. Se detallan los pasos a seguir para la impresión y se explie brevemente cómo se hace el papel, cuáles son las condiciones que debe cumplir para lograr una buena estampación, así como cuáles *m* los mejores papeles para *obra* gráfica que se pueden conseguir **1 MéxIco.** 

cuarto capítulo reseña una especie de bitácora sobre el trabajo <sup>~</sup>**expenmentarión que se hizo** *en* **el taller,** *con* **las técnicas**  escritas en el capítulo dos, comentando los problemas que se **·esentaron y cómo se resolvieron, mostrando a la vez una pequeña**  'ueba de la técnica aplicada.

quinto capítulo es la aplicación de las técnicas anteriores a un 'oyecto más completo de obra gráÍica, donde se combinan según **s necesidades de lenguaje y de composición para obtener una**  erie de Iitografías de formato mayor y con un tema definido. Es auí donde se concreta la propuesta personal.

**Jr último, es Importante menCionar que las técnicas que se**  )ordan en esta investigaCión no están agotadas en sus posibilida- ~s; **ni están todas las que son, ni son todas las que están, puesto J€ se puede expenmel1tar infinitamente con ellas y lograr nuevos**  sultados. Son simplemente una muestra de lo que se ha venido **Kiendo con los materiales quP han surgido en los últimos 15 lOS. La experimentación es un trabajO constante que va innovando**  rmas de trabajar y encontrando nuevos resultados con los mateales que la industria aporta todos los días. Es una actividad que no esa, registrarla se vuelve una tarea imposible de cubrir en su **)taltdad. La información se renueva constantemente, por lo que ,te manual reporta sólo una fraCCIón de ese mOVimiento continUo. lfva entonces como un punto de partida para que la experimentaión e investigación de los procedimientos litográficos con nuevos**  iateriales queden abiertos hacia tiempos venideros.

# onsideraciones preliminares

 $\rightarrow$  i bien el uso de la piedra ha sido el predominante en los talleres litográficos, no se puede ignorar el tremendo impacto e las láminas de zinc y aluminio en la industria de la impresión, **ue a su vez han retroa¡imentado con el tiempo la práctica artística**  e litografía manual. Desde hace varias décadas la lámina de metal <sup>~</sup>**ha integrado a la actividad altística de muchos litógrafos, mismos**  ue se han puesto a investigar cuáles son las pOSibilidades gráficas el metal, a través de la experimentación de una gran cantidad de ,atenales industriales que han surgido en los últimos 40 años y uyo uso ha resultado positivo para la litografía, encontrando de **;ta manera una nueva veta de recursos gráficos** 

i bien la litografía se ha hecho fundamentalmente sobre piedra, onsideramos pertinente englobar esta misma práctica sobre metal entro del proceso litográfico puesto que responde igualmente al rincipio básico de rechazo entre el agua y la grasa, *y* se trata de un **roceso de impresión en plano.** 

i se consultan los textos publicados sobre litografía, ya sean **¡anuales o ensayos sobre la historia de ésta, se observará que**  ldos coinciden en una cosa: hacen mención explíCita sobre el rincipio que rige en este proceso planográiico: el de que el agua y **t grasa no se mezclan. Se trata de una reacción química en una**  Jpertlcle plana graneada previamente. De hecho, Senefelder en su

escrito publicado en 1819' habla de las características del proceso descubierto al que llamó impresión química, siendo posterior el cambio de su denominación por el término Litografía, cuya raíz grieg significa lito = piedra, y grafos<sup>2</sup> = trazo, es decir, trazo sobre piedra. I quizá la acuñación de este término donde se enfrenta uno a la contr, dicción del uso de este vocablo cuando se aplica a otro material, cor el zinc o el aluminio, puesto que se refiere específicamente a la piedl y omite la referencia al principio químico del cual es resultado. Un Intento por solucionar esta contradicción es el nombre que en algún momento se les ha dado tanto a la litografia en zinc como en alumin refiriéndose a estas como zincografía<sup>3</sup> y algrafía o aluminografía respectivamente, aunque nunca llegaron a establecerse socialmente como términos definitivos. André Béguin comenta que en todo caso, podría englobar a la zincografía y a la algrafía en otro término: metalografía. en oposición al trabajo hecho sobre la piedra. pero **tampoco encontramos un uso común de esta** denominación~ **. De**  hecho, el término zincografía se **ha** aplicado tanto a la litografía e lámina como al grabado en zinc, prestándose a confusión. Tal es e caso de los grabados de losé Guadalupe Posada. los cuales estaba hechos sobre placa de zinc y entintados en relieve y se les llamó **zincografía.<sup>5</sup>**

Regresando a los inicios de la litograiía, se sabe que Seneielder hizo algunos experimentos sobre lámina de zinc, pero ésta cobró importar cia mucho tiempo después con el desarrollo de la máquina offset y pasó a sustituir a la piedra litográfica en los talleres de impresión, sin abandonar el proceso fundamental de impresión en plano y respondiendo a la misma reacción química de rechazo entre el agua y la grasa, conservando el término litográfico. Con el avance del siglo se hicieron innovaciones técnicas con láminas de aluminio, mismas qui

<sup>I</sup>**Alois Senefelder, "A complete course of /ithography", en Domenrco Porzio red,), lithography, 200 Years of Art, HIstory and Technique, Nueva Jersey, The Wellfleet Press, 1982.** 

**<sup>::</sup> Diccionario de la Real Academia Española, Madrrd, 1992.** 

<sup>3</sup>**Donald 5aff y Delt Sacllotto, Prinrmaking, History and Process, New Jersey, Harcourt Brace Jovanovitch College, 1978, pp. 425 Y 430.** 

<sup>&</sup>lt;sup>4</sup> André Béguin, A *Technical Dictionary of Print Making*, París, Éditions **André Béguin, 2000, p. 17.** 

<sup>5</sup>**Exposición de grabados de José Guadalupe Posada en el Museo de la Estampa, México D.F.** 

ambién han sustituido al zinc en las últimas décadas, tanto en los llleres comerciales como en los artísticos, pero siguió respondiendo a 1 reacción química aludida. A este respecto, es importante incluir aquí I comentario hecho por Jules Heller, artista litógrafo norteamericano:

"Impresión química fue el término empleado por Senefelder para describir su invento sobre la litografía en piedra. La descripción tan precisa del proceso sugería que las láminas de zinc y aluminio fueran igualmente receptivas a la litografía. Senefelder mismo patentó el uso de la lámina de zinc y Joseph Scholz recibió la patente para hacer litografía en aluminio en 1892. El vidrio, acero, hule, papel y últimamente el plástico se han estado usando [para este proceso $1''^5$ 

sto se decía desde los años setenta; se estaba experimentando el lroceso litográfico en otros materiales. Inclusive se sabe de algunos xpenmentos una década después, hechos por José Sánchez, mpresor del Taller de Gráfica Popular en México, basados en el nismo principio y dibujando e imprimiendo imágenes litográficas lechas sobre material acrílrco graneado previamente. De esto se lesprende que la denominación de un proceso de impresión no leva necesanamente implícito el nombre del material sobre el cual e trabaja, SinO la lógica que conlleva su procedimiento. Esto se lodría aplicar al uso del términO *grabado en hueco* o *grabado en*  elieve, puesto que todas y cada una de las técnicas que se llevan a abo bajo estos sistemas responden a la descripción dada. ya sea Ina aguatlnta, un buril, **un** aguafuerte o una punta seca, en el caso lei primero, o ia madera, ei linÓleo, el cartón o el acrílico, que esponden a la lógica del relieve en el caso del segundo. Sin ,mbargo, este término no queda del todo preciso en el caso de la mpresión en plano, puesto que además de una descripción física lel sistema de impresión, en hueco o en relieve, por ejemplo, equiere también de una reacción química del mismo. Es decir, es ¡na cuestión cualitativa del proceso. De ahí que la primera denomilación que Senefelder le dio a la litografía, o sea, *impresión* ¡uímica, es más cercana o precisa que la que actualmente se le da.

<sup>&</sup>lt;sup>5</sup> Heller, Jules, Printmaking Today, a Studio Handbook, Nueva York, Holt, (inehart and Wmston, 1972, p. 78.

Pero hay que reconocer que los usos y costumbres juegan un pape importante en nuestra sociedad y que tratar de cambiar el término proponer uno nuevo sería algo muy difícil de establecer, pues se está hablando de 200 años de usar un mismo nombre.

**Por esta razón en la presente investigación se sostiene que el**  término litografía en lámina de aluminio es válido, incluso si se realiza sobre otro material, siempre y cuando el proceso responda al principio del rechazo mutuo entre la grasa y el agua y el sistem $i$ de impresión sea plano. El caso extremo de esta afirmación es una de las técnicas descritas en esta investigación, a la cual se le da el nombre de siligrafía o litografía sin agua, ya que a pesar de omitir uso del agua, esta reacción de rechazo de la tinta es sustituida por el silicón, material con el que se cubren las áreas no impresoras di la imagen, creando en ellas el rechazo a la tinta ocasionado por el contacto físico del rodillo con un material acrílico. En este caso la reacción química pasa a ser física, pero se cumple nuevamente el principio con el que Senefelder descubrió su proceso de impresiór

# ntecedentes

a litografía propiamente dicha como medio de reproducción ~ está Inevitablemente relacionada con la historia de la difusión e las Ideas del siglo XIX, época en que le tocó formar parte de la **ldustria editorial. Por tanto, podemos encontrar innumerables**  jemplos de reproducciones litográficas de dibujos e ilustraciones de otánica, modas, caricaturas políticas, textos religiosos, literarios, **lentíficos, técnicos, mapas, etiquetas, así como fotografías de** *todo*  po de temas concernientes a los acontecimientos del siglo xix. La anedad de estilos, de nivel de calidad, de dominio del dibujo o de **)\$ materiales lItográficos es enorme y se pueden encontrar**  xcelentes muestras de ello en diferentes paises, tanto de Europa omo de América. Sin embargo, el verdadero lenguaje de la tografia no fue descubierto y desarrollado en su totaltdad sino hasta ue 105 sistemas de impresión en offset desplazaron a la piedra tográfica del proceso editorial y ésta fue rescatada por los artistas e fines del siglo XIX para convertirla en un medio de expresión rtística. Fue entonces que se experimentó y se buscó obtener el láximo de calidades gráficas que la piedra y la lámina litográficas ueden brindar. Proceso de búsqueda que no ha terminado y que se **dapta a las diferentes épocas que el siglo xx na traído consigo,**  xplorando continuamente con un sin fin de materiales nuevos que l industria moderna produce para otros fines, pero que también se 'ueden aplicar al soporte litográfico para conseguir un determinado **alar gráfico.** 

Éste es uno de los objetivos de la presente investigación: entender el proceso de desarrollo de la litografía como medio artístico, y su capacidad para obtener y reproducir su propio lenguaje como elemento constructivo de la obra gráfica. Por tanto en el presente capítulo se hablará brevemente de la historia de la litografía, primero como elemento de reproducción dentro de la industria editorial del siglo XIX y después como medio de expresión gráfica los artistas del siglo xx. Todo ello con énfasis en el trabajo realizac **en México, aunque se hacen algunas referencias a sucesos e**  influenCias de otras partes del mundo, para contextualizar el proceso que se dio en nuestro país. También se aborda esta histor de la litografía desde dos soportes distintos: la litografía en piedra la litografía en metal, ya que el tema central de esta investigación el de la litografía sobre lámina de aluminio. Sin embargo, este último rubro encuentra ciertos obstáculos en el camino de la **investigación, puesto que se trata de una técnica joven y con poo**  años de aplrcación en México, por lo que los litógrafos que la har practicado aún están activos y no ha quedado registrada su experiencia. No se ha publicado una historia de la litografía en metal ( México y los datos que se pueden recabar son conseguidos a trav **de entrevistas directas con los artistas mexIcanos. Y es a partir de**  ello que se podrá dejar un registro de esta historia. Por esta razón, el apartado aludido está basado en las producciones litográficas norteamericanas, que es donde más se ha practicado y publicado litografía en metal en los últimos treinta años. Asimismo son los Institutos y talleres norteamericanos los que se han dedicado a investigar, experimentar, sistematizar y publicar las técnicas de litografía en aluminio, razón por la cual serán una referencia básid y recurrida a lo largo de toda esta investigación.

#### Breve historia de la litografia en México

20

Para tener una visión más o menos amplia sobre la historia de la litografía en México, habría que sumergirse en el trabajo de un enorme número de artistas que durante dos siglos han hecho **aportaciones importantes en la creación y producción litográficas**  sería difícil no extenderse demasiado en cada uno, además de ser una labor ya abordada por varios autores en la materia y que no representa el objetivo principal de esta tesis. Para ello podemos

cornendar al lector la consulta de las fuentes que fueron utilizadas Ira esta Investigación y que se citan al final de la misma.

n embargo, podríamos resumir de manera quizá un poco esqueática, que distingUimos tres momentos en el desarrollo de la ografía en México: La primera etapa se refiere a la introducción , la litografía en nuestro país y su desarrollo durante todo el siglo <: la proliferación de periódicos ilustrados que reflejaron la vida lelal y política del país que culminó con el cambio de siglo y la errota de la dictadura Porfirista al término de la Revolución exicana de 1910. La segunda parte de este capítulo habla del abajo de varios artistas que, en un clima posrevolucionario se unieron en distintas agrupaciones con el afán de dar coherencia a I labor creativa. En part<cular, hablaremos del Taller de Gráfica mular, (TGP), como la más representativa de estas agrupaciones, nto por la calidad de sus Integrantes como por su contribución al esarrollo del arte contemporáneo en México, y en lo general, aremos mención de algunos de los artistas que trabajaron indivi-Jalmente y destacaron en la gráfica mexicana de la segunda mitad ,1 siglo xx. Para finalizar, se hace mención específicamente de la ografía en lámina que se desarrolló en Europa y EE. uu. en los timos cuarenta años y que aunque llega con CIerto atraso a léXICO, donde paulatinamente se va estableciendo como mediO ·ográfico alternativo, sirve de referencia para entender el tema entral de esta investigación.

21

#### ) sigio xux y la prensa ilustrada

I término de la época colonial a principios del siglo XIX, no había <sup>1</sup>el terreno del arte una escuela que pudiera deCIrse propiamente iexicana. Existía la Real Academia de San Carlos -fundada por ecreto de Carlos III en 1785<sup>1</sup>- pero en ella se impartían las normas ¡téticas que llegaban con mucho atraso de Europa. Con la guerra e independencia de España ~1810- se cerraron las puertas de la cademia durante vanos años, y cuando iueron reabiertas en 1824 ¡vo un período de franca decadencia. Fue fuera de la Academia onde siguió desarrollándose la gráfica, especialmente el grabado,

Manuel Romero de Terreros, Catálogos de las exposiciones de la Antigua cademía de San Carlos de México (1850-1898), México, unam, Instituto de vestigaciones Estéticas, (Estudios y Fuentes del Arte en México, XIV), 1993, p.45. aunque enfocado más bien a temas religiosos' y en general se puede decir que este largo período fue cubierto por pintores **románticos europeos que se interesaron por los paisajes y costum**  bres mexicanas y que las llevaron al arte, especialmente a la pint. y a la litograíía.

Empezando por el italiano Claudio Linati, quien en 1826, sólo oc años después de que Senefelder pusiera su taller de litografía en París, trajo la primera prensa de litografía y estableció su taller en

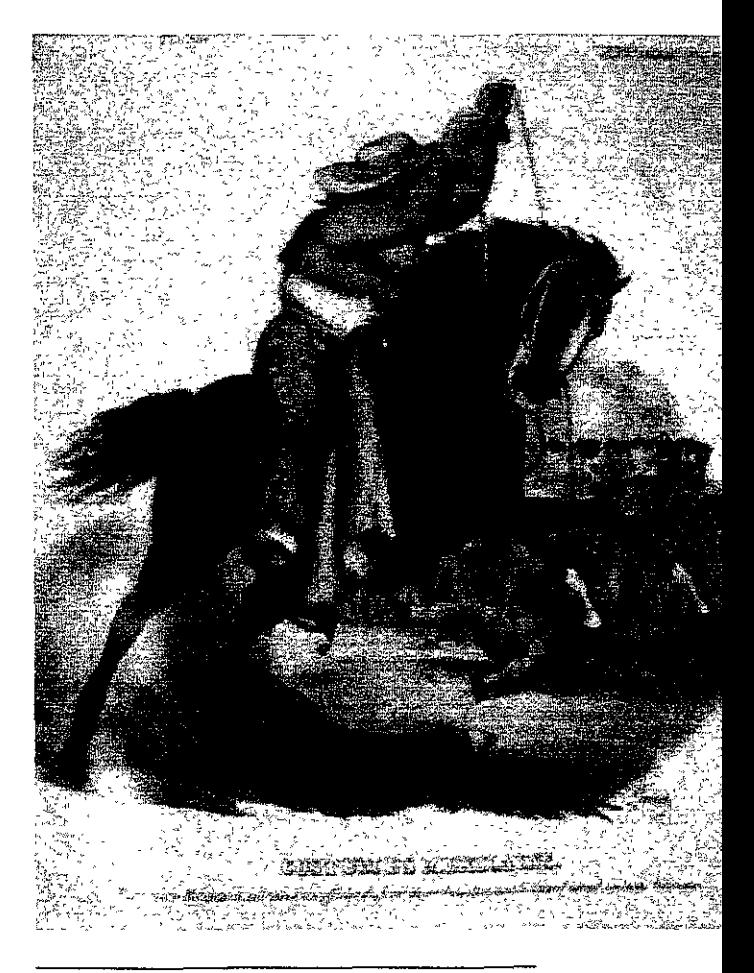

**Claudio Unat! Ranchero Mexícano** 

<sup>2</sup> Gonzalo Becerra, *El grabado, Historia y Trascendencia, México*, UAM-> 1989, p. 71

éxico. Fue también el primer maestro de esta técnica e impartió :s conocimientos a otros mexICanos. En ese mismo año fundó nto con otro italiano, Fiorenzo Galli y el poeta cubano José María eredla, el primer periódico ilustrado que aparece en México, *El*  ¡s. A partir de entonces, la litografía comenzó su proceso de fusión y fue utilizada para tlustrar los periódicos existentes así )mo los que posteriormente surgieron.

nati hizo una serie de dibujos a partir de los recuerdos que guardó 'su estancia en México y con ellos publicó en Bélgica una ,lección de 1 itograíías cuyo título es *Costumes civiles, militaires* et *ligieux du Mexique, dessinées d'aprés nature.* («Trajes civiles, ilitares y religiosos de México»). Eran litografías a una tinta y )Ioreadas a mano. En estas series, Linati representó con más gracia Je fidelidad, 105 detalles distintivos de los tipos populares de la )oca. Representó no sólo a personaJes típicos sino también a ersonajes públicos, como al cura Miguel Hidalgo o a Guadalupe 'ctorla, el primer presidente de la república. También *enseñó* a *sus*  ,Iaboradores a trabajar la litografía, como al oaxaqueño José raClda, su aprendiz, quien publicó en el número 34 del periódiCO Iris la primera litografía hecha por un mexicano: se trataba de un trato del padre Miguel Hidalgo y Costilla'. Sin embargo, pocas luestras hay del trabajo de Linatl, además de la colecCión mencio ada, ya que el carácter político de su periódico *El Iris* le creó 'oblemas con el gobierno, obligándole a abandonar el país por un eríodo largo, hasta que decidió regresar sin poder completar su aje, pues sorpresivamente murió en Tampico, víctima de la fiebre narilla en diciembre de 1832. No obstante, Linati había logrado ;tablecer el primer taller de litografía en MéXICO y probablemente el hemisferio occidental, aunque no hay datos precisos sobre eso; su muerte la Secretaría de Relaciones Exteriores aceptó la petición e la Academia de San Carlos para que las prensas y el equipo de nati pasaran a íormar parte de la institución, donde Ignacio errano, alumno de Linati, inició en 1931, las primeras clases de tografía.<sup>4</sup>

Míguel Mather, "La litografía y los litógrafos en MéxICO, 1826-1900: un resumen stónco", en Na*ción de imágenes, la litografía mexicana* del siglo XIX, México, useo Nacional *de Arte, catálogo de la exposición, abnl-jumo* 1994, p.46. Raquel Tibol*, Gráficas y neográficas en México,* México, UNAM - SEP, 1987, p. 12.

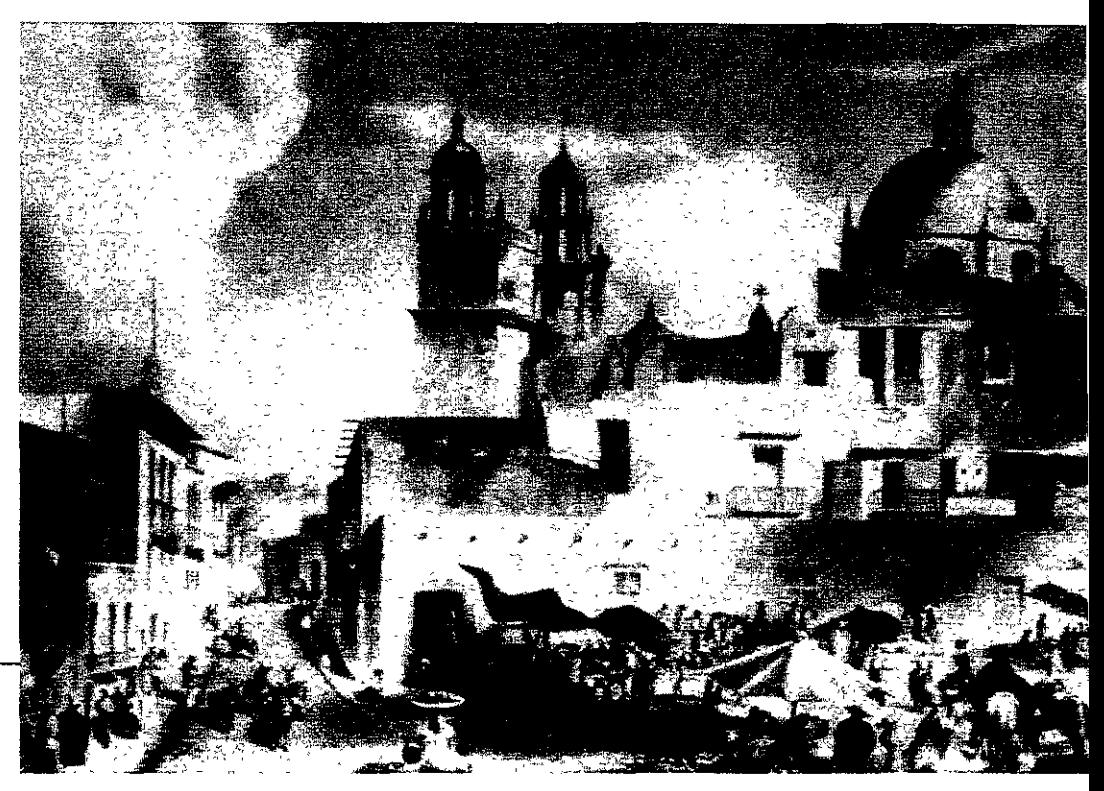

**Daniel Thomas Egerton Guanajuato**  En esta etapa sobresale el trabajo de diversos paisajistas europeos que viajaron por México para retratarlo. Entre ellos podemos nombrar a Carl Nebel, Emily Elizabeth Ward, Fréderick Waldeck, Daniel Thomas Egerton, Frederick Catherwood, John Phillips, A. Rider y Pedro Gualdi. Entre la obra que dejaron destacan los álbumes de series litográficas que difundieron la imagen de Méxic por Europa y otros países. Su obra influyó a otros pintores y paisajistas mexicanos, como Casimiro Castro y sus discípulos.

Según se fue asentando la litografía en México, proliferaron los libros y periódicos ilustrados y con ellos se fue formando un gran número de ilustradores. Periódicos como *El mosaico mexicano, El*  recreo de las familias, El gallo pitagórico, y libros como Los mexio *nos pintados por sí mismos,* **-una imitación de la versión española**  de la francesa- representaban las más variadas facetas de la vida mexicana, donde el sentido del humor era un elemento important, Según cuenta Raquel Tibol,

"La estampa Litográfica tuvo una diseminación mucho mayor que la obtenida por huecograbdo. En el poco tiempo que Ignacio Serrano dio clases alcanzó a instruir a varíos litógrafos: Vicente Montiel, Hipólito Salazar, Diódoro Serrano, ya para 1836 la ciudad de México contaba con importantes talleres de producción litográfica: Rocha y Fournler. Marsé y Decaen, IgnacIo Cumplido, VICtor Debray. La litografía se había aclimatado y florecía no solo en ia capital; en otras ciudades había instalaciones para una excelente producción litográfica.<sup>5</sup>

<sup>1</sup>cuanto a la técnica litográfica, SI bien cuando Linati empezó sus imeros trabajos, estos eran en blanco y negro y posteriormente las .tampas eran Iluminadas a mano, pronto la cromolitografía fue acticada en México con habilidad y precisión. Casimiro Castro e uno de sus exponentes en el Álbum del ferrocarril mexicano, 'rie de litografías a color que muestran los paisajes de la ruta del Clén construido ferrocarril entre la Ciudad de México y Veracruz <sup>l</sup>mejor pieza para mostrar el trabajo de los litógrafos meXicanos e 'presa en MéXICO es sin duda México *y* sus alrededores. siguiendo línea de los álbumes hechos por Egerton y Nebel. Los artistas que blaboraron en este trabajo fueron Casimiro Castro, Juan Campillo, lis Auda y G. Rodríguez. La sene de estampas, hecha a dos y tres

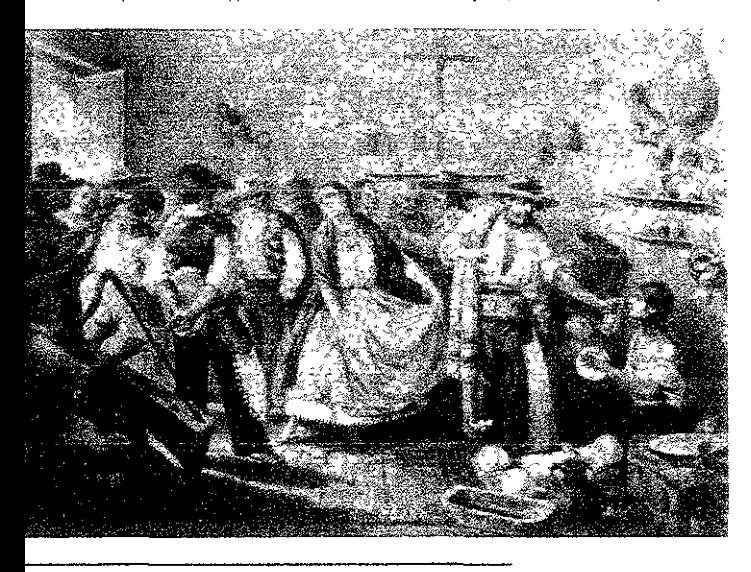

Casimiro Castro y Juan Campillo Trajes Mcxícanos

~aqucl Tibol, *op.* ot, p. 12

tintas, es bastante homogénea pero sobresalen aquellas hechas p< Casimiro Castro. Con ese álbum, Casimiro Castro se define como gran paisajista y cronista del México del siglo XIX. "Él es al paisaje urbano lo que José María Velasco al paisaje natural de México"6.

Además de estas series de álbumes, la litograíía íue ampliando su marco de acción hacia los trabajos comerciales y periodísticos. Podemos hablar de un segundo grupo de artistas dedicado a la gráíica, como Hesiquio lriarte, Hipólito Salazar, plácido Blanco y Joaquín Heredia. Sus trabajos son publicados en diversos periódicos, unos de corte conservador y otros de corte liberal, pero amb, tienen una presencia importante en la vida social de la época. En: esos periódicos podemos nombrar a *El Gallo Pitagórico, La Ilustra ción Mexicana, La Orquesta, La Burla,* etc. *Volvemos* a encontrar Casimiro Castro, cuyas dotes como dibujante brillaron desde sus inicios. Se integró al taller de José Antonio Decaen, donde íungió **como impresor y yerno, pues se casó con la hija de Decaen y con**  el tiempo llegó a hacerse cargo del taller?

En el terreno de la caricatura, se puede apreciar la influencia de la litograíías de Daumier en el trabajo de ilustradores destacados como Santiago Hernández, que junto con Constantino Escalante íueron caricaturistas del periódico *La Orquesta,* y sobre todo, a Jo' Ma. Villasana, ilustrador de novelas y caricaturista político del los periódicos *El Ahuizote* y de *La Historia Danzante. Los* caricaturist. íueron el tercer grupo importante dentro de esta historia de la litograíía en México. Claudia Linati es el primero en realizar una caricatura política en el país y la publica en su diario *El Iris.* Le siguen Hesiquio Inarte, Plácido Blanco y Joaquín Heredia, que publican sus caricaturas en *El Gallo Pitagórico*. También sobresal el trabajo de Vicente Gahona, *Picheta,* que en 1847 publica el periódico satírico *Bullebulle,* en Mérida, Yucatán. Son los antecedentes inmediatos a la época de oro de la cancatura mexicana. Constantino Escalante es el padre de ésta y es fundador del periód co *La Orquesta,* en 1861, publicación que permite gran libertad el

**<sup>;</sup>óRlCardo Pérez Escaml!la, "Arriba el telón, los litógrafos meXicanos, vanguardia**  artística y política del siglo XIX", en *Nación de Imágenes*, México, Museo Nacior de Arte, Catálogo de la exposición, abril-junio de 1994, p. 27. 7 **Ricardo Pérez tscami\{a, op. oí. p.** 26.

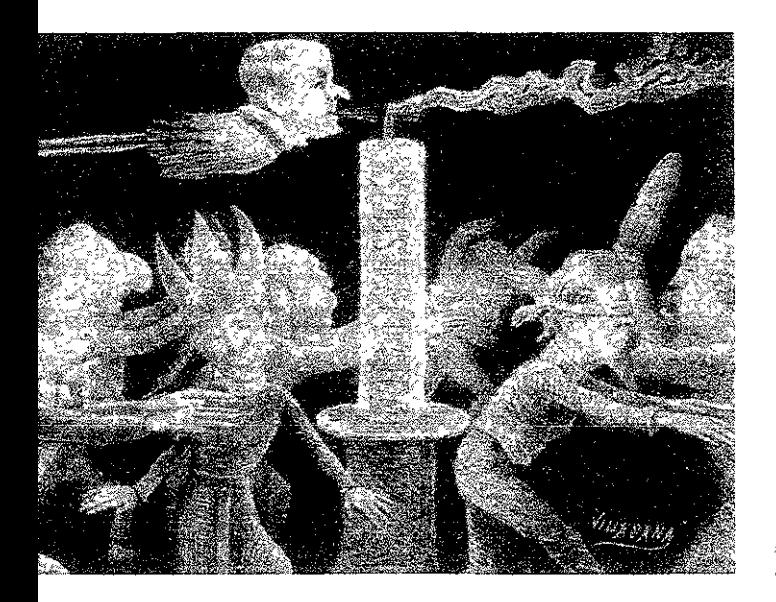

José Ma. **Vdlasana En TInieblas** 

arte litográfico. Junto con Santiago Hemández, José Ma. Villasana **más tarde, Alejandro Casarín,** *iorma* **la primera generación de**  ptura del siglo XIX. La caricatura de Constantino Escalante fue ordaz, radical y liberal Logró ridiculizar a la clase política exicana y se volvió imprescindible para el público crítico de su loca. Además de la cancatura política cultivó otros géneros tístieos, eomo ilustrador de novelas y paisajista, donde demuestra gran calidad como pintor.

I entrada de Benito Juárez a México representó el triunfo de los **Jerales sobre los conservadores y eilo conllevó a una cierta novación en el terreno culturaL Surgieron las «hojas volantes»,**  ~queñas **hojas sueltas con textos cortos e ¡lustradas por caricaturas**  Je causaban un gran impacto visual. La gente escuchaba atónita la storia que un hombre les cantaba y luego se llevaba la hoja liante con la ilustración que les daba una idea de lo escuchado y Je para ellos era una especie de reportaje interesantísimo. En estas **)jas volantes colaboraron artistas como Constantino Escalante, mtlago Hernández,** *Picheta,* **-cuyo modelo a seguir era Daumier-,**  anuel Manilla y José Guadalupe Posada. De aquí surgieron las mosas *calaveras.* hojas volantes que aparecen el día de Muertos, 2 de noviembre, en donde se hace burla de las personalidades

públicas y de todo tipo de situaciones cotidianas. Las figuras está representadas como esqueletos y están realizadas en **un** tono lúd, y con gran ingenio. Se dice que las primeras calaveras fueron litografiadas por Santiago Hernández; otros dicen que Manuel Manilla es el inventor del género.<sup>8</sup> Es posible, pero el que realme las desarrolla es José Guadalupe Posada, quien aprende de ambo las lleva a su máxima expresión. Es él quien hace las aportacione más importantes de gráiica popular a la gráfica mexicana.

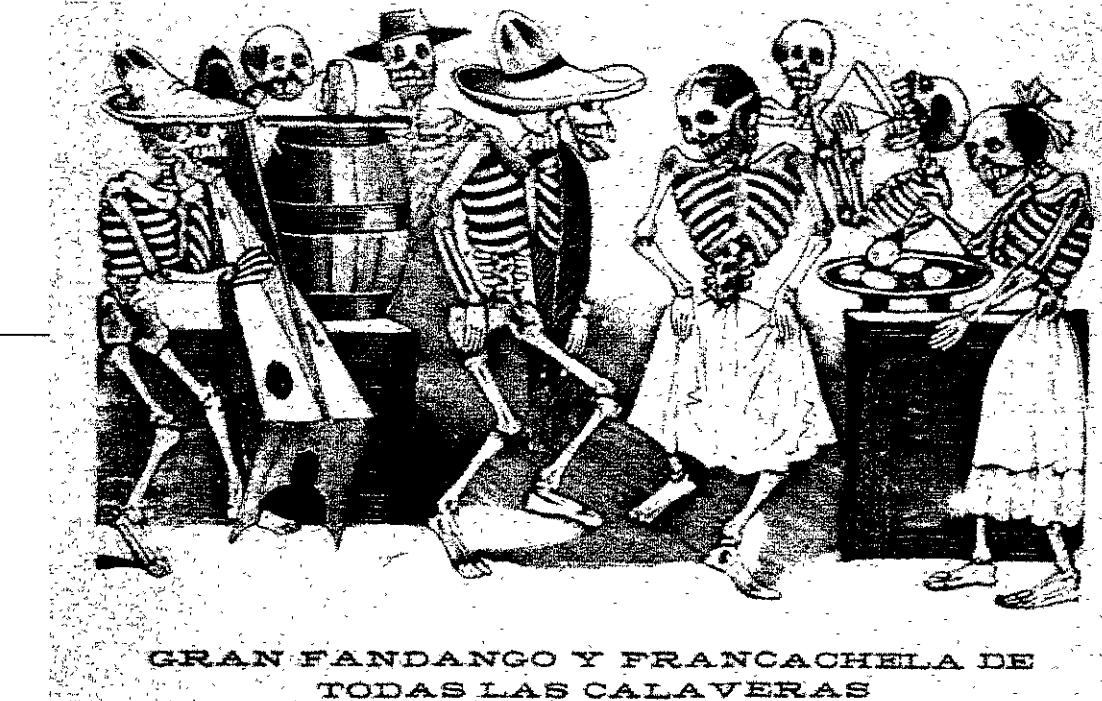

 $\overline{f}$ Osé Guadalupe Posada

**El FandanRo** Al consolidarse la dictadura de Portirio Díaz se aplicó la censura diversas publicaciones y mucha gente fue encarcelada. Se creó ur clima represivo tremendo, lo que generó descontento en un ampl sector de la población. En las sucesivas reelecciones de Díaz -1884,1887,1892,1896,1900- se hicieron grandes concesiones las compañías extranjeras mientras se despojaba de tierras a indígenas y campesinos, al igual que el nivel de vida de la mayor

s **Pau! Westhcim, El grabado en madera, MéXICO, FCE, 198', p. 238.** 

, la población bajaba. Se centralizó y consolidó el poder a la par que situación social se agravaba. A pesar de la amenaza de la censura, los ,riódicos de oposición siguieron publicándose. Paralelamente a la aducción editorial que realizaban Vanegas Arroyo y Posada -que en Irte eran paníletos sensacionalistas, pero también COn un marcado Intenido político y crítica social-, surgieron otros periódicos como  $EI$ iablito Rojo, El Satanás, El Malcriado o Regeneración, siendo éste timo editado por los hermanos Flores Magón, que lideraron un OVlmlento de oposición Importante de corte anarquista. A través de tas publicaciones se denunciaba la represión, se creaba la conciencia Itlporfirista y se hacía propaganda política de oposición. Esta época e una de las más prolííicas de Posada.

1901 *Regeneración* fue clausurado y sus editores encarcelados bajo nenaza de muerte. Un año más tarde, Ricardo Flores Magón apenas lido de la prisión, adopta y edita El Hijo del Ahuizote. En él se litaron caricaturas de Posada. En 1903 sus oficinas fueron ausuradas, pero la familia «Ahuizote» siguió pariendo nuevos eriódicos, entre los que se encuentran El Padre del Ahuizote, El Nieto el Ahuizote, El Ahuizotito, y otros.<sup>9</sup> Estas publicaciones siguieron liendo durante los primeros años del nuevo siglo hasta bien entrada la ,volución y fue sobre todo a través de las ilustraciones que pudieron enetrar en la gran masa analfabeta. En El Ojo Parado y en El Hijo del huizote, José Clemente Orozco publicó sus primeras litografías, ientras que en El vale Panchito Posada publicaba uno de sus últimos abados, después de haber trabajado durante 25 años en el taller de megas Arroyo además de haber colaborado en alrededor de 50 **:r¡ódicos ---casi todos de oposición a Dfaz- a !o largo de toda su vida.** 

rI Y como sucedió en otros países de Europa y América, la decadenCia , la litografía en piedra vino hacia finales del siglo XIX, cuando lo IOlución de la fotolitografía la convirtió en un proceso lento y poco ,"table. Dejó de ser un medio indispensable para la ilustración de 'riódicos y reVistas, convirtiéndose en un lujo. Habrían de pasar varios íos hasta que, con el auge de las vanguardias artísticas eurooeas y rminada la Revolución Mexicana fuera rescatada del olvido y puesta 1 activo nuevamente para desarrollarla como medio de expresión tística.

**<sup>:;</sup>onzalo Becerra.,** *E/grabado, hlstona y trascendenCia,* **MéXICO, UAM- X, 1989, pp. 87-88.** 

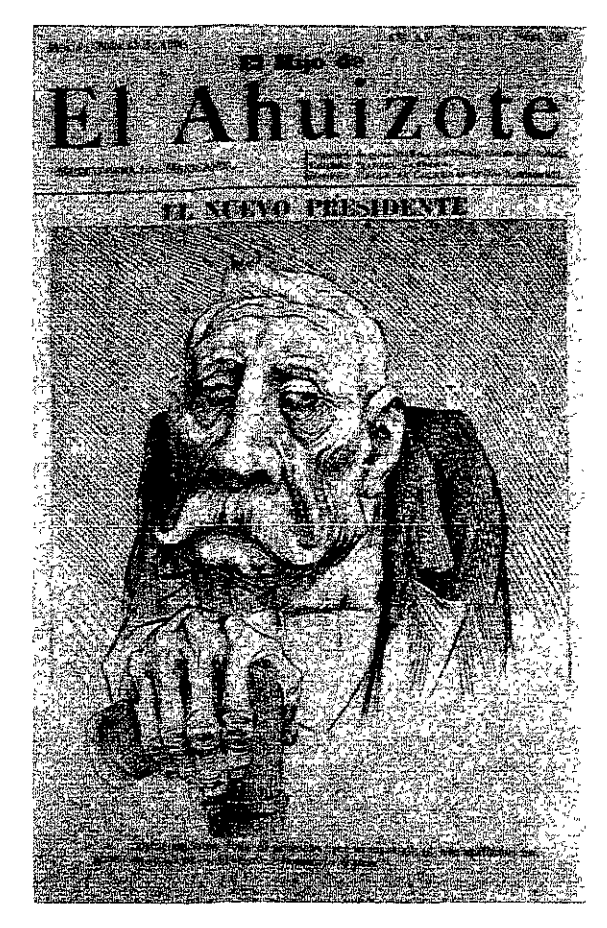

**El hiJo del Ahuizote El** *nuevo* **presidente Sin firma. 1900** 

#### La creación litográfica del siglo XX

Apenas concluida la Revolución, en 1911 hubo en la Academia d San Carlos una huelga estudiantil encabezada por David Alfaro **Siqueiros, Ignacio Asúnsolo y otros, exigiendo la renovación**  completa de los programas de enseñanza. Hubo cambio de dired de la escuela y con Alfredo Ramos Martínez al frente se creó en e barrio de Santa Anita la primera de una serie de «Escuelas de Pintura al Aire Libre, (a la cual se llamó coloquialmente *la Barbizon de Santa Anita.* Si bien se trataba de una rebelión contra **las viejas normas académicas, este proyecto de escuela artística**  también cayó en un rompimiento contra cualquier método, por le **que se convirtió en un taller de improvisación y autodidactismo**  perjudicial en ciertos aspectos para la preparación profesional de 5 artistas. Sin embargo, ia expenencia que de ella surgió y osiguió con la aparición de nuevas escuelas al aire libre, pudo ,"tribuir a que las inquietudes estéticas y la voluntad creativa shielaran rigideces académicas, buscando sobre todo una novación en el arte mexicano que dejara a un lado los esquemas trapeos y *tuviera* un carácter nacional.

aCla la década de los años vemte empiezan a tomar cuerpo todas tas ideas que sobre el arte mexicano se venían discutiendo, y los sultados importantes se reflejan básicamente en el campo del uralismo y de la obra gráiica. Desde 1923 Emilio Armero y Jean larlot se proponen revivir la litografía. en unos cuantos años gran despertar el interés de los artistas en ella y para 1930, landa Armero regresa de EE. uu .. donde había estado trabajando on artistas litógrafos establece un Taller en la Escuela Central de 1es Plásticas, al cual asistieron Orozco Romero, Carlos Mérida, fredo Zalce, Dosamantes y Díaz de León<sup>10</sup>. A su vez las escuelas aire libre propiCiaron un resurgimiento de las técnicas de tampación, sobre todo del grabado y la litografía. Una influencia lstante Importante en estas escuelas fue la de Jean Charlot, que mbién impulsó el grabado en madera y volvió a emplear la ografía como procedimiento artístico y del cual hablaremos más rde. Con las escuelas al aire libre se difunde el reconocimiento tístico de Posada. De aquí salió una gran corriente de artistas que <sup>~</sup>identificaron como continuadores de su obra y se propusieron acer un arte que reflejara la situación social con un lenguaje ástico más directo para ser entendido por la mayoría. Esta postura 'edom:nó en muchos artistas durante e! primer tercio de! siglo xx y lrgieron varias organizaciones a través de las cuales reafirmaban <sup>I</sup>actitud política frente al arte. En 1928 se formó el grupo *JO-JO!*  )n un numeroso contingente de artistas como Fernando Leal, amón Alva de la Canal, David Alfaro Siqueiros, Fernández edesma, Fermín Revueltas y Leopoldo Méndez. Su objetivo era ·ear un organismo que uniese las escuelas de pintura al aire libre, escuela de escultura, talla directa y la de arquitectura<sup>11</sup>; también <sup>1</sup>1923 se había formado el Sindicato de Pintores, que perseguía la

Hugo Covantes, El Grabado Mexicano en el Siglo XX, 1922- 1981, México, Edición opta, 1982, p 42.

Hugo Covantes, op. cit, p. 30.

afirmación de un arte popular. En 1934 se funda la Liga de Escritores y Artistas Revolucionarios (LEAR), organización creada por miernbros y simpatizantes del Partido Comunista. Sus objetivos primordiales fueron unificar a los intelectuales para luchar contra el Imperialismo y el fascism y para apoyar a la clase trabajadora. Era la época de Lázaro Cárdenas co presidente y la LEAR recibió apoyo del gobierno. Aunque su *vida* fue efímera, de sólo cuatro años, su actividad trascendió en la afirmación de conciencia nacionalista y fue punto de partida de otras organizaciones.

En cuanto a los artistas gráficos, el interés por el resurgimiento de la estampa se extendió por igual en casi todos los artistas de la época y su práctica generalizada surgieron en 1937, el Taller de Gráfica Popu (TCP) y en 1938 la Escuela de las Artes del Libro. Ambos fueron impor· tantes para la producción de obra gráfica el primero, y para la enseña za de grabado y litografía la segunda.

El Taller de Gráfica Popular se constituyó como un centro de trabajo colectivo para la producción gráfica funcional yel estudio de las diversas ramas del grabado. Sus fundadores fueron Leopoldo Méndez Pablo O'Higgins, Alfredo Zalce, Luis Arenal, Ignacio Aguirre, Jesús Escobedo y Angel Bracho, muchos de ellos miembros de la LEAR. Des el principio su ideología se definió como progresista y democrática, c una posición muy clara en contra de la reacción fascista. Con los año el taller se identificó como la agrupación revolucionaria más avanzad prestigiosa y coherente de los artistas mexicanos. Las técnicas que adoptaron como idóneas para su programa de divulgación gráfica fueron la xilografía, el grabado en metal y la litografía."

La actividad del taller fue bastante intensa, sobre todo en los primero; diez años de su fundación. Editaron varias carpetas de grabados y litografías realizadas por sus miembros, entre las que destacan En nombre de Cristo (1939), carpeta de litografías, y Grabados (1943), de Leopoldo Méndez; Dichos populares (1939), litografías de Raúl Anguiano; Rito de la tribu huichol (1943), de Ángel Bracho; Mexihkanantli (1947), de Jean Charlot; La España de Franco, carpeta colectiva de litografías de Leopoldo Méndez, Raúl Anguiano, Luis Arenal y Xavier Guerrero."

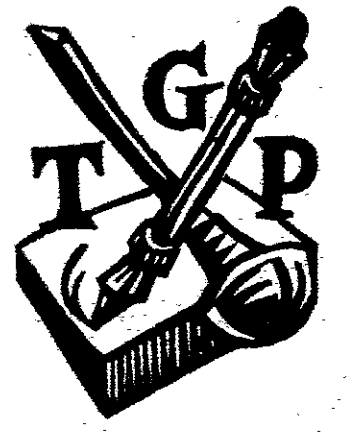

Lago **del Taller** de Gráfica **Popular** 13 Gonzalo Becerra, op. Cft, p. 98.

 $^{12}$  Hugo Covantes, op. cit, p. 33.

Taller editó varios libros ilustrados, entre ellos *inCidentes melódi- 's del mundo irracional* (1944) de Juan de la Cabada, un relato ,ético de lema maya con 40 grabados en madera de Leopoldo éndez, en parte policromos. Hicieron también una edición con s planchas originales de Posada. Además de la obra gráiica dividual publicaron numerosos carteles antiíascistas y hojas ,Iantes ilustradas donde denunCiaban las condiciones sociales y ,líticas bajo la forma de corridos y calaveras, siguiendo la tradión de Posada. El taller también contribuyó con el cine mexicano lO grabados insertos en las películas *Río escondido, Pueblerina, lemorias de un mexicano,* y *El rebozo de Soledad."*  1 relación a los miembros del TCP. el más conocido y quizá el más estacado por su trabajo como grabador y litógrafo es Leopoldo ,éndez, no sólo por su incansable partiCipación gráfica y política, no por su calidad artística. Según Paul Westheim, Leopoldo ,éndez «es el heredero espiritual y artístico de Posada. Y lo que rozco significa como pintor muralista, lo significa Méndez en el lmpo suyo, el de las artes gráficas»", y según escribió Siqueiros la vez: «Méndez es el grabador potenCialmente más representati- ) y valioso del movimiento moderno de las artes plásticas de iestro país»<sup>16</sup>.

J obra más abundante está hecha en grabado en rel ieve -tanto en ladera como en linóleo- pero su obra litográfica es también "portante. SI bien en los grabados hace uso de las líneas trazadas )n gubia o con «velo» -recordando un poco a Posada- en las tografías trabaja fundamentalmente con lápiz litográfico y algunas ~ces con plümdia; en ellas píedomina más el dibUjO lineal que las 'andes masas que caracterizan a la xilografía.

eopoldo Méndez dirigió el Taller de Gráfica Popular desde su indación en 1937. Fue el impulsor del taller y su actividad fue 'eponderante para el grupo hasta que se separó del taller, en 1961. n embargo, Méndez no fue el único que trabajó la litograiía en el

Centro de Estudios Económicos y Sociales del Tercer Mundo, Leopoldo Méndez, tista de un pueblo, 1981, pp 108, 123

Paul Westheim, *El grabado en madera*, México, Fondo de Cultura Económica

reviarios, núm. 95), 1981 p. 270

Tomado de Paul Westheim, op. cit, p. 271

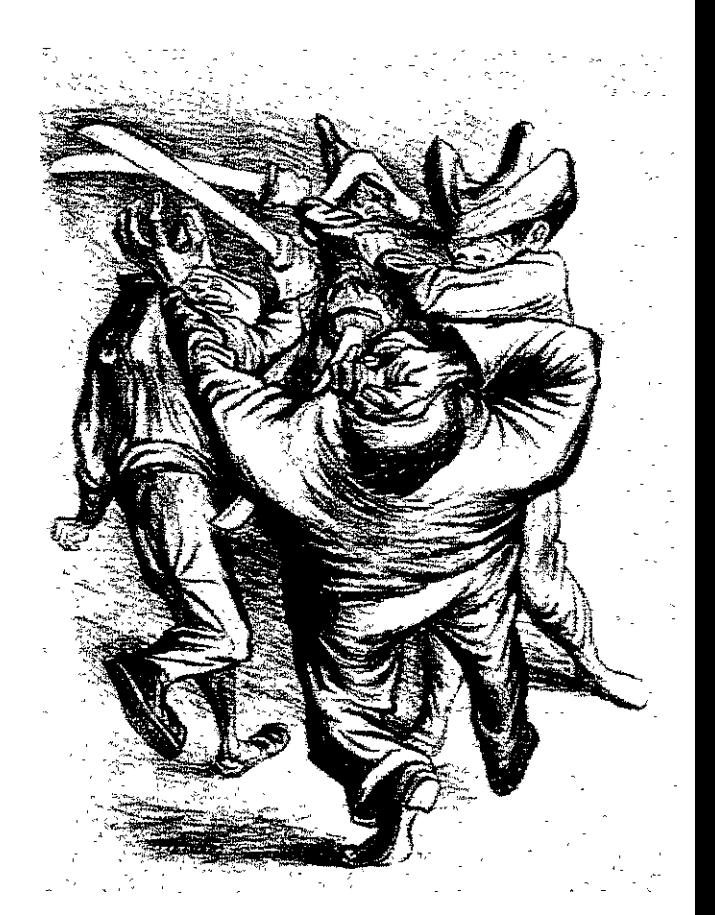

**Leopoldo Méndez de la serie**  *En nombre de Cristo* 

> TGP. Todos o casi todos los miembros del taller trabajaron alguna y **con esta técnica y habría que mencionar a algunos de estos artistc**  que practicaron de manera importante la litografía. Uno de ellos Alfredo Zalce, quien estuvo en el taller desde sus inicios.

> Alfredo Zalce estudió litografía en el taller de Emilio Armero de la Academia de San Carlos junto a Orozco Romero, Carlos Mérida y Francisco Dosamantes. en 1931 editó una serie de 15 litografías y en 1937 fue uno de los fundadores del TGP. Ahí trabajó diversas litografías y grabados; en 1945 publicó una carpeta de ocho litografías titulada *Estampas de Yucatán,* en las cuales trabaja fundamentalmente *con* la técnica de *manera* negra. En 1949 se traslada a vivir a Michoacán, su ciudad natal, en donde funda un taller de artes plásticas. Tres años más tarde dirige la Escuela

'pular de Bellas Artes de Morelia, Michoacán, y funda la Escuela , Pintura y Escultura de Morelia. Continúa además con su trabajo ersonal en pintura, mural, litografía, grabado y escultura hasta la :tualidad, contando con una prolífica obra en sus más de noventa íos de edad.<sup>17</sup>

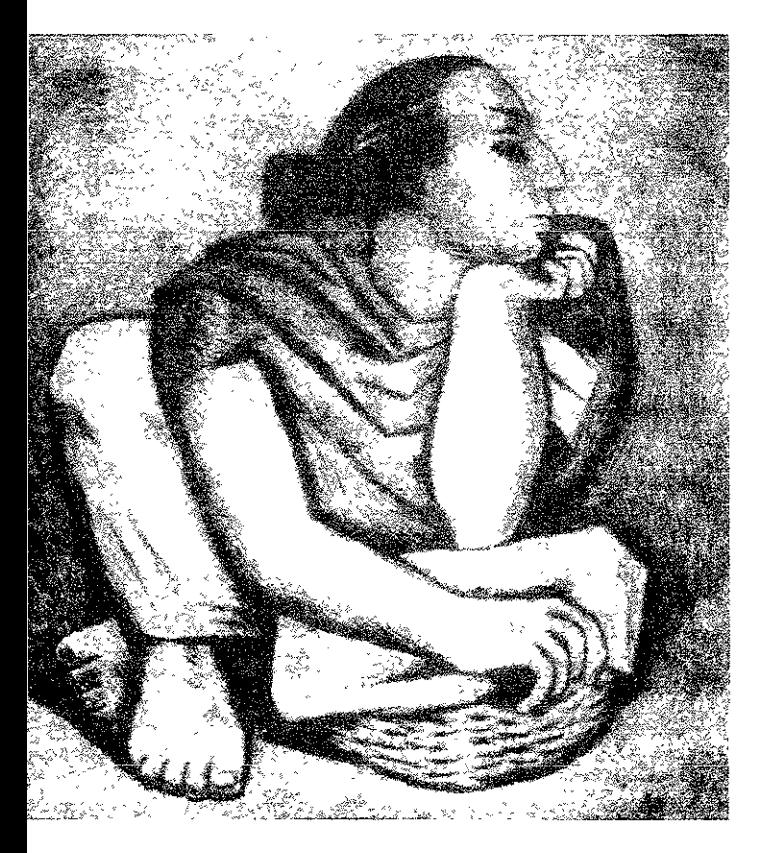

**Alfredo** Zalce **Vendedora** 

trabajo de Raúl Anguiano en el TCP fue también Importante. En 939 editó un portafolio de seis litografías titulado *Dichos popu/a* es. Dentro de la obra gráfica, su trabajo realizado en litografía ha do constante. Con frecuencia viaja a California para hacer tografía y tiene una buena presencia en galerías internacionales.

amo hemos dicho, casi todos los miembros del Taller de la ¡ráfica Popular practicaron la litografía aunque no fuera la parte

**Raquel Tlbol, op. Clt pp. 177-188.** 

fundamental de su obra. Luis Arenal. Xavier Guerrero, Angel Brach Mariano Paredes, además de un número considerable de artistas **mexicanos y extranjeros que sin ser miembros activos y permanent fueron invitados a participar en una o en varias ocasiones en los**  proyectos del taller, tanto de grabado como de litografía.

De igual manera, fuera del TCP muchos artistas han practicado y realizado individualmente un trabajo importante en litografía. Tal el caso de José Clemente Orozco, Fernando Leal, José Chávez Morado o más tarde, Francisco Toledo, entre otros. Hay que resall especialmente el trabajo de Carlos Mérida y de José Luis Cuevas, que han realizado una prolífica labor en el campo de la litografía lo largo de toda su vida. También está la obra de Rufino Tamayo, quien realizó algunos proyectos litográficos que, aunque esporádi **cos en relación a su obra pictórica, no por ello menos relevantes.** 

#### La litografía en lámina

A diferencia de lo escrito sobre la historia de la litografía en piedr, poco se ha registrado acerca del uso de láminas de metal, aunque su práctica se haya extendido entre los talleres de litografía artístio desde hace décadas. Esta ausencia de bibliografía se percibe en mayor medida en el caso de la litografía en México. En contrapos ción y hasta cierto punto lógico por 105 recursos con los que cuentan, los pocos libros encontrados donde se comenta este tem son de origen norteamericano, por lo que la historia de la gráfica estadounidense es la que nos permite saber un poco sobre el desarrollo que ha tenido la litografía en metal. A continuación se exponen algunos datos encontrados sobre este tema.

La litografía en lámina de metal ha sido utilizada desde sus prime· ros tiempos. El uso de zinc se menciona en los escritos de Senefelder desde 1818 y posteriormente por numerosos litógrafos en Inglaterra, Francia y Alemania. El aluminio, cuyo descubrimier fue posterior, se introdujo al sector de las artes gráficas en 1891. I **impresión litográfica evolucionó rápidamente durante el siglo <b>xix**, **mejorando su mecanización y desarrollando sistemas más eficien para conseguir un buen registro en color. Lo que se buscaba era**  lograr un proceso de impresión que fuera más directo y menos costoso para la multiplicación y difusión de imágenes visuales.

esde mediados de ese siglo ya se utilizaban rodillos para entintar humedecer las piedras o las láminas de metal, lo que llevó **)steriormente a la rotativa de vapor offset, que se inventó en 1895.**  le entonces que la litografía en metal consiguió extenderse rdaderamente, volviendo obsoleta la prensa común de cama ana y desplazándola del proceso de impresión para fines comerales. Como ya se ha mencionado en el planteamiento inicial de **ta investigación, las piedras litográficas sufrieron un fuerte revés**  Jes fueron sacadas de los talleres como material de desecho y ·adas al mar o usadas como relleno de cimientos de los nuevos **hficios en construcción, pero muchas piedras sobrevivientes**  eron rescatadas por el gremio artístico para dibujar sobre ellas y arle impulso al medio como herramienta artística. Los avances **cnieos logrados tanto en piedra como en lámina tomarían desde**  juí rumbos distintos: los de la piedra en el trabajo artístico y los de lámina en el terreno comercial a *través* del offset y la fotografía. esde entonces la litografía en metal ha tenido mucho más ,Iicación en la litografía comercial que en la impresión manual, Jr lo que las subsecuentes mejoras de las placas, químicos y cmcas de procesamiento han provenido de la industria del offset y <sup>~</sup>**han enfocado a responder a las necesidades de la impreSión )mercial.** 

;ta tendenCia continuó ya entrado el Siglo xx y durante dos o tres 'cadas no hubo ningún Interés artístico por explorar las posibilida es de la litografía en lámina. Sin embargo, a raíz de la escasez de edras litográficas y de la evidente evolución de la técnica en la **:dustria editorial, se comenzó a ver como una alternativa e! uso de**  minas de alumlmo y zinc en talleres de FranCia y de Gran Breta-**3.. Pero la presencia de la guerra en Europa no permitió avanzar lucho en este tema. Fue realmente en EE.UU. donde se hiCieron los 3.lIazgos más Interesantes con la lámina y con el offset para usos tísticos. La huida de muchos artistas europeos a tierras** amen canas causa de la Segunda Guerra Mundial fue un factor determinante **:ira la evolución de la estampa artística en EE.UU., pues personajes**  )mo Hayter, Chagall, y otros, ejercieron una influencia muy **nportante sobre los artistas norteamericanos, que comenzaron a**  Iteresarse por el grabado y la litograiía como medio de expresión ara su propia obra. A pesar de que había limitaciones para acceder

al equipo e impresores de calidad, y que eran muy pocas las universidades que ofrecían instrucción de grabado y litografía, hubo artistas norteamericanos que lograron organizarse para seguir produciendo obra gráfica y estimulando el intercambio' venta de ediciones. Desde el primer tercio del siglo xx, EE.UU. contaba ya con una buena proliferación de artistas que traba jaban en obra gráfica y se habían formado varias agrupaciones de estampadores localizadas en diferentes regior del país. Coy A. Seward era uno de los diez mejores impresore litógrafos e impulsor de la Prairie Print Makers, una de esas organizaciones de estampa. En 1930 él fue el autor del libro Litografía en lámina de metal<sup>18</sup>, primer trabajo publicado sobr el tema dirigido específicamente a artistas e ilustrado con litografías dibujadas por varios artistas norteamericanos. Sin embargo,

"Aparte de una breve actividad en los años treinta, no hubo una seria exploración de la impresión manual en láminas de metal er [EE.UU.] sino hasta mediados de siglo. Al parecer, la informaciór técnica era mexistente o madecuada para lograr el control obteni con la impresión en piedra. En consecuencia, pocas litografías americanas Impresas en meta! antes de 1960 son comparables er calidad con aquellas impresas posteriormente"<sup>19</sup>.

#### Jean Charlat *r* el offset

Otro caso y quizás uno de los avances más interesantes de litogra sobre lámina fue el que Jean Charlot hizo durante varias décadas Charlot vivió en México desde 1921 y aquí trabajó con varios artistas mexicanos, con los cuales contribuyó al renacimiento del grabado mexicano<sup>20</sup>, primero con aquellos que formaron parte di la Escuela de Pintura al Aire Libre y posteriormente con los que fundaran el Taller de Gráfica Popular. En 1934 se trasladó a vivir los EE.UU., convencido de que la impresión de imágenes debía ser

<sup>&</sup>lt;sup>18</sup> Coy A. Seward, *Metal plate lithography for artists and draughtsmen*, Nueva Yor Penel! POlnts Press, 1931. Tomado de Clinton Adams, *American Lithographers 15*  1960, Albuquerque, The University of New Mexico Press, 1983, p. 153.

<sup>&</sup>lt;sup>19</sup> Garo Antreasran y Clinton Adams, op. cit, p. 123.

<sup>&</sup>lt;sup>20</sup> Hugo Covantes, *El grabado mexicano en el siglo XX*, México, Edición propia, 1982, p,135,

ra las masas y que la litografía era el medio ideal para la produc- $5n$  de grandes ediciones a bajo costo $21$ .

tre 1918 y 1978 realizó 568 litografías, donde aproximadamente mitad de ellas llevaban más de un color. Peter Morse, estudioso . la obra de Jean Charlot, hace un interesante recuento sobre las lortaciones de éste a la litografía, y las distingue en varios

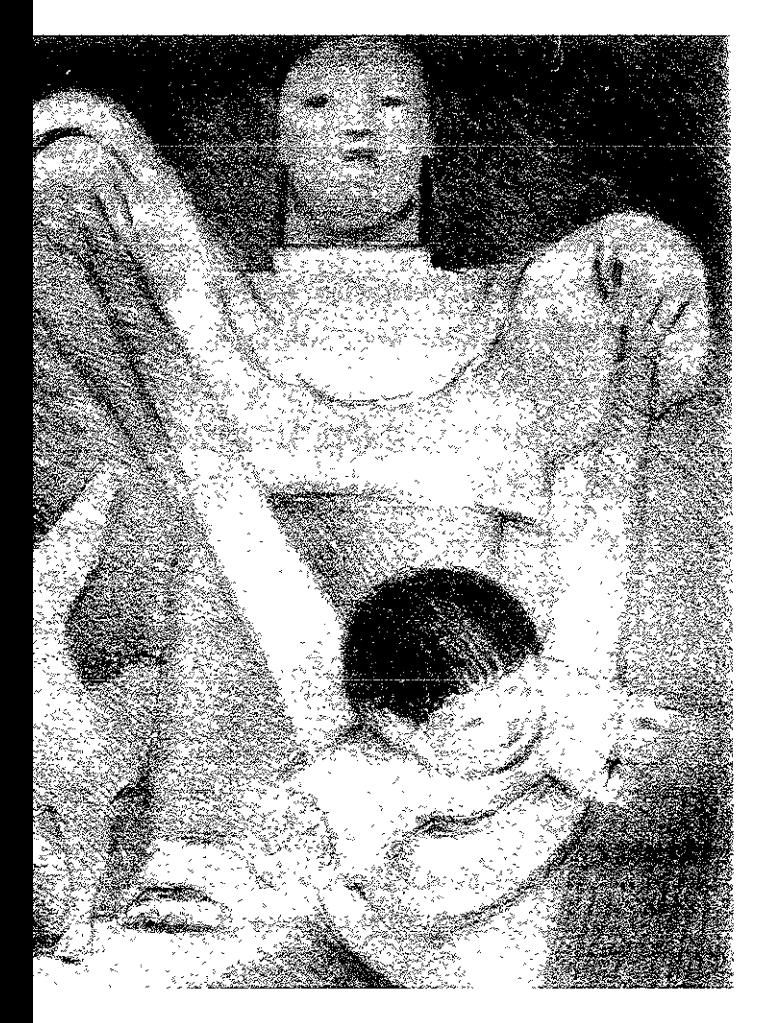

Jean Charlot Prímeros Pasos

Clinton Adams, op. cit., p. 147.
campos: en el *campo visuap2,* está la técnica que desarrolló con Lynton Kistler para lograr la separación de color hecha manualmente y no por medio de equipo fotomecánico, dibujand, las distintas piedras o láminas para producir una fusión de los colores impresos. Es aquí donde Charlot hizo su mejor contribución: durante 45 años trabajó tanto en piedra como en metal y llegó a comprender profundamente el uso del color impreso, aprovechando las ventajas del offset.

**"La transparencia de las trntas de offset permiten que Incluso el color de fondo de una serie de siete tintas penetre las capas e impacte al ojo, en combinación con los otros colores.** [...] La **mezcla resultante de color es bastante diferente de cualquier litografía común o de reproducciones fotomecánicas"23.** 

Por otro lado, y aunque ya se había explorado este camino por otros artistas, incluso desde el siglo anterior, él fue el primero que experimentó con la mezcla de colores en el rodillo entintador de prensa offset para lograr el efecto arcoiris en el papel. En el *camp técnico,* Charlot supo aprovechar las ventajas del sistema offset p' **fines artísticos.** 

En 1935 obtuvo una plaza como maestro en la Florence Cane School de Nueva York, donde junto con Albert Carman experime, taron con una pequeña *Multilith* hasta que lograron sacar la priml edición grande: los *Murales Mayas,* impresa a dos placas con un tiraje de 3,000 ejemplares<sup>24</sup> También inventaron y patentaron un **procedimiento que permitía hacer dos o más tiros de una misma**  lámina. Consistía en sacar la edición entera de la primera tinta de una lámina, luego la graneaban hasta el punto en que quedara so un ligero "fantasma" del dibujo para hacer sobre él un nuevo traz para el segundo color, y así sucesivamente. Esto aseguraba un registro perfecto. "El procedimiento es riesgoso, claro, pues no da oportunidad de regresar al color anterior y corregirlo, pero simplil

<sup>&</sup>lt;sup>22</sup> Peter Morse, "The Lithographic Innovations of Jean Charlot", Tamarind Technic Papers, Albuquerque, University of New Mexico-Tamannd Institute, 1979, vol. 1 **núm, 1 { p. 6. (cursivas del autor).** 

**<sup>::</sup>J Petcr Morsc, op. ciC., p. 7.** 

<sup>24</sup> **Clmton Adams, op. cít., p. 147.** 

I enormemente el engorroso proceso de hacer una placa base, lzar las guías, acetatos y hojas u otros métodos usados para bujar el color a registro»<sup>25</sup> "La desventaja [...] era que la impre-Sn de una segunda edición de las láminas originales era imposie"". En lo que se podría llamar *campo social,* Charlot hizo una iportante aportación en el sentido de usar litografías originales ara otros propósitos que no fueran artísticos. De las 568 estampas Je hizo, más de la mitad fueron hechas en offset y sirvieron a gún propósito específico, comercial o social<sup>27</sup>. Llegó a familianirse tanto con la técnica que utilizaba las láminas regraneadas en gar de papel para dibujar sus proyectos directamente sobre ellas y **lViarlas a! impresor para que las Impnmlera.** 

~tomando **[a situaCIón general, nos encontramos con que las mdlciones en que se produjo obra gráfica en los EE.UU. fueron**  lstante limitadas hasta fines de la década de los años cuarenta. No an muchos los talleres existentes en el país y en muchos casos las **ografías que se hicieron fueron a través del correo: los Impresores**  lVl aban **piedras y en algunos casos lámmas a los artistas y éstos**  s regresaban ya dibujadas para ser impresas $^{28}$ .

IS pnmeras dos décadas del Siglo xx fueron una época favorable para desarrollo de la obra gráfica en Europa: los grupos Die Brucke (El Jente) y Der BJaue Reiter (El Jinete Azul) y otros artistas influenCiados br el Expresionismo alemán trabajaron intensamente en grabado y ografía. Pero los conflictos bélicos de la Primera y Segunda Guerras ,undiales interrumpieron la creación artística. Muchos artistas huyeron **otros países, entre el los, EE.UU., donde encontraron condiCiones**  topicias para seguir trabajando, con lo que los norteamericanos se eron beneficiados por la influencia de los artistas europeos. El caso ás renombrado fue el del traslado del Atelier 17, de Stanley W. ayter, de París a Nueva York. Él era uno de los mejores Impresores de Jropa y al refugiarse en esa ciudad comenzó a trabajar con muchos tistas del Expresionismo Abstracto de EE.uu., como Jackson Pollock y )bert Motherwell. Fue una época dedicada a la búsqueda y perieccio-

**Peter Morse, op. CIt., P 6.** 

**Clmton Adam::., op.** *cit.,* **p. 148.** 

**Peter Morse, op. cít., p. 8.** 

**Clinton Adams, op.** *oto,* **p. 156.** 

namiento de nuevas técnicas, creando una actitud de experimentació con nuevos materiales y llevándola a todos los medios de expresión, tanto plástica como gráfica.

" ... el experimento y la innovación se hicieron norma corriente er una sector netamente tradicionalista. Aquellos mismos artistas qu estaban en la plenitud de su prestigio abrieron la puerta para algunas innovaCiones técnicas de primera Importancia; piénsese, por ejemplo, en la clásica carpeta Jazz que Matisse editó en 1947 La obra vino a consagrar el uso del sténcil en la realización de obras artísticas, un procedimiento que hasta ese momento era utilizado sobre todo para fines comerciales. Sm *¡azz* es probable

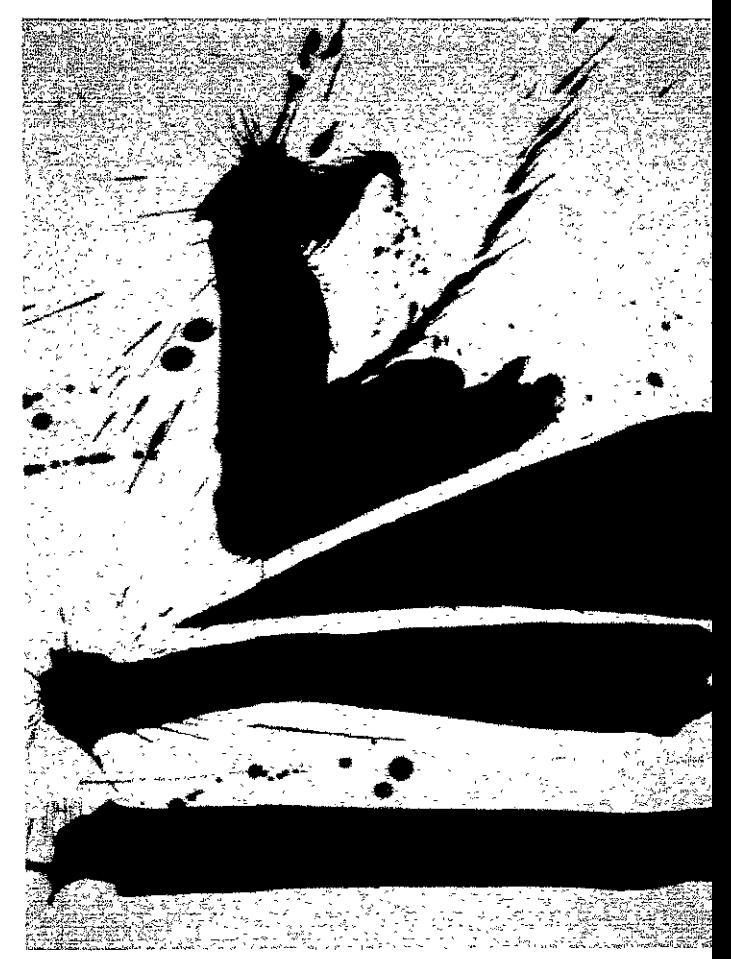

Robert Motherwell Automatismo *B.* 1964 que procedimientos como la serlgrafía no hubieran sido Incorporados con tanta rapidez entre los instrumentos del artista moderno"29

)r otro lado, en zonas alejadas del conflicto bélico hubo algunos surgimientos artísticos en el campo del grabado y la litografía. demás del caso de EE.uu , México fue otro de los países con )ndiciones favorables para la producción artística y donde los ::ontecimientos polítrcos nacionales crearon un ambiente propicio ara la creación gráfica con un tinte netamente social y nacionalisl. El Taller de Gráfica Popular, 1GP, fue el grupo más sobresaliente e este espíritu y de él ya dimos cuenta en páginas anteriores. De ti forma que, pese a la contienda bélica mundial, el trabajo iístico no se vio del todo mermado fuera de Europa, y en las écadas posteriores a la guerra se crearon ciertas condiciones para ue el grabado contemporáneo cobrara un nuevo auge.

IUlzá el mayor Impulso en favor de esto fue el hecho de que

"Las clases media y alta que surgieron en los EE.UU. tras la guerra, y en Europa tras el "milagro" del Plan Marshall, resultaron un público dispuesto a celebrar a aquellos que treinta años antes habían causado escándalo, y una de las formas de esta celebración fue comprar gráfica con la promesa -no del todo equivocada- de que los precios habrían de subir continua y rápidamente"30

I término de la Segunda Guerra Mundial se crearon varias corrien- :5 €!1 Europa con el mismo espíritu de búsqueda que se estaba ando en EE.UU. El informalismo europeo fue uno de los movimien-)5 artísticos más importantes que dedicaron al grabado un lugar )bresaliente para su labor creativa.

"Los "abstraccionistas libres", "arte~concretlstas", "creadores de realidades nuevas", "tachistas" o "informalistas" europeos encontraron en el grabado un medio ideal para sus obras. [...] Para

Cuauhtémoc Medina, "La gráfica ce la posguerra. Una introducción", en *El* lcaraván, boletín de! Instituto de Artes Gráficas de Oaxaca, vol. III, núm. 11, oct-IC 1992, p 3

Cuauhtémoc Medina, op cit, p. 3.

algunos de [ellos], el medio impreso significó la posibilidad de acentuar los valores caligráficos -y por tanto poéticos- que estaba detrás de sus obras [...] el español Antoni Tàpies realizó litografía en donde se hicieron visibles valores lineales y transparencias qu diferían profundamente de las cualidades de su pintura de corte más material"<sup>31</sup>

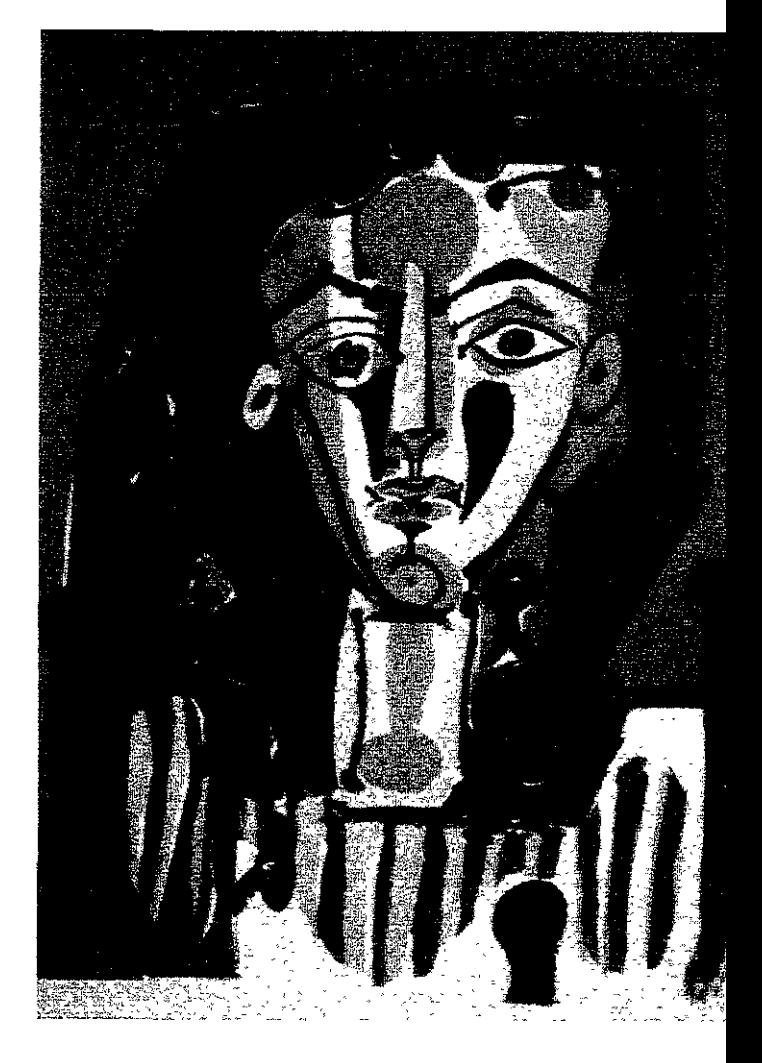

Pablo Plcasso Figura con blusa rayada, 1949

<sup>31</sup>Jm Sibllk, *Twentieth-century Prints,* Londres, Hamlyn, 1970, p. 64. Tomado de Cuauhtémoc Medina, op. cit, p. 5.

<sup>~</sup>igual manera otros artistas europeos se interesaron vientemente en la producción de grabados y sobre todo, de agrafías: Chagall, Léger, Miró, Dalí, Matisse, Picasso y Braque, :ieron en las tres décadas siguientes una parte muy importante de s series de gráfica.

década de los años sesenta ha sido reíenda como una época de ,acimiento de la litogratla. Esto se reflejó principalmente en algunos íses europeos como Inglaterra, y por supuesto en EE.UU. De hecho, el :0 principal de este nuevo movimiento de litografía fue Nueva York. desde 1957 se había abierto en esa ciudad un centro de alta !presión !itográtlca llamado Universal Limited Ar!: Editions (utA!:), ndado por Tatyana Grossman. Ahí se invitó a artistas que ya bresalían en el medio americano a experimentar y aprender con el oceso litográfico. Rauschenberg y sobre todo Jasper Johns exploraron ofusamente las posibilidades de la piedra. Por esa misma época se rió también el taller Pratt Contemporanes, donde se enseñaban las ferentes técnicas de impresión. Pero definitivamente la aportación ás importante en el campo de la experimentación e investigación ográficas fue el Tamannd Institute<sup>32</sup>, establecido en Los Angeles en 160 por june Wayne con la ayuda de una beca otorgada por la ndación Ford y posteriormente trasladado a Albuquerque, Nuevo éxico. La necesidad de perfeccionar los procesos en lámina de metal Ira Impresión manual fue reconocida desde el principio por el oyecto del Tamannd, debido a la relativa escasez de piedras ográflcas de alta calidad: se pensó que el futuro desarrollo de la ografía para los artistas se mantendría muy restringida, a menos de le se perfeccionara un sustituto de superficie de impresión, por lo le se hicieron investIgaciones donde se recabaron datos téCniCOS IStentes dentro de la Industria del offset que han hecho posible una ejor comprensión de la química fundamental del metal y que han Jo de gran ayuda para la introducción de materiales y procesos ejorados para la impresión manual.

I el Tamarind institute se desarrollaron los fundamentos técniCOS ,1 proceso y se forman hasta la fecha los maestros Impresores de ografía, mismos que al término de sus estudios se han estableCido

<sup>)</sup>onald Saff y Del! Sacdotto, *Printmakin¡;:, Hlstory and Process,* Nueva York, trcourt Brare Jovanovlch Coflege Pubflshers, 1978, pp 206-207.

en otras ciudades norteamericanas para abrir sus propios talleres, con lo que la litografía se extendió por todo el país. Los artistas d expresionismo abstracto incorporaron la litograíía y el grabado como medios de expresión de su obra propia, por lo que podem, conocer excelentes trabajos hechos por Frank Stella, Jim Dine, *Si*  Francis, James Rosenquist y muchos otros más. La obra gráfica cobró fuerza nuevamente en el mercado mundial del arte y se volvió a impulsar la práctica de la estampa, por lo que las **universidades americanas han abierto desde entonces talleres**  adecuados de grabado y litograíía y mantienen una íormación y producción gráfica de muy buen nivel. La contribución más importante del Tamarind Institute fue la publicación de sus investigaciones en el libro The Tamarind Book of Lithography, en 1971, que se convirtió en reierencia básica en todo taller litográf del mundo.

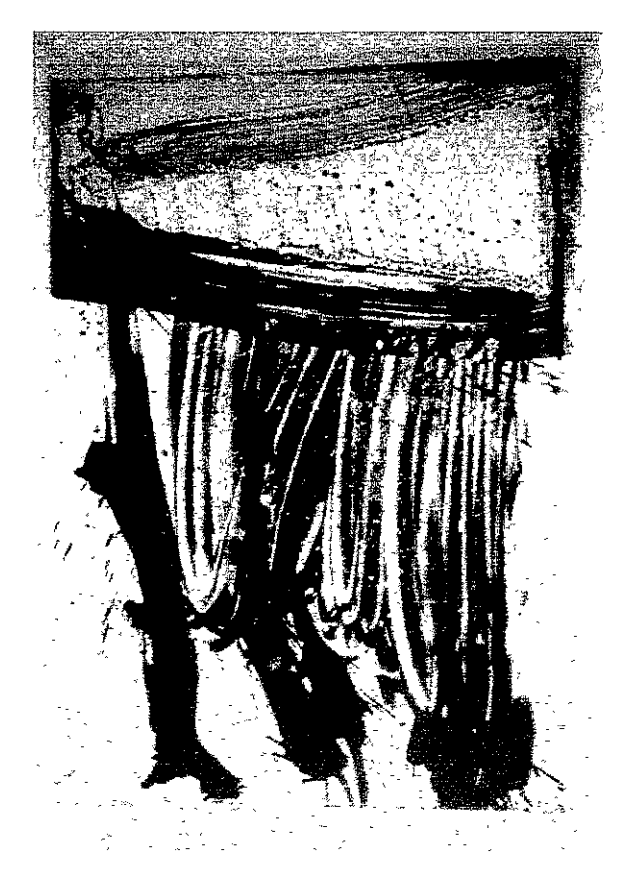

**Willem de Koomng Sin Título, 1960.** 

# :Ógrafos contemporáneos en *:*V.éxico

:gresando al panorama artístico mexicano hemos de hablar sobre s artistas de los últimos cuarenta años del siglo xx, que han cursionado en la producción de litografía contemporánea y que ntinúan con ella hasta la actualidad. Entre ellos podemos men-)nar a los Maestros Leo Acosta, Raúl Cabello, Raiael Zepeda, José lis Farías, Javier Juárez, Gerardo Cantú, Lucía Maya y Mario eyes. Todos ellos han mantenido como su actividad principal el .baio litográfico, algunos con taller propio o complementando su tehacer artístico con la docencia, misma que ha permitido Iseñar y formar a nuevos y lóvenes artistas que empiezan a bresalir en !a obra gráfica.

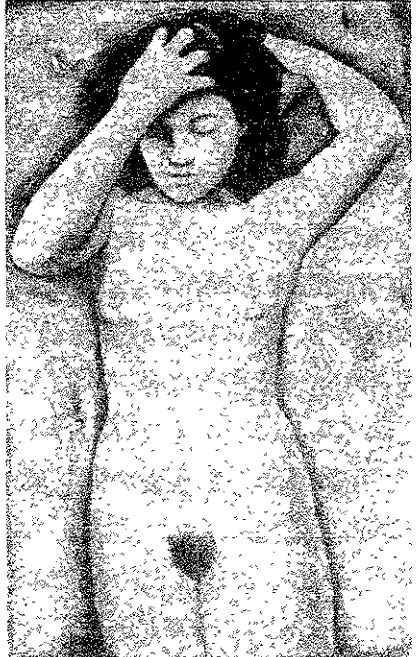

R.aúl Cabello En sí misma. 1998

especto al uso de láminas de metal para litografía en México, éste lmenzó a principios de los años setenta, cuando se publicó el oro editado por el Tamarind Institute y llegó a nuestro país: gunos maestros impresores empezaron a experimentar las coicas propuestas por este libro, adaptándolas a su propia manera <sup>~</sup>practicar la litografía y según sus intereses artísticos. Raúl abello fue uno de ellos, quien aprendió las primeras nociones de ograiía con Adolio Mexlac desde los años sesenta. A principios de

la siguiente década entró a trabajar al taller de Andrew Vlady, un norteamericano que instaló su taller litográfico en México y fue pionero de los talleres independientes de entonces. Con él comenza ron a trabajar las propuestas del libro publicado por el Tamarind y a hacer las adaptaciones necesarias según las condiciones de los materiales en México. Trabajaban fundamentalmente con piedra, pe hicieron incursiones con lámina. En el taller de Vlady se hicieron ediciones muy importantes de grandes artistas mexicanos: Raúl **Anguiano, José Luis Cuevas, Francisco Corzas, Rutina Tamayo,**  Francisco Toledo y otros. Después de varios años de trabajar con él : independizó y puso su propio taller, "Gratica Espiral", donde hizo ediciones para otros artistas durante diez años. Desde hace 15 años trabaja la litografía en aluminio y actualmente se dedica a la docenc en la Escuela Nacional de Artes Plásticas y a producir su obra persa!

lavier Juárez es otro de 105litógraf05 importantes que ha trabajado constantemente con la lámina de aluminio. Egresado de la Acaden de San Carlos, también trabajó con Andrew Vlady durante varios años y ahí aprendió a trabajar la lámina litográfica, aunque se utilizaba básicamente para impnmir los fondos de las obras. Poco después se fue a trabajar al taller de Raymundo Martínez, y junto c José Luis Farías trabajaron la litografía en lámina estampada en tórculo. Su bibliografía básica había sido el libro del Tamarind, per dado que los resultados variaban, hicieron muchas pruebas con diferentes acidulaciones, moditicaciones a la tinta, etcétera, hasta , con un método eticaz sobre la lámina de aluminio.

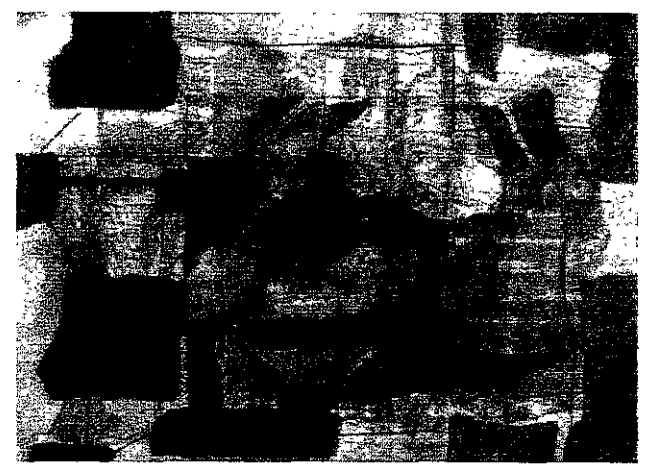

**Javier Juárez Litografía mixta** 

1 1976 se asoció con José Luis Farías *V* pUSieron su taller en el **lolino de Santo Domingo, lugar donde estaban otros talleres,**  )mo el de grabado de Octavio Bajonero V José Lazcarro. Ahí **cieron ediciones para otros artistas como Nunik Sauret, Byron**  álvez, Javier Arévalo, etc. En 1982 se fueron él *V* su socio a San ancisco, a trabajar ocho meses al taller de Emest de Soto, un **nencano de origen meXicano, con quien aprendieron otras**  cnicas para trabajar en la lámina. A su regreso se deshizo la )ciedad V se separaron, pOniendo cada quien su propio taller, )nde trabaja hasta la adual,dad haciendo una combinación de :ografía con colagrafía para dar texturas muy diversas a la estam-**1, todo elfo estampado en tÓículo.** 

,sé Luis Farías, el socio de Javier Juárez, también es egresado de ln Carias V desde hace 25 años trabaja la litografía en lámina ;tampada en tórculo, técnica que aprendió en el taller de avmundo Martínez. En su taller de Santo Domingo Incursionó en liciones de hasta 14 tintas con siete placas, entintando parcial- **¡ente o con diferentes rodillos. Desde que estableció su taller**  Idependlente en 1985 trabaja haciendo ediciones para otros **listas así como obra propia. A menudo hace fotolitografía para**  nprlmir los fondos de una Imagen y mezcla técnicas de litografía, ·abado y colagrafía. Ha hecho también experimentación litográfica <sup>1</sup>lámina de acrílico, graneándola y dibujando con lápices tográficos, con buenos resultados. Ha prestado asesoría a otros lleres, como el de la Parota, en Colima, donde contribuyó a su Istalación. En 1993 viajó a La Habana, Cuba, para impartir un **Jrso de litografía en lámina, en ei Taiier de Gráfica Experimental**  e La Habana. Actualmente cuenta con su propio taller en donde ace su obra personal además de editar litografía para otros artistas.

or Anderson, artista sueco, llegó a México en 1970. Ya *conocía* la **:ografía tanto en piedra como en lámina e impartió un curso de esta**  )ateria en el Taller de Gráíica Popular. Ingresó como alumno a la cademia de *San* Carlos yen 1974 se trasladó a Jalapa a hacerse cargo el taller de litografía de la Universidad Veracruzana, trabajando con arlos Jurado. Además de la labor universitaria tiene su propio taller o litografía, donde *ha* trabajado con lámina de aluminio por muchos jos, experimentando con téCnicas de íotolitografía, insolando las

láminas con positivos dibujados sobre plástico herculene, logran< medios tonos sin necesidad de utilizar las tramas de fotomecánica Desde 1998 cambió su trabajo en lámina por el mármol, con el cual ha incursionado en obtener tantas calidades como en la pie( litográfica, a un precio mucho más accesible y obteniendo las placas de mármol de canteras mexicanas. Actualmente combina, trabajo litográíico con el de el taller de dibujo que dirige en la Universidad Veracruzana.

Por último, tenemos al Taller del Centro de Formación y Producci de Artes Gráficas de Colima, La Parota, fundado en 1996 por Octavio Vázquez, apoyado por el Gobierno del Estado de Colima por el Centro Nacional de las Artes, como un centro de formació, de impresores de calidad así como de edición de obra gráfica a nivel profesional. En su mayor parte, el centro está dedicado a la producción de grabado, pero cuenta con dos prensas litográficas donde se tiene la proyección de practicar la litografía. Hasta la fecha han trabajado litografía en lámina estampada en tórculo, a través de los cursos que han impartido los maestros Javier Juárez, Leo Acosta y Per Anderson.

En realidad podemos decir que después de las fuertes crisis econé micas sufridas en los últimos quince años, que trajo como consecuencia una grave caída en la producción y las ventas de obra gráíica, comienzan a abrirse nuevos talleres, especialmente de grabado pero también de litografía, y que la situación actual avise una mejoría de las condiciones para la obra artística. La última noticia nos habla de la inauguración del Centro de Investigación' Experimentación de Arte Gráfico de Aguascalientes, El Obraje, a cargo del Maestro Rafael Zepeda, quien junto con Octavio Bajonero fundaron un taller para formación de grabadores y com centro de producción de ediciones de grabado y litografía al esti}, del Taller La Parota. De igual manera se encuentran otros talleres que en los últimos años han abierto sus puertas en Zacatecas, Oaxaca, Morelia y el DF. Esperemos que con ello se mantenga el apoyo y se estimule la creación artística en el país y que tanto el grabado como la litografía recobren su justo lugar en el terreno d, las artes plásticas.

# *litográfica*

a mayoría de los textos publicados explican los =' **pormenores técnicos de la litografía en piedra pero, a**  esar de haber sido utilizada durante varias décadas, poco se <sup>~</sup>**escrito acerca de ia btografía en metal. Ei presente tpítulo reúne la información encontrada en algunas**   $J$ blicaciones, siendo el Tamarind Book of Lithography (TBL) luel sobre el que fundamentalmente me baso. Sin embargo, lemás de los libros consultados, la información también se )lnplementa con apuntes personales de taller, los cuales eran realizados durante mi estancia en Barcelona, donde ,tudlé litografía en la Escuela de Artes y D,seña con los aestros Daniel Argimón y Anna Comellas entre 1991 y )94, así como en un curso de un mes de duración al cual ,istí en el Tamarind Institute en Albuquerque, Nuevo exico, con el maestro Jeff Sippel durante el verano de )97. En este Gltlmo, el Instituto nos proporcionó a los **umnos partiCipantes una actualización de la Información**  lntenida en el rBl, que no había sido publicada todavía. Por **.ta razón, cuando haga mención de los mismos me referiré las "notas de taller" de los mencionados cursos. Por último, tomo para complementar la Información los comentarios**  ~chos por algunos maestros litógrafos en México, a los **Jales nombraré en su caso particular.** 

\ 1

# Cómo funciona la litografía

El proceso litográfico es el resultado de una reacción química **ocasionada por el contacto de ciertos materiales grasos con otros**  ácidos sobre una piedra calcárea, misma que al recibir dichos **componentes también entrará en reacción química, lo que**  posibilitará que la piedra retenga la grasa y al mismo tiempo la humedad de los materiales, delimitando así las zonas diferenciad La piedra litográfica está compuesta en su mayor parte (94-98%) carbonato de calcio y una pequeña parte de otros minerales com, el dióxido de carbón, silicio, fierro, manganeso y óxido de aluminio. Debido al pequeñísimo porcentaje de impurezas químicas puede *adsorber* Rrasa con iRual afinidad. A este respecto, *Caro*  Antreasian afirma:

**«El fenómeno de la adsorción es un proceso en el cual una sustancia líquida o sólida (como la goma arábiga) se adhiere a on sólida por atracción molecular. Generalmente la capa del materia adsorvido se agarra con tal fuerza que no puede ser quitado con algún líquido con el cual naturalmente se disolvería. La goma arábiga, así como la grasa contenida en los materiles litográficos son buenos adsorventes»** 1.

Los materiales con que se dibuja en la *piedra* litográfica están compuestos de cera, grasa, *goma* laca y negro de humo, tundame talmente. Donald Saff y Deli Sacilotto presentan la iórmula actual del *tusche* sólido, añadiendo que es prácticamente la misma que publicó Seneielder en 1818:

Cera - 8 partes Sebo - 4 partes Jabón - 4 partes Laca - 4 partes Negro de humo - 2 partes

<sup>&</sup>lt;sup>1</sup> Garo Antreasian y Clinton Adams, *Tamarind Book of Lithography, Art ar* **Techniques, Nueva York, Tamarind Workshop and Harry N. Abrams,** 197~ p.270.

<sup>I</sup>donde la utilidad de cada uno de los materiales es el siguiente:

"el sebo y la cera son ambos muy resistentes al ácido y dan al tusche su necesaria cantidad de grasa. La laca, también resistente al ácido, Imparte dureza a los crayones (este Ingrediente es omitido en los crayones más suaves) El negro de humo da color a la mezcla para que se pueda ver fácilmente la Imagen dibujada y el jabón emulsiona la mezcla además de contener un ingrediente grasoso  $activo''<sup>2</sup>$ 

tos matenales se adhieren con gran fuerza al grano de la piedra, anteniéndose *estabies* en él *una* vez que *ha* sido procesada ediante un baño de goma arábiga mezclada con ácido nítrico. La >mbinación de estos tres factores, composición de la piedra, aten al graso con ei que se dibuja y solución de goma arábiga y ido nítrico, hace que se genere una reacción química que se anifestará de dos formas' :

- 1. Las grasas de los mateíiales con los que se dibuja se convertirán en ácidos grasos y éstos, en combinación con el calcio de la piedra, formarán jabones insolubles que serán muy receptivos a !as tintas grasas. Es decir, atraerán la grasa de la tinta en las áreas dibujadas.
- 2. Las superficies srn grasa (áreas blancas) que ongrnalmente son carbonato de calcio se convierten en arabinato de calcio al entrar en contacto con la goma arábiga, haciendo el papel de una película adherente. Esta película de goma tiene la propiedad de mantener la superficie de la piedra moderadamente húmeda cuando se mOla con agua, lo que traerá como consecuencia la repulsión de la grasa contenida en la tinta. Es decir, las áreas no dibujadas, blancas, atraerán el agua y rechazarán la trnta.

<sup>)</sup>onald Saff y Deli Sacilotto, Printmaking, History and Process, New sey, Harcourt Brace Jovanovitch College, 1978, p. 212 omado de notas personales en el taller de litografía de la Escuela de Artes Jlseño, con los maestros Daniel Argim6n y Anna Comerlas, Barcelona, '91-1994.

Manteniéndose con esto una delimitación marcada entre las zona dibujadas y las zonas no dibujadas. Esta relación, si se ha hecho adecuadamente, puede permanecer estable mucho tiempo, permi tiendo realizar un tiraje considerable.

Las piedras litográficas, los ácidos y materiales litográficos Garo Antreasian comenta que "aunque muchos materiales podría ser acondicionados para imprimir litográficamente, como el vidrie **el mármol, no hay nínguno como la piedra que se obtiene en las**  minas del distrito de Franconia, cerca de Solnhofen, Alemania"'. S, piedras de grano muy fino, de gran pureza química y de excelente calidad para la imprenta. Cabe mencionar aquí, que existe un yacimiento de piedra litográfica en Tlayua, Puebla, que reúne casi mismas características de composición de calcio que las halladas e Alemania, aunque contienen una gran cantidad de veta que afecta muchas veces la superíicie de la piedra y por tanto conforman una desventaja. Litografías hechas con estas piedras se exhibieron dural el mes de septiembre de 1998 en la biblioteca de la Escuela Naciol de Artes Plásticas bajo el título de la exposición *Las piedras*  litográficas de Tlayua, presentada por el Instituto de Geología, el Museo de Geología y *Universum,* de la UNAM.

También encontramos las investigaciones hechas por Per Anderson, litógrafo sueco radicado en Jalapa, Ver., quien desde 1998 ha experi mentado con mármol mexicano y obtenido excelentes resultados.\*

La piedras litográficas tienen una textura porosa, compacta y de *grano* muy cerrado. Se cortan en lajas y se pulen finamente para dejar su superficie períectamente lisa y plana. Su grueso varía ent los 7 y los 10 cm.

Una buena piedra no debe ser ni muy suave ni muy absorbente, r **muy dura. El tipo de grano que tengan hará que una de estas** 

<sup>4</sup>**GafO Antreaslan y Clinton Adams,** *Op\_* **Cltf p.262 Para más informació**  sobre las características de las piedras litográficas se puede consultar a J. Zapater y J. García Alcaraz, Manual de litografía, Barcelona, Clan, 1993, **pp. 23-25 ya Donald 5afi y Delr Sacilotto, Op.** *cít,* **pp. 210-211.** 

**<sup>\*</sup> Ver comentarios al respecto hechos en la parte final del capítulo 1 de e:**  investigación.

iracterísticas predomine. Las de grano grueso serán más blandas y ás absorbentes, mientras que las de grano íino y compacto harán Je sea una piedra más dura. Las podemos diferenciar por su color, cuaJ indica su grado de dureza y calidad: Jos colores de Jas edras abarcan una gama que va del gris oscuro al beige o amarillo aro. Mientras más tonalidad gris o azulosa tenga será de un grano ás íino, mas cerrado y por tanto más duro, con lo cual costará ás trabajo granearla pero a su vez tendrá mayor íidelidad en la producción de grises delicados; mientras más se acerque al color narillento será de un grano más abierto y más blando, por lo que ~rá más fácil granearla pero menos conveniente para dibujar, pues )s dejará un punteado blanco en las tintas planas y será menos lta para reproducir tonalidades muy sutiles. Sin embargo las 'imeras de la gama resultan muy oscuras para dibujar y muy esadas: las gris medio son las óptimas para la litografía, las gris aro están compuestas de un gran porcentaje de impurezas y son ás blandas, por lo que se pierden muchas calidades del dibujo. y s blancas son las más blandas y las peores. Tienen muchas lpurezas, pero sirven muy bien para d¡bulos a pluma y escritura, ; decrr, sin medios tonos;

Jemás del color, podemos encontrar Impurezas como las marcas de erro, en forma de bandas de color gris o sepia, pero éstas no interfien en las propiedades litográíicas de la piedra. También podemos kontrar cristales de cuarzo, los cuales molestan y no atraen grasa, y gunas veces podemos encontrar marcas de fósiles mannos, los cuales )demos ignorar, si el trabajo no es muy complicado

#### cidos y materiales J*itográficos*

1 técnica utilizada en el proceso litográfico ha variado muy poco esde que fue descubierta por Senefelder, hace dos siglos. Por lo eneral se utiliza una solución de goma arábiga mezclada con unas )tas de ácido nítnco (un 0.5% aproximadamente) y se puede lmentar su proporción para lograr una solución más fuerte, según zona del dibuio que se quiera acidular. En la presente investigaón se le llamará goma *ácida* a esta solución" . Respecto del ácido

<sup>:;</sup>aro Antreastan y Clinton Adams, *Op. ot,* pp. 263-264. También denominaremos así a la solución utilizada para láminas de uminio. (véase la p. 27).

nítrico se encontró que "actúa como catalizador de la goma arábi y cambia la superficie de la piedra de carbonato de calcio a nitrat de calcio. Puede usarse para contraacidular o resensibilizar la superficie de la piedra cuando se le mezcla en pequeñas cantidac con agua."<sup>6</sup>

Los materiales litográficos con los que generalmente se dibuja en piedra son7 :

**Lápices y barras, que vienen en diferentes grados de dureza, del 1**  al 5: duros para tonos suaves y ligeros, y los blandos para tonos densos y oscuros; tmta para dibujar (tusche) soluble al agua o al solvente, para aplicarse con pincel u otros instrumentos que nos permitan dibujar aguadas; tinta autográfica, para aplicarse con plumillas metálicas para escritura y para trazar líneas iinas\_ Todos estos materiales fabricados expresamente para el dibujo litográfic **contienen grasa o jabón en forma de ácidos grasos, combinados con pIgmento, que normalmente es negro de humo. Esta combina**  ción por su naturaleza tiene capacidad penetrante en la piedra, pero la cantidad de grasa contenida en cada uno de estos materia **varia de una marca a otra. Conviene hacer unas pruebas previas**  con cada material para conocer su grado de reacción y penetracii en la piedra\_

También se puede usar algunos materiales grasos que podemos adaptar para el dibujo litográfico, como son las ceras o crayolas, **crayones al óleo, la grasa para zapatos e incluso, algunas marcas**  bolígraio, pero al igual que los otros matenales, se recomienda probarlos primero\_

#### Dibujo y procesado de la piedra: técnica tradicional.

Los pasos a seguir en el proceso de dibujo y acidulado de la piedra s bastante meticulosos y repetitivos. En general varían un poco de talle a taller, pero el propósito de aplicar grasa o humedad es el mismo\_ El procedimiento seguido en varios talleres litográíicos es el siguiente:

<sup>6</sup>**Dona!d Saff y De¡¡ Sacdotlo, Op. cit, p. 217.** 

<sup>7</sup>**Tomado de notas personales en el taller de litografía de la Escuela de Artes y Diseño, con los maestros Damel Argim6n y Anna Comellas,**  Barcelona, 1991-1994.

- 1. Granear la piedra (con carborundo, con arena u otro material abrasivo). Con ello se frota la piedra litográfica, ya sea con otra piedra más pequeña o con borriquete, **un** herramienta de metal y muy pesada que frota la superficie de la piedra, en movimientos giratorios o en forma de *ocho.* El resultado será limar la capa superficial de la piedra abriendo el poro o grano para hacerla sensible a la grasa nuevamente.
- 2. Dibujar con materiales litográficos sobre la piedra.
- 3. Rociar una capa de resina y una de talco sobre el dibujo. Quitar el exceso con un trapo de algodón y dejar una capa tina.
- 4. ACidular con *goma ácida:* goma arábiga con 0.5% de ácido nítrico<sup>s</sup>. Quitar el exceso con una manta de cielo y dejar una capa fina.
- 5. Dejar secar durante 12 horas.
- 6. Lavar COn agua y esponja
- 7. Engomar con goma arábiga: qu iiar el exceso con una manta de cielo y dejar una capa fina.
- 8. Secar
- 9. Lavar el dibUJO con aguarrás y unas gotitas de asfalto o chapopote.
- 10. QUitar el exceso con un trapo o estopa.
- 11. Mojar Con agua y esponja
- 12. Subir<sup>\*</sup> el dibujo con tinta de transporte<sup>\*</sup> y rodillo de cuero
- 13. ReSina y talco
- 14. Segunda acidulación<sup>9</sup>: goma ácida. Dejar una capa fina.
- 15. Esperar un rato: unos 15 min. es suficiente.
- 16. Goma arábiga: Dejar una capa fina y dejar secar.

La forma más práctica de conseguir esta proporción es mezclando un litro .:: goma arábiga ron 5 mi. de ácido nítnco.

Por *subir* nos referimos a entintar con el rodillo hasta que tome su nivel prrecto de tinta

<sup>\*</sup> Tinta de transporte o tínta de montar es una tinta de composición muy asosa sm secante. Se aplica con el rodillo de cuero y en ocasiones es la 15ma que se utiliza para Imprimir. Una marca conocida es la Charbonnel, loir a monter".

Tanto el Tamannd como Donald Saffy Dell Sacdotto recomiendan una ~gunda aCidulaCión para reforzar las reacciones químicas de atracCión y chaza de la tinta así como del fenómeno de adsorción de la goma. Véase aro Antreasian y Clinton Adams, *op. cit,* pp. 270-271 y Donald Saff y Deli \cdotto, *Op. cit,* p. 209.

- 17. Limpiar la tinta con aguarrás. Puede Ilevartambién un *toqu.*  de tinta de impresión o de chapopote. Esto ayudará a estabilizar la relación agua-grasa durante el tiraje.
- 18. Humedecer con agua y esponja.
- 19. Tinta de impresión y rodillo.
- 20. Imprimir

También se ha observado que el procedimiento seguido en algunc **talleres de México se abrevia un poco, omitiendo el uso de tinta e**  transporte y la segunda acidulación, con lo que, después de lavar dibujo con aguarrás y chapopote, se procede a entintar e imprimi humedeciendo la piedra previamente. También el criterio de deja una capa fina de goma ácida o arábiga varía de taller a taller. La razón por la que se recomienda dejar una película fina de goma e **porque en ocasiones, cuando se deja una capa muy gruesa, ésta**  puede variar en los grosores, según se aplique, lo que puede caus, una acidulación irregular, dejando rayas o desperfectos indeseado en el dibujo. Lo importante es, en todo caso, comprender los fundamentos del principio litográfico que son los que no cambian el resto de los pasos en el proceso pueden variar de acuerdo con <sup>1</sup> condiciones de cada taller.

# Guardado de la piedra

Si después de imprimir se quiere guardar la piedra para volver a imprimir en otra ocasión, se deberá proteger el dibujo de la siguie **te manera:** 

- 1. Humedecer con esponja
- 2. Quitar la tinta de impresión con aguarrás.
- 3. Humedecer con esponja.
- 4. Aplicar tinta de transporte con rodillo.
- 5. Secar.
- 6. Capa de talco
- **7. Goma arábiga: capa fina.**

# Litografía en lámina: las técnicas contemporánea!

A diferencia de lo escrito sobre la litografía en piedra. poco se ha registrado acerca del uso de láminas de metal, aunque su uso se haya extendido entre los talleres de litografía artística desde hace ,cadas. Garo Antreasian así como Donald 5aff y Deli 5acilotto son gunos de los pocos que han escrito sobre este tema. A reserva de le en el primer capítulo de esta tesis se habla sobre la historia de litografía en metal, a continuación se exponen, de manera sumida, algunos datos que nos pueden servir como base para Itender la historia de la litografía en metal.

litografía en láminas de metal ha sido utilizada desde sus imeros tiempos. El uso de zinc se menCiona en los escritos de 'nefelder desde 1818 y posteriormente por numerosos litógrafos I Inglaterra, Francia y Alemania. El aluminiO, cuyo descubrimiento e posterior, se introdujo al sector de artes gráficas en 1891. Sin nbargo, aunque la litografía en metal se practicó con cierta Iduidad, no consiguió extenderse verdaderamente hasta que se ventó la rotativa a vapor offset en 1895. La prensa rotativa junto In la placa litográfica de metal revolucionaron la industria de las tes gráficas y rápidamente desplazaron el lento e Incómodo oceso de impresión plana con piedra. Desde entonces la litografía I metal ha tenido mucho más aplicación en la industria editorial le en la impreSión manual de los artistas litógrafos; las bsecuentes mejoras de las placas, químicos y técnicas de procemiento han provenido de la Industria del ofiset y se han enfocado responder a las necesidades de la impresión comercial<sup>10</sup>. Por su irte, la litografía manual o artística siguió trabajando ayorítariamente con piedras litográficas, aunque también se hizo lmún trabajar con placas de metal en algunos países como aneia y Gran Bretaña, mientras que en los EE. UU. esta práctica no hizo muy popular entre los artistas norteamericanos, a excepción <sup>~</sup>una breve expenmentación hecha en los años treinta por Jean 1arlot, en que se propuso experimentar con una prensa *Multilith* y gró sacar un tiraje litográfico de 3,000 ejemplares en la Florence me 5chool de Nueva York" . Posteriormente no fue sino hasta ediados de este siglo cuando se hicieron verdaderas investigacio s litográficas sobre placa metálica. Lo que pasaba es que había lCa mformación disponible para controlar adecuadamente ei

Garo Antreasian y Clinton Adams, op. cit, p. 123.

Clinton Adams, Amerícan Llthographers 1900-1960, Albuquerque, The liversity of New Mexico Press, 1983, p. 147. Para más detalles véase el pítulo 1 de esta Investigación.

proceso en las placas metálicas, por lo que se practicaba poco es **técnica.** 

La necesidad de perfeccionar los procesos en lámina de metal pa impresión manual fue reconocida desde el principio por el proye, del Tamarind en los años sesenta, debido a la relativa escasez de piedras litográficas de alta calidad; se pensó que el futuro desarro de la litografía para los artistas se mantendría muy restringida, a menos de que se perfeccionara un sustituto de superficie de impresión, por lo que se hicieron investigaciones donde se recab, ron datos técnicos existentes dentro de la industria del offset que han hecho posible una mejor comprensión de la química fundamental del metal y que han sido de gran ayuda para la introducci de materiales y procesos mejorados para la impresión manual.

Respecto al uso de láminas de metal para litografía en México, és comenzó a principios de los años setenta, cuando se publicó el libro editado por el Tamarind Institute y llegó a nuestro país, el Tamarind Book of Lithography. Algunos maestros impresores empezaron a experimentar las técnicas propuestas por este libro, adaptándolas a su manera de practicar la litografía hasta entonce, según sus intereses artísticos. Raúl Cabello fue uno de ellos, así como José Luis Farías y Javier Juárez. Desde entonces han alterna su trabajo litográfico sobre piedra y sobre metal, aunque pocos maestros litógrafos se han dedicado a la práctica de esta última, pues la mayoría de ellos trabaja sobre piedra, pero aún así no se I dejado de practicar en estos treinta años. Actualmente el taller La Parota, en Colima, está abriendo su producción a la litografía en metal, por lo que podemos esperar que otros litógrafos y artistas incorporen a su trabajo el uso de la lámina de metal.

#### Generalidades sobre la litografía en aluminio

Aunque los principios de la litografía en metal son básicamente similares a los de la litografía en piedra, aquellos requieren de diferentes procedimientos para el dibujo, procesado e Impresión. Los dibujos sobre metal deben ser tratados químicamente con soluciones distintas de las utilizadas para piedra. El trabajo proce **do se imprime en la prensa manual de la misma manera que con**  piedra, aunque, dado que la lámina de metal es tan delgada, deb alzarse la cama de la prensa sobre una piedra o un soporte de me

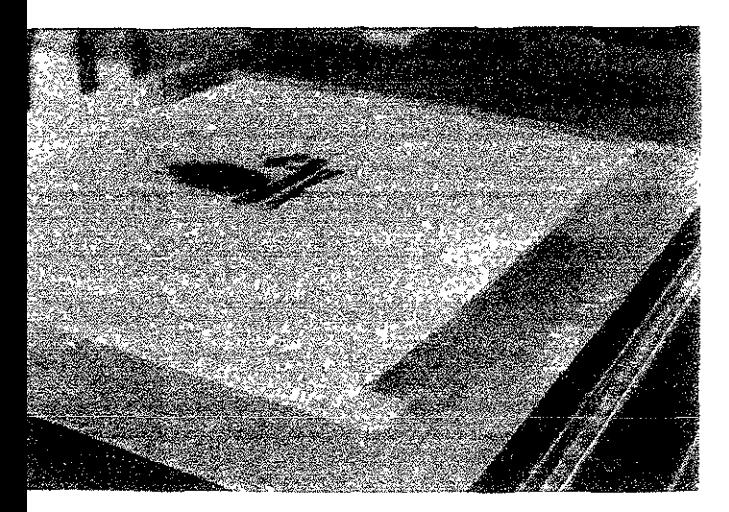

le permita alcanzar el rasero de la prensa. También hay que deCIr le las impresiones hechas con láminas de metal difieren sutlimen· de aquellas hechas con piedra debido a las diferencias de grano las dos superficies.

se dijo que desde sus inicios el zinc fue el material empleado ra hacer litografía en metal; la industria del offset proporcionó sta la primera mitad de este siglo las lámmas de zinc, pero ,nforme se fue desarrollando la industria del offset el aluminio ha stituído a aquel hasta hacerlo desaparecer en la actualidad, por lo le hoy se manejan exclusivamente láminas de aluminio en el ercado, la mayoría de ellas en presentaciones recubiertas para uso tográfico destinadas a la impresión comercial. Sin embargo, Javía se pueden encontrar en México proveedores de lámmas de Jmmio sin emulsionar, así como algunos serviCIOS de regraneo, nque estos últimos han disminuido en número y tienden a saparecer<sup>«</sup>. Por esta razón nos abocaremos en la presente vestigación a hablar de la litografía en aluminio, haciendo nisión de lo que en años anteriores se hizo sobre lámina de ZinC.

iferencias entre la piedra y las láminas de metal s piedras litográficas y las láminas de metal difieren en varios ntidos:

La lámina debe colocarse sobre una piedra litográfica o una base metálica para alcanzar la altura del rasero

Ver lista de proveedores de México DF, en el Anexo 2, al final de esta ¡estigación.

- Las láminas de metal son fáciles de obtener, son de precio modesto y pueden ser reutilizadas *varias* veces si se regranean.
- Las láminas de metal son ligeras y debido a su poco espesor requieren de poco espacio para su almacenamiento.
- Los materiales para su procesado son ligeramente más caros qu para la piedra, aunque la preparación de la lámina no es más compleja ni ocupa más tiempo.
- Las láminas son útiles si se usan junto con la piedra en un trabé de impresión a color. Por ejemplo, ciertas imágenes para una impresión a color se pueden dibujar en lámina y otras en piedr A falta de piedras, el uso de láminas de metal permite un mayc número de proyectos simultáneos."

La mayor diferencia física entre la piedra litográfica y la lámina de metal es la falta de porosidad natural en la lámina. Esto se puede demostrar graneando para borrar una imagen de una piedra. Al fin; del trabajo se habrá rebajado de la piedra una capa equivalente al espesor de una lámina de metal, lo que haría pensar que una imag penetrada en una lámina de metal aparecería del otro lado de la lámina, y este no es el caso; la penetración de grasa en una lámina de metal es tan ligera que la delgada lámina puede ser regraneada redibujada *varias* veces. Debido a la falta de porosidad, ambas películas de grasa y de goma ácida son menos seguras en láminas, aluminio que en la piedra. Si no se hace un tratamiento químico adecuado la lámina tenderá a tapar la imagen y a engrasarse. <sup>13</sup>

El graneado de las láminas de metal compensa de alguna manera falta de porosidad. El grano producido *sirve* de base para las área blancas y de imagen además de aumentar el área de la superficie la lámina. De esta manera los diminutos recovecos del grano permiten la retención de humedad en las áreas blancas durante n tiempo que de otra forma sería imposible. Añadido a esto, el graneado de las láminas de metal permite ---<,omo sucede en la piedra- la gradación tonal del dibujo. Debido a que el proceso, graneado es diferente que en la piedra, el grano de la lámina es r

<sup>&</sup>lt;sup>12</sup> Garo Antreasian y Clinton Adams, *op. cit.*, p. 124.

<sup>13</sup> Idem, p. 124.

ofundo, más críspado y más uniforme, impartiendo un carácter tilmente diferente a los dibujos hechos en metal."

's placas de aluminio se surten en muchos tamaños y calibres ,nforme a los diferentes tipos de prensas comerciales de offset gunas placas ya traen los lados agujereados para sujetarse a las ensas pequeñas. Estas son menos deseables para Impresión anual ya que las orillas tienden a curvarse al ser manipuladas o n propicias a acumular tinta durante la impresión. Tanto unas .mo las otras deben comprarse sin los agujeros o habrá que cortar tira completa antes de dibujarlas y procesarlas. En cuanto al maño de las láminas, debe aproximarse to más posible a los maños de las piedras del taller, ya que estas muchas veces sirven , soporte en la prensa y en la mesa de procesado.

isten diferentes grosores de las láminas de metal que van desde el libre .012" para las láminas gruesas hasta el .0035" para las lgadas<sup>15</sup>. Algunas veces las láminas de metal se curvan durante el oceso de impresión manual. Este es menos un problema de grosor le de la tensión producida en la superficie por granear la lámina I una sola dirección. Se pueden mandar regranear por el reverso tra así distribuir la tensión y reducir la tendencia a curvarse.

# létodo Tamarind

 $\operatorname{circ}, \operatorname{so}$ iver $\operatorname{ies}$  y mezolas usadas en la litografía en aluminio is componentes básicos usados en la litografía en aluminio según método utrlizado en el *Tamannd Institute,* son:

goma arábiga, el *mezcla ácida* Ila mezcla de ácidos para ocesar la piedra), el asfalto y la goma laca compuesta.

, **goma arábiga** - Una goma es una savia endurecida que segregan versos árboles y arbustos. Es insoluble en alcohol o en esencia de ementina, pero si se disuelve en agua adquiere una consistencia

lbidem. Sobre este aspecto se puede consultar también a Richard Vicary, anual de Iítografía, Madrid, Hermann Blume, 1986, pp. 43-44. Investigación personal con los proveedores de láminas de aluminio en éXICO, D.F.

gelatinosa. Todas las gomas son bastante hisgroscópicas, es decir, tienen tendencia a absorber la humedad atmosférica, lo cual es n útil para el proceso litográfico<sup>16</sup>.

La goma arábiga es proveniente de las acacias y se obtiene de varios árboles que crecen en Asia tropical. África y Australia; es u goma que al entrar en contacto con el aire se solidifica, presentar do formas irregulares de color amarillo pálido o incoloro de tama variable y al entrar en *contacto* con agua nuevamente se disuelve mflándose un poco y formando una solución viscosa de reacción ácida que se denomina disolución coloidal. La goma arábiga, cor todo coloide se comporta como buen absorbente. Se utiliza come elemento base en todo proceso litográfico<sup>17</sup>. Al estar disuelta en agua tiene poca durabilidad, formando hongos, y esto se acentúa se le guarda en un recipiente cerrado. Para evitar esa fermentació de la goma, se pueden añadir unas gotas de éter o unos clavos de olor. También se puede usar la goma arábiga preparada que vend algunas casas comerciales, como la Casa Sánchez o Graficolor\*, que tiene una gran durabilidad, aún manteniendo el recipiente tapado.

La goma arábiga convierte las zonas sin imagen en zonas hidrofílicas (que atraen agua), desensibiliza esa área y por lo tante rechaza la grasa. La goma se adsorbe en el grano de la piedra, es decir, se adhiere a él y no se puede quitar con agua. Protege a la piedra o placa de la abrasión causada por el rodillo y el rasero de prensa. Su pH debe ser entre 4 y 4.5 o, si se prefiere usar una gon arábiga neutra, como la que venden ya preparada, su pH debe ser

**Los ácidos** - El ácido nítrico es raramente usado para litografía en placa. Su contacto con el aluminio o el zinc produce una oxidaci dañina para el proceso litográfico.

<sup>&</sup>lt;sup>16</sup> Donald Saff y Deli Sacilotto, op. cit., p. 216

<sup>17</sup> Tomado de notas personales en el taller de litografía de la Escuela de Artes y Diseño, con los maestros Daniel Argimón y Anna Comellas, Barcelona, 1991-1994

<sup>&#</sup>x27;" Ver lista de proveedores de México DF, en el Anexo 2, al final de esta InvestigacIón.

<sup>1</sup>mezcla que se usa para acidular placas metálicas es el TAPEM annie Acid Plate Eteh Mixture, por sus siglas en inglés) y en Jelante llamaremos mezcla o goma ácida. Se prepara en un cipiente con tapa y dura bastante. Se debe revisar su pH una vez mes para ver si no ha variado. Si esto sucede se puede añadir )ma arábiga para nivelar el pH al rango de 2.3 a 2.5. Sus gredientes son<sup>18</sup>:

## Proporciones de la mezcla ácida (TAPfM)

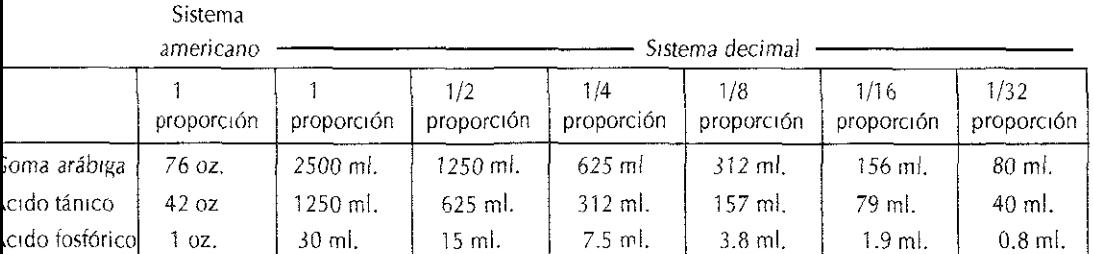

cido tánico - Es un ácido muy suave. Permite adsorber mejor la )ma arábiga, pero si se carece de él se puede usar sólo goma 'ábiga y áCido fosfórico. Al respecto, Lynne Allen escribe: "Se ha ~mostrado que el áCido tánico es superior al áCido fosfórico como ~ente en la adsorción de la goma"19 .

cido fosfÓriCO - No es tan fuerte y activo como el áCido nítrico; :túa más lento que éste y por lo tanto no es abrasivo, así que no Iy que usar resina para proteger la placa. Según Salí, también se Jede añadir unas gotas de este áCido en la fuente de agua para udar a desengrasar durante la impresión<sup>20</sup>. La experiencía en lIer indica que en todo caso es preferible añadir un poco de goma 'ábiga al agua, puesto que la acidez de ésta es sufiCIente para antener desengrasada la placa, en cambio, añadir unas gotas de :ido al agua puede suponer un riesgo para la lámina. En todo 150, conviene ser precavidos con la fuerza del ácido fosfórico, mque se trate de **un** ácido suave.

Garo Antreasian y Clinton Adams, op. cit, p. 72 y Donald Saff y Deli 'cdotto, *op. eh,* p. 217.

Lynne Allen, "Aluminium Plate Lithography", en The Tamarind Papers, a *urna! of the Fíne Prínt,* Albuquerque, Tamarind Institute, 1988, vol. 11, p. 72. Donald Saff y Deli Sacilotto, op. cit, p 217.

Según el tipo de material que se utilice en la placa (lápiz litográfi, *tusche* con diferentes solventes, barras, etc.) se usarán diferentes concentraciones de *mezcla ácida;* 

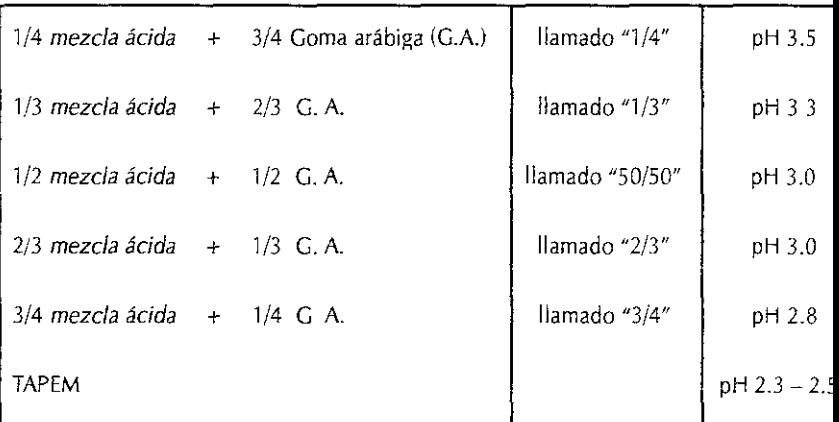

Betún de Judea" - Su nombre *proviene* de los yacimientos antigu de este material hallados en el valle del Jordán. Es una resina fósil sólida en frío, *viscosa* en caliente e insoluble al agua. Es complet' mente soluble en aguarrás o petróleo. Tiene un alto contenido de grasa y se utiliza para reforzar la relación de grasa en la piedra o i lámina, sobre todo cuando se trata de rescatar zonas oscuras que han subido lo suficiente. Su presentación viene en polvo y se disuelve en *solvente* al calor del *baño maría.* 

Asfalto o chapopote - Es un betún artificial proveniente de una mezcla de hidrocarburos. Tiene la misma función que el betún de Judea, es decir, sirve para reforzar la relación de grasa en la placa Hay diferentes variedades de asfalto, unas más duras que otras $^{22}$ , pero el que se encuentra en México, el chapopote, es un poco menos grasoso que el betún. Su presentación viene en trozo y se calienta al *baño maría* con aguarrás para hacerlo líquido con una consistencia espesa.

<sup>21</sup>Tomado de notas personales en el taller de litografía de la Escuela de Artes y Diseño, con los maestros Daniel Argimón y Anna Comellas, Barcelona, 1991-1994.

<sup>&</sup>lt;sup>22</sup> Ralph Mayer, Materiales y técnicas del arte, Madrid, Tursen-Blume Ediciones, 1993, p. 611.

)ma laca compuesta - Es una mezcla de goma laca (diluida en eohol), pintura de esmalte sintético (no importa el color) y uarrás, en una proporción de 1/3 de cada uno. El uso de laca mpuesta tiene el objetivo de proteger los grises para que no se lemen o suban demasIado a negro, pero requiere de cierta áctica para aplicar la capa correcta. Conviene preparar en 'queñas cantidades pues su consistencia cambia con el tiempo y s ingredientes se separan, por lo que también se recomienda Itarla bien antes de aplicar y esparcir COn movimientos rápidos 'n un trapo humedecido con aguarrás para que la laca corra mejor bre la placa y deje una capa delgada y uniforme. Dejarla secar y 'spués calentarla en una hornilla o con soplete para que se ueza" y quede bien adherida al grano de la placa.

**op black -** Es una mezcla de tres elementos muy grasosos:

1ta *Charbonnel "Noir a monter">*   $\mu$ arrás o aguarrás sintético  $\quad \quad \geq \quad 1/3$  de cada uno ,apopote o betún de Judea

## $I$ ventes<sup>23</sup>

uarrás o aguarrás sintético – Se usa para quitar el material ográfico *(tusche,* lápiz, etc.)

linner - Se usa para quitar el *toner* de la lámina

- 120 - Solvente de offset para limpiar la manta y los rodillos de la áquma. En México encontramos una marca importada, "Yarn". La nden en Casa Sánchez" En combinación con el Salicilato de etrlo remueve fácilmente el *toner* de la placa.

licilato de metilo - Es un aceite analgésico usado para dolores usculares, que *venden* en las droguerías (en México, en la ·oguería Cosmopolita). En combinación con el V-120 remueve el *ner* de la placa.

:etona - Sirve para qUitar el *toner* de la placa, en caso de no tener 120 y Salicilato de metilo.

:eite de Canola - En México se encuentra como aceite vegetal :apullo". Este aceite se mezcla con agua en partes iguales (1/1). Es

Tomado de notas personales de taller de litografía del Tamarind Institute, n el maestro Jeff S¡ppel, Albuquerque, julio de 1997 y complementé la rormaCJón con mI experienCJ<l personal en México.

/er lista de proveedores de MéXICO DF., en el Anexo 2, al final de esta vestigación.

excelente para limpiar rodillos, tinta, placas, manos, etc. Sirve com sustituto de aguarrás, especialmente si se es alérgico a este solvent, **Petróleo -** Excelente solvente para limpiar rodillos. Ayuda a conse varios sin resecarlos.

## **El pH** en la litografía

El pH de una solución química es la medida de su relativa acidez alcalinidad, la cual depende de su disolución con el agua. Sabier do que una solución se comporta con su máxima eficiencia en litografía a un pH específico, se puede medir el pH de ésta para usarla con confianza y certeza. Esto es particularmente important en las soluciones usadas para litograíía en lámina, pues el grado, tolerancia entre la relativa acidez o alcalinidad es menor que el referente a la piedra. Para poder medir el pH de una solución se asigna **un** valor numérico según su concentracíón de hidrógeno y de hidróxido mediante una fórmula matemática, donde a mayor concentración de iones de hidrógeno es mayor la acidez y a may concentración de iones de hidróxido hay mayor alcalinidad. La escala va del O a114, siendo el valor 7 el neutro. Las soluciones ( pH comprendido entre el O y el 6 son ácidas y las que van del 7, 14 son alcalinas<sup>24</sup>; la forma de medirlo es por medio de los papel reactivos de **pH** que venden en las droguerías o en las farmacias especializadas.

## *Dibujo de la lámina de aluminio*

El aluminio es un metal que al entrar en contacto con el oxígeno produce óxido de aluminio sobre su superíicie. Cuando una lámi sale de la máqUina graneadora, la mayor parte de la oxidación ocurre en los primeros segundos y después disminuye con el tiempo. Sí se deja una lámina sin protección (que puede ser un papel que cubra toda la placa), producirá esta oxidación al estar expuesta a la humedad y acidez del ambiente; pero si las placas recién graneadas se guardan con una protección apropiada, normalmente no presentarán estos problemas<sup>25</sup>. Tanto el Tamarin

<sup>24</sup>Garo Antreasian y Clinton Adams, *op. cít,* p. 268.

<sup>;5</sup> Varios autores, *Tamannd Notes,* texto complementario al *Tamarind Bex*  of Lithography, escrito y fotocopiado por el Tamarind Institute, sin editar, 1994, p. 35.

'ok *of Lithography* como otros libros que tratan el tema de la ografía en lámina editados en los años setenta<sup>26</sup>, recomendaban nsibilizar las láminas de aluminio antes de empezar a dibujar en as para remover el óxido de aluminio producido por la placa y lverla sensible a la grasa. Sin embargo, las investigaciones steriores llevaron al Tamarind Institute a la conclusión de que lar una película delgada de óxido de aluminio en la placa es seable para alcanzar una sensibilización adecuada27 , y solamente :omienda la sensibilización de la lámina en caso de que ésta no ya sido protegida al guardarse y exista la sospecha de que tenga exceso de OXidación o no sea sensible a la grasa. Para ello se a una solución de *contraacidulado* o sensibilización para alumi- $D$ , que puede consistir en una de las siguientes mezclas<sup>28</sup>:

o mI. de ácido íosíónco 5 litros de agua

o mI. de ácido acético 2 litros de agua

Ibe mencionar aquí que debido al exceso de oxidación y residuos 1 proceso de regraneo en México, sí se acostumbra sensibilizar la nina de alummio. la mezcla que se usa para ello es ligeramente ás suave que la utilizada en el Tamarind Institute:

mI. de ácido acético litro de agua

lalquiera de las soluciones arriba indicadas se usa de la misma ma: Aplicar una de estas dos soluciones en cantidad abundante bre la lámina y moverla con un algodón o una brocha durante un nuto; enjuagar con agua limpia, escurrir, secar COn un papel ,olución y después con un ventilador para evaporar los restos de medad.

Vie refiero a: Jules Heller, Printmaking Today, Nueva York, Holt, Rinehart d Winston, 1972, p. 79 y a Donald Saff y Deli Sacilotto, op. cit., p. 223, emás del mencionado Garo Antreasian y Clinton Adams, o*p. cit,* p. 268. vanos autores, Tamarind Notes, op. cit., p. 35. !ules Heller, op. *cit.,* P 79.

El Tamarind Institute añade otras iórmulas de contraacidulación c contienen ácido clorhídrico o ácido nítrico, pero no se incluyen esta investigación por no ser relevantes a los propósitos de la **misma. Lo que es importante remarcar es que este Instituto adviel**  de los riesgos del procedimiento mencionado, que puede causar algún daño al grano de la placa, dependiendo de la corrosividad la solución empleada, así como la advertencia de que puede perjudicar al grano una exposición prolongada de la misma en la **lámina. Igualmente menciona que la sensibilización puede ser**  irregular si no se movió por igual la solución sobre la lámina<sup>29</sup>.

Por tanto, el procedimiento que actualmente sigue el Tamarind Institute para dibujar sobre la placa es el siguiente:

1. Cortar las esquinas de la lámina para evitar lastimar el rodil Redondearlas con unas ti jeras.

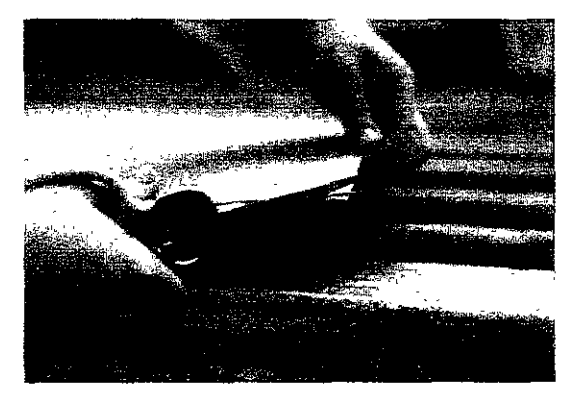

**Hay que redondear las esqUinas de la lámina** 

> 2. Lavar la lámina regraneada con agua caliente abundante y algodón, de preierencia agua corriente poniendo la lámma sobre una superiicie plana en la mesa de regraneado, para quitar los residuos de polvo y agentes usados durante el regraneo. Mover el algodón por toda la placa y cambiándc por otro algodón limpio hasta que éste ya no se ensucie al irotar la lámina. Esta acción dura sólo unos minutos. Enjua bien la placa, escurrirla, quitar el exceso de agua con pape **revolución y secar con aire caliente para evaporar los reste**  de humedad, pues si permanecen en la lámma causarán u exceso de oxidación.

<sup>29</sup> **Varios autores, Tamarind Notes, op\_** *cit.,* **p. 36.** 

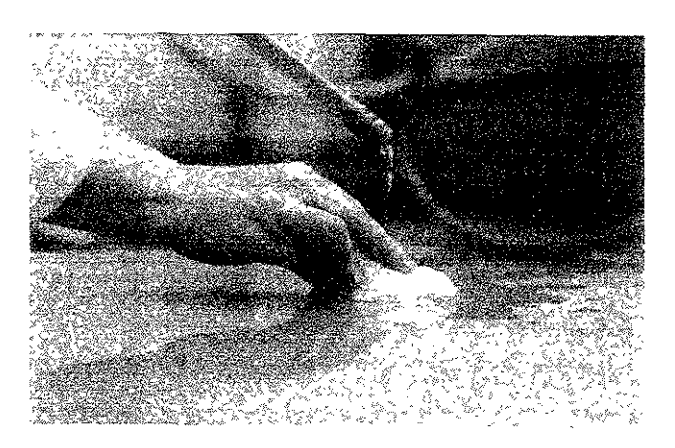

partir de aquí se puede proceder a dibujar con los materiales dicionales litográficos *(tusche, barras, lápices, tinta autográfica,* c.) y también con *toner* de fotocopiadora. Si es así, se deberá gUlr cierto orden:

- 1. Dibujar con tonerde fotocopiadora y en su caso, si se trata de *una aguada,* dejar secar.
- 2. Hornear con hornilla eléctrica durante unos 10 minutos para fijar el *toner*.
- 3. Dibujar con el resto de materiales litográficos tradicionales.

,le la pena expenmentar con los efectos que se pueden conseguir manejar el *tusche* disuelto con agua o con aguarrás, combinán- )10 con un solvente contrario, según sea el caso, así como el uso , lápices litográficos en sus diferentes durezas o la aplicación de ¡ta autográfica con plumilla; las posibilidades son infinitas.

# rocesado de la lámina<sup>30</sup>:

abe mencionar aquí algunas consideraciones presentadas por nne Allen acerca de la acidulación: "Se deben tomar en cuenta I3tro variables: 1) el contenido de grasa en el dibujo, 2) la fuerza , la mezcla ácida, 3) el volumen lIa cantidad) de la mezcla ácida, 4) el tiempo que se deja la mezcla ácida en contacto con el bujo. El carácter de éste, ya sea que se haya dibujado con

Lavado de la lámina ron agua COrriente

Tomado de notas personajes en el taller de litografía del Tamannd stitute, con el maestro Jeff Sippel, Albuquerque, Julio de 1997.

crayones suaves o duros, por ejemplo, es una consideración fundamental. La fuerza de la mezcla ácida determina qué tan acti reaccionará tanto con la grasa como con el metal de la lámina. L **cantidad es importante en tanto que el ácido permanezca activo**  durante más tiempo y en mayor volumen de goma, por tanto continuando con la liberación de ácido libre. El tiempo que la goma ácida esté sobre la placa determinará la acidulación: si se deja mucho tiempo puede quemar la imagen; si se retira demasia **pronto, la imagen puede tender a cngrasarse.//<sup>31</sup>** Por tanto, el procedimiento para procesar la placa es:

1. Definir cuáles zonas de la placa tienen menos grasa según, material usado y los valores de gris a negro. Preparar tres tipos de mezcla ácida:

100% TAPEM = Mezcla ácida normal· pH 2.5  $50/50 = 1/2$  mezcla ácida + 1/2 goma arábiga - pH 3.0  $1/3 = 1/3$  mezcla ácida + 2/3 goma arábiga - pH 3.3

- 2. Talco sobre toda la placa. Cabe resaltar aquí la ausencia de resina. Lynne Allen explica que "debido a que los ácidos usados en aluminio son suaves, no se requiere resina; debi **a que ésta es ligeramente abrasiva, es mejor evitar su U50" <sup>3</sup>** El Tamarind Institute tampoco recomienda su uso en lámin: "... el tipo de ácidos que se usan son menos corrosivos [que los de la piedra]. por lo que no hay necesidad de usar resir que puede rayar la superficie de aluminio que es más vulnerable y/o el material de dibujo"<sup>33</sup>
- 3. Acidulación:
- al Goma sola

- bl Mezcla ácida al 50/50 sobre valores medios y dibujos con lápices, aplicado con pincel.
- c) Mezcla ácida normal (100% TAPEM) sobre zonas oscuras, aplicado con pincel en zonas puntuales. El toner acepta cu, quiera de 105 dos: goma sola o goma ácida. No hay diferenci,
- di Última capa: goma sola, para homogeneizar la mezcla.

<sup>31</sup>**Lynne Allen, Op. Cit., pp. 72-73.** 

<sup>3</sup>Z **Lynne ABen, op. Cit., p.** 72.

<sup>&</sup>lt;sup>33</sup> Tamarind Institute, *Aluminium Plate Lithography, a Manual, op cit.*, pág.

- 4. Se pasa un trapo para quitar el excedente y después una manta de cielo para dejar una capa muy fina y pareja de goma.
- 5. Delar secar durante media hora.

¡entras tanto, se prepara el rodillo de cuero, se raspa con un Ichillo para quitar la tinta vieja y se le añade tinta de transporte leva. La tinta de transporte se va cargando de agua, polvo y ciedad, por lo que es conveniente limpiar el rodillo una o dos 'ces por semana.

#### priinuzción del procesado de la placa<sup>34</sup>

- 1. Goma arábiga sobre la goma seca (para conseguir una capa tirme de goma). Esto es mejor que poner agua, puesto que con ella se disuelve la goma y se desprotegen los blancos. La aplicación de goma sirve también para suavizar y refrescar la capa de goma anterior<sup>35</sup>. Se requiere de una capa fuerte de goma adsorbida.
- 2. Secar con un trapo de algodón y una manta de cielo dejar una capa fina de goma.
- 3. Aguarrás *con* una gotita de asfalto o chapopote. Se pasa con un trapo para levantar la tinta con la que se dibujó.
- 4. Unas gotitas de salicilato de metilo y V-120 para remover el *toner.* Sr no se tienen estos solventes se pueden sustituir con acetona o *thinner.*
- J. Otra pasada con aguarrás y trapo para dejar una capa de grasa antes de poner la laca compuesta.

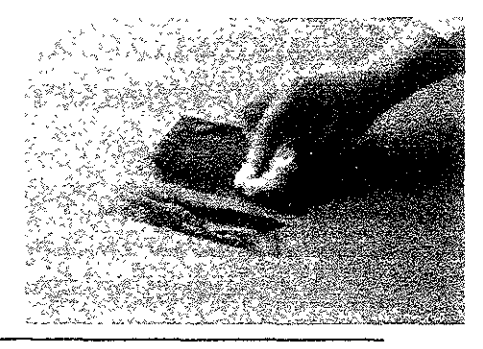

Lavado con aguarrás para qUitar el dibujo

Tomado de notas personales en el taller de litografía del Tamannd ;titute, con el maestro Jeff Sippel, Albuquerque, julio de 1997. Lise Or05t, *Stone and Plate Uthowaphy Lab Manual,* Mjami, EdiCión opla, 1994, p. 41.

7J

6. Laca compuesta: pasar con un trapo y dejar una capa iina s rayas. Agitar bien el frasco antes de aplicar y pasar el trapo con movimientos rápidos. (Ver composición de la laca compuesta en la página 67).

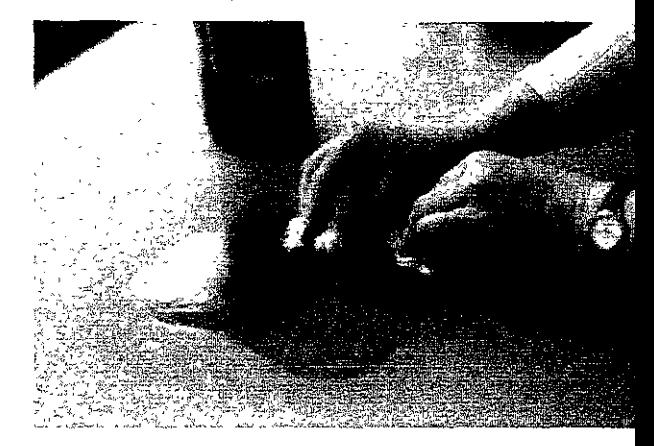

**Apl¡caclón de la laca** 

- 7. Calentar en la hornilla unos 10 minutos. La laca cambia ligeramente de color, se agrisa un poco.
- 8. Asíalto con trapo: que tenga una consistencia espesa. Move rápido con un trapo para dejar una capa fina.

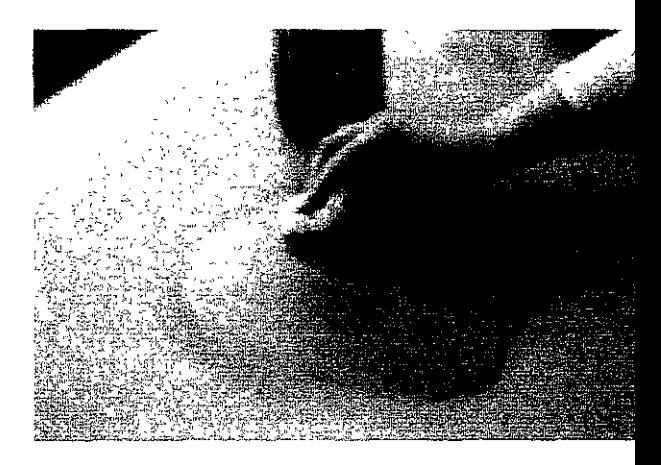

**ApllcacJón de asfalto**  dejando una capa degada

- 9. Mojar con esponja
- 10. Subir con tinta de transporte. Pasar el rodillo muy rápido. Poca tinta, poca agua. El rodillo recoge el asfalto y va **subiendo la imagen.**

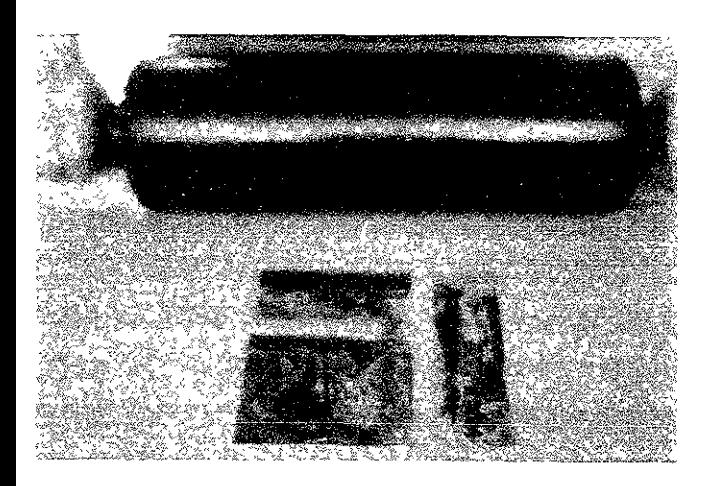

Subido de la imagen

11. Segunda acidulación: En este punto, Lynne Allen comenta que "cuando se está procesando láminas de aluminio, la pnmera acidulación es la más importante. La segunda sirve básicamente para controlar la adsorción de la capa de goma, o las áreas que deban retener agua. Para lograr una óptima retención de agua, la mezcla ácida deberá tener un pH entre 2.7 y 3 0"<sup>36</sup>,

VolViendo a la segunda aCidulación se deberá aplicar:

- 1. Goma sola
- 2. 50/50 con pincel sobre valores medios. Dejar actuar y después mezclar con el resto de la goma por toda la placa.
- 3. Mezcla ácida normal (100% TAPEM) con pincel sobre zonas puntuales
- 4. Goma sola para homogeneizar la mezcla
- 5. Limpiar con trapo *o* manta de cielo para dejar una capa íina de goma.
- 6 Secar unos 15 minutos. En este punto Lise Orost recomienda dejar reposar la placa por 24 horas para estabilizar la imagen" .

ra la impresión, se repite parte del proceso:

¡. Goma sola: se esparce bien y se quita con un trapo o manta de cielo, dejando una capa fina.

Lynne Allen*, Op. cit,* p. 72 Lise Drost, *Op. cit*, p 75.

7\
- 2. Aguarrás y un poquito de asfalto para *remover* la tinta. Con otro trapo limpio se empareja la capa de grasa.
- 3. Mojar con un trapo para recoger la capa de asfalto y no ens ciar la esponja
- 4. Esponja con agua (poca)
- 5. Tinta de imprimir con rodillo (4 veces de varias pasadas de rodillo cada una)
- 6. Imprimir en prensa

# Procedimiento litográfico en México

En algunos talleres de México se sigue un proceso muy pareCIdo para litografía en aluminio, pero omitiendo la laca compuesta y s respectivo horneado, sino que se sustituye por **una** laca preparad. que se usa para offset, llamada *Laca e', además* de que no se us< la *mezcla ácida ITAPEM)* propiamente dicha ni se acostumbra siempre aplicar una segunda acidulación, sino que ésta se recomienda sobre todo para tirajes grandes, cuando hay que *garantizar* la estabilidad de la placa. En su lugar se usa goma arábiga y ácido fosfórico, en la siguiente proporción<sup>38</sup>:

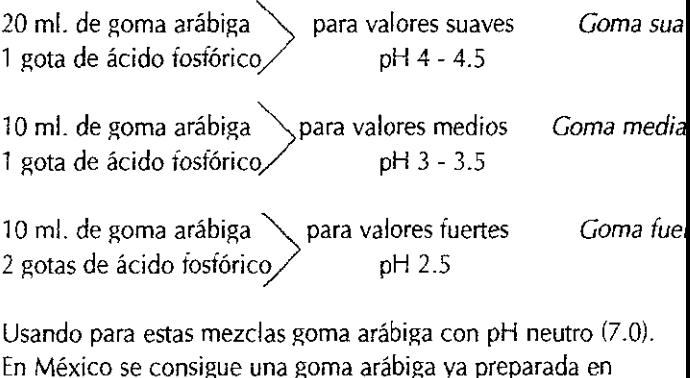

<sup>\*</sup> La Laca C era un producto que se usaba para reforzar las láminas de off wipe-on hace varios años, pero a partir de que salieron las láminas presenslbdizadas se descontinuó esta laca en el mercado. SI no se puede conseguir, habrá que utilizar la laca compuesta sugerida por el Tamarind Institute.(ver pág. 67)

<sup>&</sup>lt;sup>38</sup> Datos obtenidos del Maestro Raúl Cabello.

raficolor". SI acaso se desea usar otra goma arábiga, como la arca *Vam,* que venden en Tintas Sánchez, ésta tiene un pH de o, por lo que al hacer la mezcla ácida se debe revisar el pH sultante hasta obtener los valores indicados en las fórmulas amba encionadas.

#### se va a guardar la placa un rato:

- 1. Poner tinta con rodillo  $(2 \text{ veces}^{30})$  (puede ser tinta de impresión)
- 2. Goma ácida: SO/50
- 3. Pasar un trapo o manta de cielo: capa fina de goma y dejar secar

#### se va a guardar uno o más días:

- 1. Poner tinta *de* transporte con rodillo (2 veces) (La tinta de transporte no tiene secante)
- 2. Talco
- 3. Goma ácida: SO/50
- 4. Pasar un trapo o manta de cielo: capa fira de goma y dejar secar.

#### reardo tintas planas<sup>10</sup>

veces es dificil crear una zona amplia de color undorme, es decir, la plasta o tinta plana para ser utilizada como fondo de una obra. no de los recursos para conseguir esto fácilmente es el siguiente: , utdiza la mezcla de lioma *laca compuesta* descrita en la página '. Agitar bien para que se haga homogénea la solución. Proceder aplicar en la placa en el siguiente orden:

- 1. Proteger los márgenes con goma *aráb.ga y* dejar secar.
- 2. Aplicar una capa de aguarrás con un trapo.
- 3. Aplicar una capa de goma laca compuesta con un trapo: dejar una capa fina y sin rayas.
- 4. Calentar la lámina en una hornilla durante 10 minutos.

Tomado de notas personales en el taller de litografía del Tamannd stitute, con el maestro Jeff Sippel, Albuquerque, julio de 1997.

Ver lista de proveedores de México DF, en el Anexo 2, al final de esta vestigación.

En esta investigación se llamará "vez" a una serie de pasadas con el dillo de entintado.

- 5. Aplicar una capa de chapopote: capa fina y sin rayas.
- 6. Mojar con una esponja.
- 7. Aplicar tinta de transporte y rodillo: subir la imagen hasta negro total. Si queda algún puntito blanco se puede retocar con un lápiz duro (por ejemplo, un 6H).
- 8. Talco
- 9. Acidular con goma mediana (50/50, pH 3 3.5). Recoger el sobrante con un trapo o manta de cielo y dejar una capa fir
- 10. Esperar media hora para proceder a imprimir.

#### Contraacidulación para añadir dibujo a la lámina

En ocasiones tenemos que volver a dibujar sobre la lámina despu de que ésta ya ha sido acidulada. Esto implica que tendremos qu, remover la capa de goma adsorbida en el grano de las áreas negativas de la placa para volverlas sensibles a la grasa nuevamel te. Para ello se puede ocupar una de las dos soluciones siguiente:

 $1/4$  cucharadita de ácido cítrico granulado<sup>41</sup> 300 mi de agua (de preierencia ligeramente caliente)

#### o sino:

- 1 parte de ácido acético
- 9 partes de agua
	- 1. En una zona de la placa o en la placa entera, mojar con un, esponja el área para quitar la goma seca.
	- 2. Verter un poco de la mezcla en el área y remover con el de o con una esponja y dejar 1 o 2 mmutos.
	- 3. Limpiar con agua y esponja
	- 4. Secar con ventilador o con un papel revolución
	- 5. Repetir 3 veces esta operación. Después de la tercera vez si puede volver a dibujar.

Una vez que se ha añadido dibujo se tiene que acidular el área nueva mente y debe recibir su proceso de laca. Seguir los pasos de siempre:

<sup>&</sup>lt;sup>41</sup> Lise Drost, *Stone and Plate Lithography Lab Manual*, 3a. edición, Nuev York, 1994, p. 70. Otras formulas pueden ser consultadas en Tamannd Institute, Aluminium Plate Lithography, a Manual, Albuquerque, Universi of New Mexico, 1999, p. 16.

- 1. Acidulación: Goma mediana SO/50, capa fina y dejar secar
- 2. Esperar 15 minutos
- 3. Quitar el dibujo con aguarrás
- 4. Aplicar laca
- 5. Aplicar betún de Judea
- 6. Agua con esponja
- 7. Subir con tinta de transporte

8. ACidular toda la placa con goma mediana 50/50 para que la nueva zona se mantenga tan estable como el resto de la placa.

## ~;;;:iT:l§cz:§ **¿OOífSi:** *3tJJr::¡:rr*

**iy varias maneras de borrar ün3 parte del trabajo cüando éste ya**  sido acidulado. Uno de ellos  $es^{42}$ :

- 1. Poner goma sola sobre la placa: capa fina y dejar secar.
- 2. Pegar Cinta adhesiva sobre la zona a borrar, por ejemplo, Dlurex o Cinta canela. Recortar la forma a borrar con un cutter y despegar la cinta, dejando el rededor protegido con la cinta.
- **3. Limpiar !a tinta con aguarrás**
- 4. Aplicar acetona con una estopa para quitar la capa de laca o con un *Q-ttp* si la zona es muy pequeña. Frotar bien hasta que la estopa salga limpia. La zona está sensible. En este punto se puede volver a dibujar, o dejarlo Sin dibujo si lo queremos blanco.
- 5. Acidular con goma fuerte. Frotar bien con el dedo, después rebajar la capa de goma con una manta de cielo para dejar una capa fina y dejar secar.
- 6. Despegar la Cinta.

Tamarind Jnstitute maneja otras formas para borrar y las explica su manual editado hace pocos años<sup>43</sup>, explicando varias técnicas.

## *;rrado a base de gornz ácidz*

**ta es una buena forma para borrar áreas grandes o áreas parciales**  1 dañar el grano de la placa. También se puede usar *con* tiralíneas **ra crear iíneas rectas.** 

OE DA ENSURATIV

**Tomado de notas personales en el taller de litografía de! Tamannd it!tute, con el maestro Jeff Sippel, Albuquerque, ¡ulio de 1997. Famarind Institute, Aluminium Plate Lithography, a Manual, op. cit., pp. y19**  ZSKL OBSDE NO SALES

- 1. Aplicar una capa de goma a la placa, rebajarla con una ma de cielo para dejar una capa fina y dejar secar.
- 2. Aguarrás para quitar el dibujo
- 3. Limpiar profundamente con acetona para quitar todo rastro material de dibujo, tinta, solvente o laca.
- 4. Añadir 8 o 10 gotas de ácido fosfórico a 30 mI. de goma arábiga. Aplicar con un pincel una capa fina de esta mezcl, todas las áreas que se pretende borrar. Delar secar.
- **5. Aplicar laca y rebajarla con una estopa. Dejar secar.**
- 6. Aplicar asfalto: capa fina.
- 7. Con un trapo mojado en agua, limpiar los márgenes y las par borradas para quitar la aCIdulación inicial. Con otro trapo mojado lavar rápidamente toda la imagen para diluir la go y levantar el asfalto. Después con una esponja humedecer toda la lámina.
- 8. Subir con tinta negra. Hacerlo rápidamente para no quema **imagen con agua y goma. Aún es muy vulnerable.**
- 9. Todas las áreas que se borraron deberán ser blancas. Poner talco y acidular o cantraacidular si se quiere añadir dibujo.

#### **Borrzdo con pizarrín**

**PrecaucIón: Hay que tener en cuenta que la abrasión física de la**  placa puede causar pérdida del grano e inhibir la capacidad de la placa para aceptar nuevo trabajo de dibujo ni retener agua durante impresión, lo que puede ocasionar que se empiece a manchar. A diferencia de la piedra, la placa tiene una superficie muy ligera de grano y debe ser frotada cuidadosamente.

**Si se va usar un pizarrín sobre la placa, será mejor usar uno de gor**  pues es el menos abrasivo para el metal. Se puede usar en cualqui momento. Si se usa antes de la primera acidulación, deberá limpia después con acetona, para quitar todas las partículas de grasa.

También se puede usar el pizarrín después de que la placa haya sido procesada:

- 1. Poner talco y dejar una capa fina
- 2. Sacarle punta al pizarrín y usarlo como un borrador.
- 3. Pasar una esponja húmeda después de haber borrado para **remover cualquier residuo**

4 Poner talco *nuevamente* y *hacer* una segunda aCldu/ación, insistiendo en !as áreas borradas con más ácido para asegurar que no quede ningún rastro de grasa.

#### xrrado con carbonato de sodio

la solución de carbonato de sodio yagua a/ 5% *remueve* la laca la placa. No puede trabajar sobre una capa de tinta, por lo que la se habrá de quitar antes de aplicar el carbonato.

- 1. Aguarrás para quitar la tinta
- 2. Frotar el área a borrar con un algodóin mojado en la solución de *carbonato* de sodio. *Seguir* tallando *hasta* que el algodón salga limpio.
- 3. Acidular el área con goma fuerte
- 4. Dejar secar por 15 minutos
- 5 Volver a poner laca sobre el área borrada antes de subir con tinta
- 6. Subir con tinta negra e imprimir

## uevos materiales y técnicas

#### ibujo con *loner* de fotocopiadora

*toner* de fotocopiadora ha sido utilizado para dibUJar sobre ninas litográficas desde 1985 por un artista canadiense llamado k Semenoff<sup>44</sup>, profesor de la Universidad de Saskatchewan, y su :nlca se *ha* difundido por vanos países de América y Europa a *vés* de instituciones como el Tamarind Institute, uno de los leres donde se ha estudiado a fondo este material. *toner* de fotocopiadora es un material que está compuesto sicamente de un 90% de partículas termo plásticas que están loreadas Con un 10% de pigmento negro y que en el proceso de acopiado se íijan al papel a *través* de luz infrarrola. En los irnos años se ha añadido un poco de cera al *toner,* por lo que se ede fijar Con muy poco calor. Se trata de un material no grasoso, r lo que se puede manipular para dibujar sobre la placa con toda >ertad y sin miedo a engrasarla. Se puede trabajar en seco o en

Nik Semenoff. Safer and environmentally friendly printmaking processes, ing common materials availables in every community, Canada, http:// ke.usask.c.a/-semenoff/, 1998.

mojado, logrando con ello aguadas o texturas de gran calidad. U vez obtenida una imagen satisfactoria, el toner se fija a la placa a través de calor para lograr una superficie plástica que aguanta acidulaciones fuertes y una mejor desensibilización. Debido a su composición de diminutas partículas opacas puede ser usado también para fotolitografía, ya sea positiva o negativa.

Existen diferentes marcas de *toner* de fotocopiadora, pero su manufactura está más bien estandarizada y es muy similar entre I **marca y otra. La experiencia en esta Investigación no dio diferen**cias entre los toners utilizados, a pesar de haber sido adquiridos con mucha diferencia temporal. El *toner* no dio muestras de modificación con el paso del tiempo y todas las marcas utilizada reaccionaron de igual manera al aplicarse, fijarse y acidularse so la placa de aluminio.

**El** *toner* **de fotocopiadora nos ofrece varias características positiv**  que, siguiendo las palabras de Nik Semenoif, lo convierten en el *"tusche* **perfecto"45:** 

- **Permite una manipulación ilimitada en la piedra o la lámina**  Sin afectar la imagen hasta que el artista esté satisfecho con e dibujo.
- Es completamente removible sin dejar rastros en la imagen.
- Imprime exactamente como el dibujo, ni más obscuro ni más claro.
- Soporta una acidulación fuerte con buena desensibiliazción d la placa. No se necesitan acidulaciones parciales.
- **•** Es suficientemente fuerte para aguantar un tratamiento rudo durante el proceso.
- **Se puede usar con agua o con solventes e Imprimirá exactamente como se ve.**
- Es capaz de produCIr muchas efectos Interesantes en aguadas, además de otros imposibles de lograr con grasa.
- Se puede aplicar con pincel de aire o en aguadas muy oscura sin miedo a que la imagen se engrase durante la impresión.
- Es barato y fácil de adquirir en cualquier lugar.

<sup>45</sup> **Nlk Semenoif, op cit** p. 5.

Permite trabajar rápidamente con él mientras las Ideas del artista **se mantienen frescas.** 

Es fácil de controlar y procesar usando materiales litográficos normales

#### **"33fa;Jflja:r::e;]e** *i!:C'J::E* '2'!D~'fJ2r4r;

*toner* se puede mezclar *con* agua o alcohol para hacer aguadas. se usa agua, habrá que agregar una gotita de lavavajillas o tergente a la mezcla para avudar a romper la tensión de la perticie al aplicar el *tusche.* También se puede usar una gotita de ,dak *Photo* Flo con el mismo objetivo. El alcohol se usa directa**ente en un** p~atlto **y un poco de toner, según la tonalidad qüe**  "eamos, removiendo con **un** pincel y dibUjando con él sobre la mina. El dibujo de la aguada quedará diferente según el agente Imedo que se use. Siendo el *toner* más pesado que el agua, éste nderá a asentarse rápidamente más que ilotar sobre la superticle Imeda, *con* lo que se *forman* unas aguadas diferentes a las hechas ,n *tusche* litográfiCO. Una vez que seque el dibujo, se puede **mover el tonerpues todavía no se ha fijado a la !ámma, lo que**  ,rmite manipular bastante la imagen. SI se desea quitar completa**ente,** *bastará recogerlo con una* **esponja** *húmeda* **y no** *deiará*  ngún rastro sobre la placa. 5010 hay que cuidar de no mojar masiado la placa para que no la oxide y atraiga grasa a la hora de **impresión. Otro recurso es poner un brochazo grueso de** *toner*  uy concentrado y cuando seque perfectamente pasarle un **strumento dentado o presronar con una superficie texturada para**  vantar parte del toner y crear una textura interesante. Si se usa **la mezcia espesa de** *toner* **se pueden consegUIr brochazos del**  ncel bien definidos. También se puede usar el pincel de aire para parcirlo en la placa, o se puede aplicar seco con cepillo de entes y formar aguatintas parecidas a las hechas con lápiz ográfico, con la ventaja de que si cae *toner* en zonas indebidas, te se puede quitar fácilmente sin afectar la sensibilidad del área vadida. Otro recurso es verterlo en un pequeño bote y tapar éste ,n una malla de nylon, para espolvorearlo a modo de salero. Con to se pueden crear aguatintas y degradados. Además, si a la zona polvoreada le aplicamos un objeto, el *toner* se levantará dejando

**Tomado de notas personales en el taller de litografía del Tamannd**  stitute, con el maestro Jeff Sippel, Albuquerque, julio de 1997,

la huella del objeto a manera de sello, reproduciendo sus valores con gran fidelidad. Como ejemplo de esto véase el capítulo 5.

#### *Creando tintas planas con toner*

Nik Semennof afirma que "debido a la naturaleza del *toner* es di! **conseguir colores planos con él, pues éste no se asienta**  homogéneamente sobre la superticie y puede crear rayas o vetas indeseadas. Para hacer áreas planas conviene usar un medio plástico" 47, como la goma laca y seguir los pasos descritos en la página 77 de esta investigación.

#### Fijando el toner

El *toner* está formado por pequeñísimas partículas de plástico a 1, cuales se les ha añadido también cera, por lo que al aplicárseles poco de calor se fijan bastante bien sobre la superficie<sup>48</sup>. Una ve; que se ha terminado de dibujar o utilizar el tonersobre la placa, éste deberá fijarse a ella para poder acidularse. Esto se hace calentando la placa sobre una hornilla eléctrica unos cinco minu tos. El *toner* cambia ligeramente de color al fijarse con calor: se vuelve un poco más claro.

Si se van a usar otros materiales de dibujo sobre la lámina, convi, ne llevar el siguiente orden:

- 1. Dibujar con *toner*
- 2. Fijarlo con calor

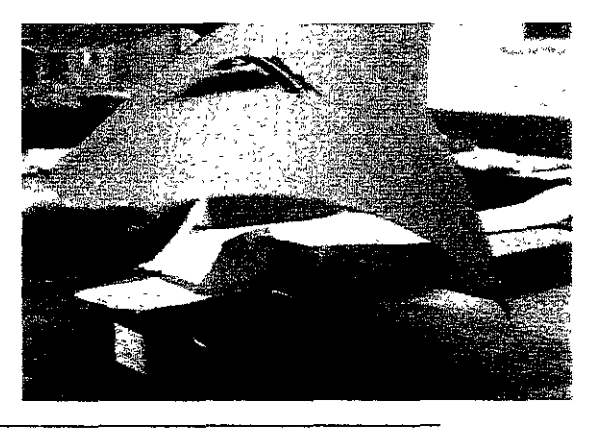

**Fiiación del** *toner*  **con calor** 

~i **Nik Semenoffr op** *cít,* **p. 8.** 

48 **fdem, p. 6.** 

- 3. Dibujar con el resto de los materiales litográficos *(tusche,*  lápices, barras, etc.)
- 4. Acidular

#### tdulado de la lámina

*toner* no requiere de una aCidulación fuerte. Es bastante estable y I en su reproducción. Se puede acidular con goma sola o con ma mediana 50/50. Para su procesado se pueden seguir los pasos scritos en las páginas 71 a 76 de este capítulo. Si no se ha usado isa para dibujar la imagen, es decir, si solamente se ha usado *oer* para dibujar con él, no hay necesidad de *usar* talco antes de ¡dular, ya que, al no ser grasoso, el *toner* no rechazará ta mezcla ida en la orilla de las áreas de impresión<sup>49</sup>.

#### ~C] *de* :5IJJWiLf!Z'LUJffz:&O

pueden hacer transferencias de fotocopia a la placa para reprocir textos o imágenes, pero en el segundo caso conviene que an imágenes más bien contrastadas, sin muchas valoraCIones de s o medios tonos, pues estos tenderán a aplanarse. Transferir ocopias tiene la ventaja de que la imagen se invierte en la placa fa volverse a Invertir en la impreSión, con lo que se facilita la )roducclón de textos.

proceso de transferencia de una fotocopia puede ser a mano o n la prensa. En ambos casos se utiliza salicilato de metilo, o en su feeto, *thinner.* Tanto unO *como* el *otro* funCionan *como solvente* y asionarán que el *tonerde* \a fotocopia se suelte del papel y se fije perficlalmente en la placa. El procedimiento es el siguiente:

#### ansferencia a mano

- 1. Colocar la fotocopia boca abajo, con el tonertocando la superficie de la placa.
- 2 Pasar un algodón humedecido en salicilato de metilo o en *thinner* sobre el reverso de la fotocopia. Hacerlo con movimientos rápidos hasta que el papel se humedezca.
- 3. Con la parte curva de una cuchara de madera frotar todo e! área

*'dem,* p. 9.

Tomado de notas personales en el taller de litografía del Tamarind titute, con el maestro Jeff Sippef, Albuquerque, julio de 1997

de la fotocopia con movimientos circulares y asegurándos de no dejar ninguna parte de la imagen sin frotar. Esto deb hacerse muy rápido, antes de que el solvente se evapore, aunque se puede humedecer nuevamente con el algodón para seguir con la transferencia.

4. Levantar cUidadosamente la fotocopia para que no se corr, toner o deje "hilos" negros en la imagen.

Una aclaración: El algodón no debe tener demasiado solvente, p eso ocasionará que el toner se diluya y se corra, estropeando la **imagen, o al contrario, \$1 tiene poco solvente el** *toner* **no se solta**  o lo hará irregularmente. Se deben hacer pruebas previamente p, saber qué cantidad de solvente poner. La cuchara de madera de, **estar bien redondeada, sin aristas en su parte posterior, para no dejar rayas en la transferencia.** 

#### **Transferencia con prensa**

La mejor manera de hacer una transferencia es con prensa, sobre te si se trata de un área grande. Pero se deben hacer pruebas previam, para determinar la presión y la cantidad de solvente a aplicar.

- 1. Si se usa salicilato de metilo, se humedece la placa en el á donde caerá la transferenCia de la imagen. Si no, se comie **con el paso número dos.**
- 2. Colocar la fotocopia boca abajo, de cara a la placa.
- 3. Si se usa thinner, se moja un papel del tamaño de la fotocar se sobrepone a ella. Este paso debe ser muy rápido para que no se evapore el thinner. En caso de usar salicilato de metile omitir este paso.
- 4. Colocar la "cama" de papeles que usualmente se usan en I **prensa.**
- S. Colocar el tímpano
- 6. Pasar la prensa dos veces
- 7. Retirar la fotocopia de la placa
- 8. Si se usó salicilato de metilo, pasar una esponja con agua para limpiar la grasa que deja. Después secar con una seca de aire caliente o calentar la placa para evaporar los restos de g
- 9. Calentar la placa para fijar el toner de la fotocopia. Si se usa thinner no hace falta este paso.

# cidulado de la lámina

<sup>I</sup>fotocopia deja una capa muy íina de *toner,* por lo que no hace Ita acidularla. Conviene mejor aplicarle goma sola para evitar que , queme la imagen.

- 1. Talco
- 2. Goma sola
- 3. Pasar un trapo o manta de cielo para dejar una capa fina de goma

ira su procesado se pueden seguir los pasos descritos en la página **! de este capítülo.** 

# mer *sobre acetaios*

*toner* con alcohol se adhiere bien a superticies como el acetato, que nos da la posibilidad de usar éste para una litografía a varias ltas, evitándonos la difIcultad de imaginar el dIbuJo invertido *y*  **ludándonos a obtener un registro más preciso.** 

# ilou o sobre el acetato

se trata de una segunda o tercera tinta, deberemos contar con ia prueba impresa del dibujo básico, para poder trazar en el :etato el dibujo complementario, o en su defecto, invertir la lagen de la placa básica sobre otro papel o acetato.

- 1. Colocar el acetato sobre el dibujo o impresión
- 2. Trazar con *tonery* alcohol el dibujo de la tinta complementaria.

ta técnica se presta para hacer fondos, manchas rrregulares, trazos **m pincel grueso, etc.** 

3 Dejar evaporar el alcohol; el *toner* quedará pegado superficial mente al acetato.

ansferencia a la lámina

- 1. Se humedece la placa con salicrlato de metilo y algodón
- 2. Colocar el acetato boca abaio, con el toner de cara a la placa
- 3. Poner la cama de papel en la prensa
- 4. Colocar el tímpano

- 5. Pasar la prensa dos veces
- 6. Limpiar los restos de aceite del salicilato de metilo con agu, esponia
- 7. Calentar la placa para íijar el *toner* (Si se desea, se puede modiíicar el *toner* antes de calentarlo, pues todavía está suelt

#### *¡',cidulado*

Se puede acidular con goma mediana (SO/50)

- 1. Talco
- 2. 50/50
- 3. Pasar un trapo o manta de cielo para dejar una capa íina de goma

Para su procesado se pueden seguir los pasos descritos en la págil 71 de este capítulo y poner atención en el número 4 del proceso para qUitar bien el *toner.* Después de seguir estos pasos, proceder acidular por segunda vez.

En el caso de iotacopias transieridas no es necesario usar el salicila de metilo o el acetona, pues la capa de *toner* es tan delgada que **generalmente es suficiente usar aguarrás para removerlo.** 

#### **fmpresión**

Se siguen los mismos pasos descritos para la litograíía con materi; les tradicionales descritos en la página 75.

#### Dibujo con materiales acuarelables

Los materiales acuarelables se encuentran en el mercado bajo mar< estadounidenses o europeas, como son los lápices *5tabilo,* Caran *d'Ache, Staedler,* etc., y vienen en presentaciones de lápiz de color crayones, ambos susceptibles de diluirse en agua para dar un acabado como de acuarela. Esta condición se debe a que contiene goma arábiga, la cual al entrar en contacto con el agua se diluye, p lo que pueden usarse también en litograiía. La goma arábiga de est materiales hace reaccionar el grano de la piedra o de la lámina y n permite dibujar con ello líneas blancas. Pueden usarse tanto en sec como en húmedo. Aquellas zonas dibujadas en seco quedarán cor una textura graneada, con lo matices que da el lápiz, mientras que *; usadas con agua nos darán un blanco absoluto,* ya *que* al diluirse goma arábiga penetrará en todo el grano de la placa.

mblén *se* puede usar *¡;ouache,* puesto que lleva goma arábiga en contenido y bloquea muy bien el grano *de* la superficie Iltogrática. se aplica en un área muy grande, el *¡;ouache se* craquela al secar, y después se aplica *tusche* muy oscuro por encima, éste entrará en ; cuarteaduras y dejará una textura muy Interesante. El ejemplo más ,ro de esta técnica *es* la paloma dibujada por Picasso.

todos los casos, el dibujo se traza con estos materiales y después aplica una capa de grasa por encima de ellos, para lograr un fondo curo y unos trazos blancos. Si se aplica *tusche,* éste deberá estar ;uelto en aguarrás para que el material acuarelable no entre en ntacto con agua y se diluya, estropeando el trabajo. También se lede usar chapopote o sino una mezcla de materiales muy grasos lizada por el Tamarind Instltute y que llaman *Shop black71 .*  Tinta litográfica de transporte" > *shop black:* 

Tinta litográfica de transporte<sup>52</sup> shop black:<br>Aguarrás **una parte de cada uno** Chapopote

deben mezclar bien estos ingredientes en un recipiente con tapa. *mezcla* se puede adelgazar *añadiéndole aguarrás,* pero no masiado pues entonces se esparcirá en la lámina. En cambio, SI 'eda demasiado espesa tardará en secar y en ocasiones se queda ·galosa. Con esta mezcla se íorma una tinta muy grasosa Ideal ra hacer fondos muy oscuros.

Tamarind Institute, Aluminium Plate Lithography, A Manual, Albuquerque, lIverslty of New Mexico, 1999, p. 7.

Se sugiere que la tinta sea Charbonnel, *Noir a monter*, por su alto ntenldo de grasa.

El procedimiento es el siguiente:

1. Rayar o dibujar con lápices o crayones acuarelables

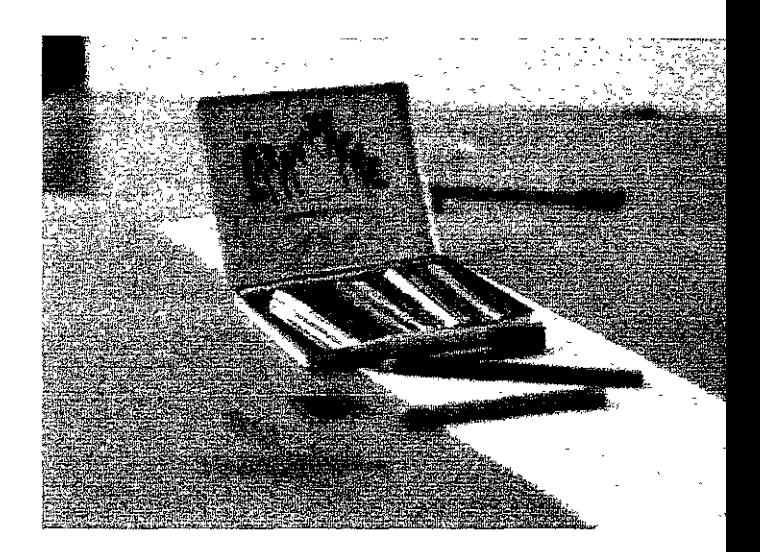

2. Chapopote o *shop black* espeso encima de los trazos: capa pareja y dejar secar

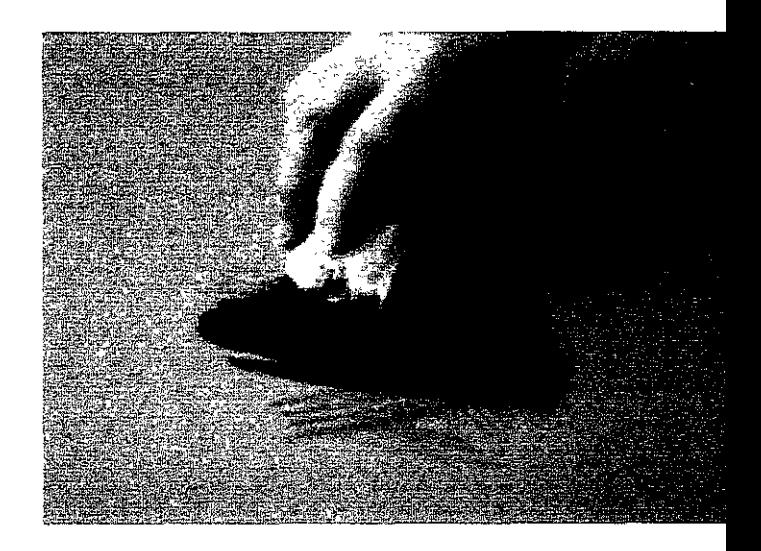

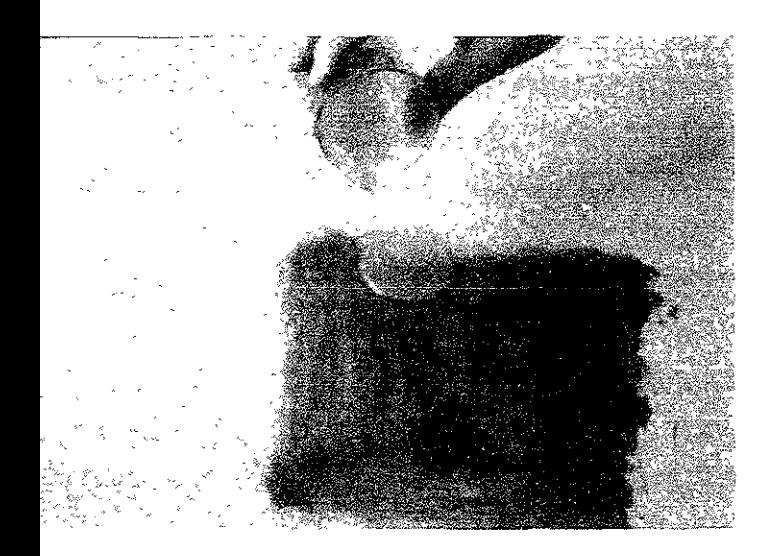

mtinuar con el proceso normal descrito en la página 71 de este pítulo. Al aplicar tinta de transporte los trazos salen en negativo. :idular con 50/50.

#### Litografía sin agua o siligrafía

Desde los inicios de la litografía se ha repetido hasta el cansanci, principio sobre el cual se basa este sistema de impresión: el de q' el agua y la grasa no se mezclan. Sin embargo, es la presencia d, agua la que ha traído diversos problemas al impresor. A veces lo rodillos recogen cierta humedad de la imagen haciendo variar la consistencia de la tinta por lo que afecta a la impresión. Los litógrafos aprenden a controlar esta emulsificación de muchas maneras, pero muchos piensan que lo mejor sería la eliminación todas las soluciones de la fuente para imprimir mejor.

La litografía sin agua o *siligrafía* es un proceso a base de silicón , el cual no se usa agua. Su desarrollo se viene dando desde princ pios de los años sesenta, cuando la Minnesota Mining and Manufacturing, la 3M, invirtió para desarrollar lo que llamaron *driography, o lo que sería en español, secografía, un proceso de* impresión sin agua que estaba destinado a aplicarse en la indust del offset. Sin embargo después de varios fracasos vendieron la patente de su técnica a la empresa Toray Industries en Japón. Ést última ha producido placas offset para usarse sin agua que pued, reproducir imágenes fotográficas con extremado detalle. Para 19 había más de 300 prensas comerciales de offset sin agua en opel ción en lapón y unas pocas funcionando en los EE. UU. , dando muestras de crecer lentamente<sup>53</sup>. Hoy en día es un proceso más conocido del cual se habla en las revistas especializadas de impresión, COmo en El Impresor, que circula en México.

Por otro lado, las investigaciones para lograr un proceso de impl sión sin agua también tuvieron adeptos entre los artistas litógraíc Desde 1971 Harry Cohen estuvo experimentando en Nueva Yor! logró imprimir varias litografías a color sin usar agua. Después, o litógrafo llamado Chen Lee de la Universidad de Pensilvania usé 1974 un método similar para sus impresiones, hasta que en 1991 Nik Semenoff<sup>54</sup> desarrolló, perfeccionó y publicó su técnica; des

<sup>&</sup>lt;sup>53</sup> Veda Ozelle, A Brief Guide to Siligraphy, Tamarind Institute, documer fotocopiado, 1993. Posteriormente se publicó una versión más corta de documento en Hot Off the Press, The Tamarind Papers, Albuquerque, University of New México, Tamarind Institute, 1994, vol. 15, pp. 117-13 3~ Nik Semenoff, op. *cit.* 

ltonces se ha difundido con más énfasis en muchos talleres en uu. y Canadá<sup>55</sup>, conociéndose como *Litografía sin agua* o (igrafía.

, siligrafía funciona debido a las propiedades no adheribles del Icón, de tal forma que la tinta no se adhiere a su lisa superíicie. <sup>1</sup>esta técnica los valores se tnvierten, por lo que el uso de goma áblga dará negros y con el Sllicón se obtendrán blancos. Se dibuja sicamente con materiales acuarelables y con *toner* de tocopiadora. Tamb,én se puede rayar la lámina con una punta osa. Si se hace esto *antes* de aplicar el silicón, las líneas serán ancas, pues **ahí** entrará silicón y rechazará la tinta; si se hace spués de siliconar, las líneas saldrán negras, pues ahí se despren $r$ á el silicón y agarrará tinta. No conviene dibujar con los materles litográficos tradicionales, ya que el solvente contenido en el icón disuelve la grasa de éstos. También se puede dibujar con arcador, bolígrafo y pincel de aire con acrílico. Incluso se puede bujar con plumilla si se hace una tinta a base de goma y tinta iina. Cualquier material que se disuelva con agua o que funcione >"'0 bloqueador del silicón es adecuado para esta técnica. El tipo silicón ideal es aquel que no es *pintable* (que no se puede pintar lcima de él) y que permanezca fresco en su envase. Debe ser luble en solvente, es decir, no acrílico. El utilizado en esta vestigación **fue** marca Comex Dow Corning **transparente** y nClonó muy bien.

procedimiento es el Siguiente:

1 Lámina de aiumtnio, lavada y secada. (ver Indicaciones en la página 70).

2. Dibujo: si se va a usar *toner*, dibujar primero con él y fijarlo a la mina con calor. Una vez hecho esto, proceder a dibujar con ateriales acuarelables. Usar crayones y lápices acuarelables como fueran litográficos<sup>56</sup>. Se dibuja con estos materiales sobre la

veda Ozelle menciona también a Perry Tymeson de Petersburg Press lnc, Nueva York, como uno de los litógrafos que están a la vanguardia de esta :nlca. Véase Veda OzeelJe, *op\_ cit.,* p. 119.

Hay vaflas marcas de estos matenales, pero se recomienda el uso del aedler Omnichrom, o sino el Neocolor II, de Caran D'ache.

placa, pudiendo borrar iácilmente los errores con agua si e necesario. A medida que se quita el agente adherible la pla agarrará silicón. Si se desean plastas se puede usar goma arábiga aplicada con brocha o pincel.

- 3. Aplicar el silicón: mezclar en un pequeño botecito una parte silicón y una parte de aguarrás. Revolver bien para que se **incorporen ambos componentes con una consistencia aguac**  como una miel ligera. Aplicar sobre la placa con una goma, **hule o un rasero de serigrafía. Esparcir rápido dejando una**  capa delgada y llevando el excedente iuera de la placa. Aiin la capa con un trapo de tela sintética, frotando bien y rápido para quitar las rayas y dejar una capa pareja. Si se deja una capa gruesa se perderán las medias tintas o grises delicados, produciendo una imagen muy contrastada.
- 4. Dejar secar la placa un día o ponerla al sol, o calentarla co una hornilla durante eléctrica 10-15 minutos. No hay problema con sobre-hornearla, pero si se calienta poco, el silicón no tendrá suficiente cocimiento para repeler bien la tinta.
- 5. Lavar con V-120 y salicilato de metilo para qUItar el *toner.* Si **se tienen estos componentes se pueden sustituir con acetar o con** *thinner.*
- 6. Lavar con agua y esponja para quitar los matenales solubles , agua: goma arábiga, lápices o crayones acuarelables, etc. Seguir lavando con agua para quitar la grasa que haya podido dejar el aceite de salicilato de metilo y el V-120. Si está demasiado grasoso, usar alcohol.
- 7. Secar.
- 8. Tinta para imprimir y rodillo. La tinta debe ser muy dura pa que no se engrase la placa. Se puede usar tinta Charbonnel, Graphic Chemica!, Daniel Smith, etc., pero no se debe usar tin de offset. Para endurecerla se puede añadir bastante carbonato **magnesio. La tinta más adecuada que se ha encontrado para e:**  proceso es la Van Son, en su serie "Rubber base", una tinta a b; de hule, muy dura y por lo tanto poco grasosa. Se puede usar directamente del bote y sólo en algunos casos hace falta poner carbonato de magnesio, cuando la lámina tiende a engrasarse. distribuidor de esta tinta en México es la casa Graficolor<sup>»</sup> .

**<sup>\*</sup> Ver lista de proveedores en el OFf en el Anexo 2 de esta investigación.** 

Entintado: Es mejor usar un rodillo de diámetro grande que abarque todo el área de impresión porque dejará una marca de tinta al inicio y al final de la rodada. Dar pasadas rápidas con el rodillo para evitar que se engrase la placa. Si se engrasan las medias tintas se puede controlar endureciendo la tinta con carbonato de magnesio; 51 salen débiles se puede **poner un poco de vaseltna a la tinta. En esta etapa, una vez**  que el silicón ha sido aplicado *y horneado,* se puede terminar de dibujar rayando con una punta filosa que romperá la capa de silicón y dejará una pequeña rebaba. Estas líneas tomarán tinta (al no estar protegidas por el **silicón) y brindarán una impresión parecida a la punta seca**  que se hace en grabado.

- 9 Imprimir. No se necesita mucha presión en la prensa. Si no se **obtiene una buena impreSIón, es mejor añadir más tinta antes**  que añadir presión. (Ver particularidades de la impresión en el capítulo 3 de esta Investigación).
- 10. Guardar la placa con tinta. Si se desea limpiar la placa para **poner tinta nueva, se puede usar alcohol isopropílico o acetona y una estopa! Y una vez que esté seca la lámma se puede entintar nuevamente. La tinta que se use para guardar**  la placa no deberá ser de offset porque tiene secante y se endurecerá, estropeando la lámina. Cubrir la lámina con una hoja de papel revolución.

# estampación

*.. i* <sup>I</sup>tema de la impresión o estampación de obra gráfica es un .d tanto complejo puesto que es la etapa en donde todo nuestro baio sobre la piedra o lámina tendrá lugar de manera definitiva **bre el papel. Ahí se reiiejará el oficio, el manejo de la técnica**  ecuado o Inadecuado sobre nuestra matriz. Tan importante es el **bajo hecho sobre ella como el realizado en la estampación. Una ena Imagen puede echarse a perder con una mala impresión y a**  vez un buen trabajo en la estampación puede rescatar una piedra ámina mal dibujada o mal acidulada. Es el conjunto de las dos .pas lo que hace posible *que* una litografía llegue a buen fin. Por lto, SI el artista es quien dlbuia sobre la matriz y de él dependen **buen manejo de [os matenales sobre eiia,** *ei* **impresor debe**  nbién dominar su oficio para lograr una edición estable y **rrecta de esa litografía.** 

, aquí se desprenden varias Ideas que íorman parte del proceso estampación de una litografía:

*impresor* 

gún Jules Heller' , el impresor es el ser más peculiar. Dlsiruta bajar con lo opuesto y al revés. El gesto que produce una línea

**des Hc!ler, Prmtmakmg Today, Nueva York, Holt, Rmehart and Wmston,** 1972, **p.4.** 

hacia la derecha se imprime hacia la izquierda. La izquierda est: hacia la derecha y la derecha hacia la izquierda. El impresor, **ta.**  extraño como es, tiene que *ver* al menos dos lados de cada asur-

Tradicionalmente el impresor ha sido aquella persona con formación técnica en uno o varios procesos de impresión que se encarga de imprimir el trabajo hecho por el artista. A partir del a que *tuvo* la obra gráfica en el siglo xx tanto en Europa como en EE.UU., el concepto de impresor ha cambiado hacia la idea de uncolaborador con el artista, que además de dominar los pormeno técnicos de la prensa con la que trabaja, tiene conocimientos **artísticos, por lo que puede participar, sugerir, o aportar solucior**  que se pueden obtener con la impresión para que la estampa resultante gane en términos artísticos. Se trata de un equipo formado por el artista y el maestro impresor. Los talleres gráficos profesionales de EE.UU. como el Tamarind Institute, el Pral! Cente **Gemini GEL** y otros, **manejan este concepto de impresor**colaborador.

# El artista como impresor

Es una costumbre común que el artista dibuje o sea el creador d imagen y que el impresor profesional sea quien tire o imprima la edición. Los expertos argumentan que toma muchos años de aprendizaje a base de prueba y error así como un enorme esfuel **para sacar una edición de arte con éxito. Ciertamente no se pue**  esperar que un artista con poca experiencia iguale al impresor e las técnicas de estampación. Pero es deseable que el artista imprima sus propias pruebas para darse cuenta de lo que se pue conseguir durante la impresión y pueda alterar, mejorar y sacor el potencial del dibujo, de tal forma que con la experiencia personal del proceso de impresión se completa su entendimient sobre el concepto de obra gráfica.

# la estampa origina!

Una *estampa original* incluye cada impreSión *sucesiva* creada p contacto con una matriz (piedra, lámina, plancha de madera o i metal, o pantalla) entintada o no, que haya sido trabajada por e ista en solitario o en conjunto con otros; debe ser controlada y pervisada por el artista y debe responder a su intención. Las oroducciones impresas de obras de arte en otros medios, como el ,uache, la acuarela, el óleo u otros, sin Importar qué tan logradas tén estéticamente, *no* son consideradas estampas originales<sup>2</sup>.

irl Zigrosser hace una buena definición del término "original":

"[La palabra 'original']  $\ldots$  se usa en dos sentidos diferentes que se prestan a confusión. Usado como adjetivo en contraposición a 'reproductivo'. Un grabado original es aquél que el artista ha concebido y ejecutado él mismo. Un grabado de reprodUCCión *es*  aquél que el grabador ha copiado de otro dibujo o pintura de un artista. Esta distinción ha perdido mucha fuerza en los últimos Cincuenta años desde que la fotografía ha tomado !a función de Imprimir reprodUCCiones. Cuando se usa como sustantivo, el original se refiere a una estampa. Algunas personas tienen la Idea equivocada de que todas las estampas son copias de un misterioso y escondido 'origina!' Cada impresión individual de una xilografía, un grabado o una litografía es un 'original', [es la] final y completa materialización de Id intención del artista, er la que la placa, el papel y la tinta son los pasos preliminares. El milagro del proceso es que no hay uno sino muchos originales, la encarnación del ideal democrático"<sup>3</sup>.

)r ende, la estampa no es de ninguna manera una copia o una ::Jroducción. Es un *múltiple,* es decir una obra onginal que existe en uestras duplicadas*. Múltiple* es actualmente un término popular le 110 se limita di campo de la estampa. La escultura, por ejemplo, nbién tiene sus múltiples, y de hecho los ha tenido desde los Imeros tiempos Por lo que Jules Heller dice: "la estampa es, por turaleza e historia, un clásico ejemplo del múltiple'"

ules Heller*, op. cit,* p. 4

Carl Zigrosser, The Book of Fine Prints, Nueva York, Crown, 1956, citado Jules Heller, op. cit., p. 5 (Traducción mía).

ules Heller*, op. cit.,* p-6.

## Pruebas

Las pruebas aportan información útil no sólo para el impresor, sir también para el coleccionista o los historiadores del arte. Las **pruebas nunca se incluyen en una edición numerada, pero son**  buscadas muchas veces por los coleccionistas, a los que les es de gr interés para analizar el método de trabaio de determinado artista.

#### Pruebas de estado

Una *prueba de estado* es una impresión correcta hecha ya sea so papel corriente o sobre papel para grabado y sacada *antes* del tir; de una edición. Se pueden hacer varias pruebas de estado mientr la obra está en proceso y en ellas se ve las correcciones hechas p el artista tanto en el dibuio como en la elección del color de la tinta. Se les debe numerar según la evolución que va teniendo la plancha: *primer estado, se{?undo e51ado,* etc., para que *no* se **confundan con las impresiones de la edición definitiva, que**  muestran el último estado.

#### Prueba de impresor o *Bon à tirer (BAT)*

Este término en francés significa literalmente "bueno para tirar" (o par imprimir). Cuando el artista logra la imagen que se propuso, la marca con éste o con otro término y lo firma. Esta prueba se convierte enton en el eiemplo exacto con la que se regirá la edición. Durante el tiraie artista o su impresor(a) constantemente verificará las impresiones salid de la prensa comparándolas con la *bon à tirer* y desechará aquellas qu **tengan variaciones de entintado o imperfecciones. Con esto se garanti**  la calidad del tiraje. La BAT se quedará en manos del impresor y probablemente vaya a parar a alguna colección.

#### Prueba de Artista

Ésta es una prueba que *no* forma parte de la edición y que se la queda el artista, normalmente para su archivo de trabajo.

#### Cancelación de la prueba

Normalmente al terminar una edición, el artista destruye deliberadamente la imagen en la matriz y saca una Impresión de imagen cancelada. Con esto se prueba que la edición es limitada **se garantiza que no se saquen más copias.** 

# $_{\textrm{\tiny{e}}}$  edición

tiraje total que se hace de una estampa se le llama edición. !ede contener también unas cuantas copias para el artista y para impresor, para guardarlas como archivo. Todas las estampas ·ben llevar ciertos datos: la íirma del artista, y si se desea, la cha, la numeración de la edición conteniendo el tiraje total y el mero de estampa, y en algunos casos, cuando la edición se hace un taller profesional, el sello del impresor. Todo esto se escribe In lápiz en el margen rníerior de la estampa, presumiblemente ra eVitar reproducciones de **la** misma. Por supuesto hay naciones, sobre todo en el lugar y forma de escribir estos datos, 'ro lo que SI es Imprescrndible es que la estampa cumpla con la formación necesaria para evitar fraudes comerciales $^5$ .

# r estampación de láminas de aluminio

litografía en aluminio se estampa en la misma prensa que se usa ra la piedra. La diferencia estriba en que por ser muy delgada, la aca se adhiere a una piedra Iitográfica para que alcance la altura 'cesarla para ser presionada por el rasero. Hay taileres que cuentan 'n una base metálica de aluminio sólido del tamaño de la platina , la prensa y de la altura de la piedra, sustituyendo así la necesidad , contar con una piedra de gran tamaño y evitando el riesgo de mperla en caso de que se pusiera demasiada presión lámina se pega a la base metálica o piedra mediante una cinta lhesiva fuerte (como la cinta canela) y se trabaja toda la sesión de Ipresión Sin despegarla. Una vez puesta, se marCan en el lateral de platina los registros de entrada y salida del rasero para que la ensa tenga siempre el mismo recorndo y la impresión salga liforme. Enseguida se hacen ensayos para medir la presión y Jstarla correctamente. Para ello hace íalta veriíicar que la "cama" Itre la lámina y el tímpano sea también la adecuada. En el caso que tamos tratando en esta investigación, la cama constó de diez :peles revolución y un tímpano de poliuretano de 10 puntos de *osor* aproxlmadamente.

André Béguin*, A Technical Dictionary of Print Making,* París, Éditions ldré Béguin, 2000, p. 247.

La cama es un amortiguador entre la placa y el rasero. Se trata de , serie de papeles de mediana dureza (el papel revolución iunciona muy bien); al tratarse de una impresión planográfica no conviene usar papeles muy blandos, como podría ser un papel secante, por ejemplo, pues con ello se pierde definición de la imagen. El tímpa es una hoja también dura pero a la vez flexible, como puede ser u plástico poliuretano, que ayuda a que el rasero ejerza el contacto suficiente sobre el papel de Imprimir sin dejar rayas o posibles **marcas que tenga el rasero. Cuando se trata de una impresión de g**  tamaño, los papeles de la cama suelen arrugarse durante el paso d rasero, por lo que hace ialta estar cambiándolos por nuevos cada cierto tiempo. Esas arrugas pueden llegar a marcarse en la estampa

#### $E$ l rodif $\alpha$ <sup>6</sup>

**Para imprimir en litografía es necesario contar con rodillos grand**  Los hay de varios tipos: los de cuero y los de neopreno y otros **materiales sintéticos.** 

La estructura del rodillo consta de un alma de madera torneada d roble o arce y cubierta posteriormente con una capa de fieltro y ( **de cuero, unido a través de una costura muy especial en su uniór**  que la hace imperceptible en la impreSión. El cuero posee una se de fibrillas muy pequeñas que entran muy bien en el grano de la piedra o de la lámina, iacilitando el contacto de la tinta litográiic **con éste. Estos rodillos escasean en México, pues su manufactura**  hacían artesanos muy especializados que ya han desaparecido, pero actualmente los están volviendo a fabricar a mano en los EE. y se pueden adquirir por correo."

**Los rodillos de cuero se usan básicamente para tinta negra** *sin secante,* pues éste último endurece la tinta al secar y echa a perd, el rodillo. Con este tipo de tinta, el rodillo permanece entintado y no se necesitan solventes para limpiarlo, pues también estropean **cuero. Cuando se ha terminado de usar, únicamente se cubre cor**  un plástico o papel de aluminio para conservar en buen estado la tinta y poder utilizarlo la siguiente vez. En caso de querer limpiar se procede a raspar la tinta con un cuchillo largo o una herramie

<sup>6</sup>**Sobre este tema se puede consultar a André Béguin, op. cit, pp. 315-31** 

**<sup>\*</sup> Ver lista de proveedores en el anexo 2, a! fina! de esta investigación.** 

rva especial para ello, tomando el rodillo en sentido perpendilar a nosotros, recargándolo sobre una mesa y raspando ngitudinalmente el cuchillo hacia nosotros. Con esto se quitan los ;tos de tinta viela y se puede poner tinta nueva, pero siempre del **Ismo color, es deCir, negra. Los rodillos de cuero se utilizan**  odamentalmente para el procesado de la piedra o lámina, *con*  **ita de transporte y/o para hacer impresiones en negro.** 

**'5 rodi1!05 de hule, neopreno** y *otros* **materiales** *sintétiCOS* **se**  andan a hacer bajo pedido y deben cumplir con ciertas **racterísticas: el neopreno tiene un rango de dureza que se mide I número 15 alBO. M¡entras mayor sea el número, mayo:- dureza**  1drá. El grado que se usa para litografía es de 35-40 ,roxlmadamente. ésa sería una dureza mediana. SI el rodillo es uy blando, entrará mejor al grano de la piedra o piaca, pero la **ldenCl3 será a subir los valores muy rápido, o sea, tenderá a grasarse, y viceversa, mIentras más duro sea el roddlo, más**  perfióal será su contacto con la superficie, por lo que tocará sólo **; puntas dei grano y ia imagen subirá más lento, ayudando en ei so de tener una imagen que se engrasa muy rápido, pero rjudlcando en el caso de tener una Imagen normal, pues**  asionará cierta tendencia a debilitar la impresión. El ideal en un ler sería tener rodillos de diferentes grados de dureza, para poder ;olver *los* problemas de impresión con el rodillo apropiado.

s rodillos de hule o neopreno que se hacen en México pueden **r** *de* **alma hueca de fierro o de alum!nio. Los pnmeros SOfl más**  ratos, pero son excesivamente pesados. Vale la pena invertir en <sup>I</sup>rodrllo con alma de aluminio, pues su peso se reduce nSlderablemente. El neopreno también es un matenai pesado, por que será preferible mandar a hacer un rodillo con alma hueca de Jminlo de cierto diámetro, digamos unos 12 o 14 centímetros y <sup>1</sup>**recubrimiento de neopreno no muy grueso, digamos de un ntímetro de espesor, no hace falta más. Su duración será muy**  'ga yen todo caso si se va deformando por el uso, se puede **3.ndar a vulcanizar nuevamente.** 

,s rodillos de neopreno se lavan con petróleo o con gasolina, o 'n el solvente para rodillos Varn-120, que mencionamos en esta

investigación'. Es importante señalar que no deben lavarse con aguarrás, pues éste tiende a deformar la consistencia del material

En EE.UU. se puede mandar a hacer otro tipo de rodillos de materi, sintético que poseen en su superficie una serie de fibrillas imitan el rodillo de cuero. Son de alma de aluminio y son mucho más ligeros que los hechos en México. Se denominan de diferente manera según su proveedor y se pueden adquirir por correo.\*

#### *Formii de entintar*

La estabilidad de la imagen es un aspecto muy importante en la impresión. Por ello conviene formarnos un hábito con el mismo orden en nuestros movimientos para que nada falle. Esto lo aplicamos a la forma de entintado, con lo que garantizaremos un **estampación pareja. Un recurso es contar el número de veces qu**  giramos el rodillo en la mesa de entintado para cargarlo con la misma cantidad de tinta cada vez. Lo mismo hacemos a la hora ( pasar el rodillo para entintar la placa, además de hacerlo siempre en el mismo orden, número y sentido de los movimientos. Por ejemplo:

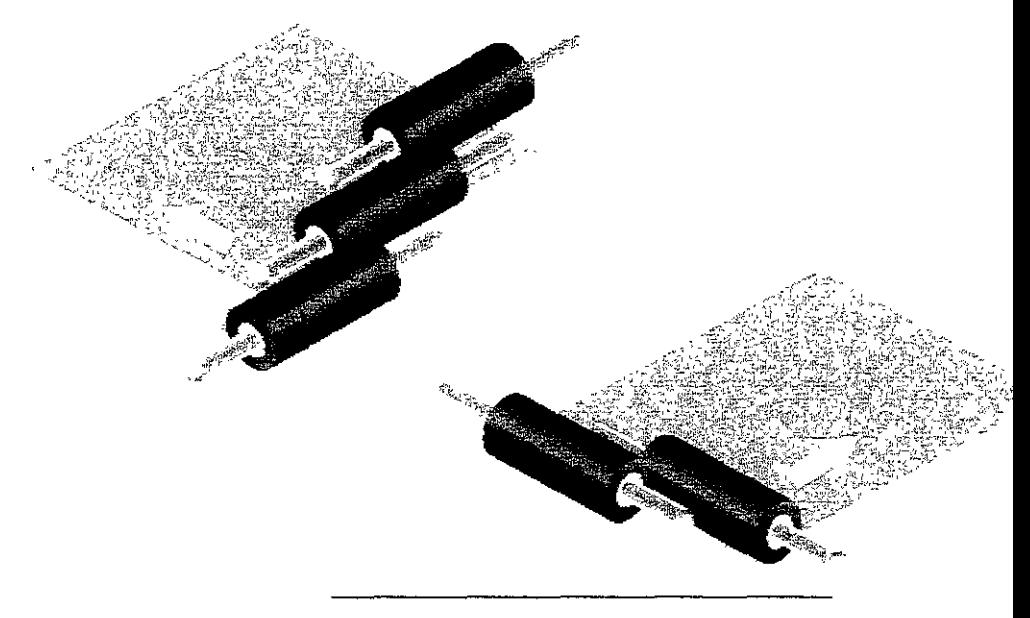

**\* Ver lista de proveedores en el anexo 2, al final de esta Investigación.** 

**\* Ver ¡¡sta de** *proveedores* **en el anexo 2, al final de esta Investigación.** 

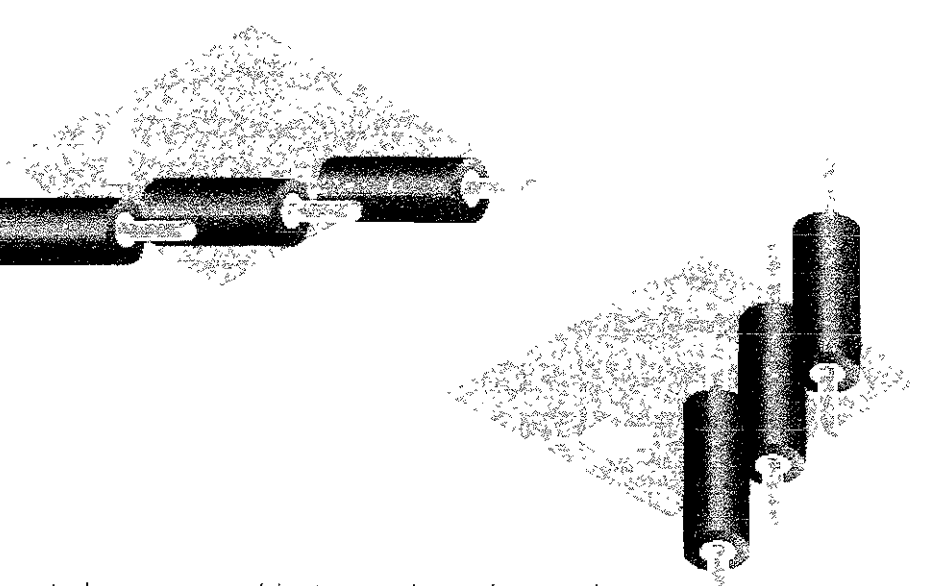

la serie de mOVimientos deberá ser Igual en cada entintada y ~berán **darse varias entmtadas por impresión. En nuestro caso ltmtamos c!nco senes en cada estampa.** 

~isten **además de estos movimientos, algunas variantes en el ltmtado que nos ayudarán a emintar la placa con diferentes lracterísticas:** 

**¡fa depositar la tinta sobre la placa conviene presionar el rodillo** a ida y soltar la presión al regreso. SI no lo hacemos así, la placa **tará tomando tinta y regresándo!a al rodillo, vofvtendo tnútt! Jestro esfuerzo** 

emos de rodar el roddlo lentamente sobre la placa si queremos le suba melar la imagen, cuando ésta se encuentra débil y le está )stando trabajo tomar tinta. En caso de que la debdidad de la **lagen sea extrema, entonces convendrá ilevar ei radiiio de ida,**  vantarlo y volverlo a poner jalándolo de regreso, presionando en abos sentidos.

contrario, si queremos que no suba la imagen tan rápido. hay que lsar el rodillo rápidamente para evitar que se engrase la placa.

# El proceso de impresión

#### En prensa litográfica

Una vez que tenemos dibujada y acidulada la placa, procedemos **seguir los pasos para reforzar la imagen y pasar a la impresión. Er**  muchos talleres de EE.UU. y de Europa se hace una segunda acidulación antes de la impresión, pero ésta no es una costumbre que se siga en México, salvo que se trate de una edición grande. Entonces sí se acidula dos o hasta tres *veces* para reforzar la ima~ en la placa y garantizar su estabilidad.

#### Procesado de la placa

- 1. Gasolina o aguarrás para quitar el dibujo trabaiado con *tusche* y lápices litográficos; *Thinner* para quitar el *toner*
- 2. Laca C Titán: Se aplica en dos pasos casi simultáneos: prim **con una estopa con un poco de laca en movimientos**  circulares rápidos; y siguiendo los movimientos de esa **estopa, una segunda estopa seca va recogiendo el sobrante**  de laca y emparejando la capa también en movimientos **circulares, sin dejar rayas. Dejar secar unos minutos.**
- 3. Asfalto: de consistencia Huida, ligeramente espesa, aplicar una capa delgada con una estopa.
- 4. Estopa empapada en agua para limpiar lo más grueso del asfalto y la goma arábiga. En algunos casos, cuando se engrasa mucho la lámina con el asíalto, se puede aplicar er este momento un poco de solución de la íuente.
- 5. Agua con esponia
- 6. Subir con tinta: el rodillo levanta los restos de asfalto y la imagen va tomando tinta hasta que se estabiliza.
- 7 Imprimir

#### impresión

Hay que mantener la placa siempre húmeda entre cada entintada la cantidad de agua en la esponja debe ser poca para que deje ur película fina de humedad. Si dejamos una capa gruesa de agua se podrán marcar ciertas rayas del movimiento de la esponja sobre I **tinta, y si dejamos una capa demasiado fina se secará rápidament**  y la placa empezará a oxidarse, con los que tomará tinta. Despu. de la última entintada se vuelve a pasar la esponja, pues recogerá ligero velo de tinta que puede dejar el rodillo sobre las áreas blanc

s pasos a seguir son:

- 1. Entintar la placa (4 o 5 series)
- 2. Esponja con agua
- 3. Poner papel humedecido por una cara sobre la lámina
- 4. Cama (varias cartulinas brrstol o papeles revolución)
- 5. Tímpano con grasa
- 6. Bajar la palanca de presión
- 7. Correr la prensa
- 8. Quitar la presión
- 9. Levantar la prueba

primera prueba generalmente sale débil. Donald Saff y Deli Cllotto recomiendan subir la presión y entintar la Imagen por gunda vez sin añadir tinta a la mesa de entintado. Si después de s o cuatro pruebas la imagen sigue muy débil, entonces sí hay que dicar más tinta a la mesa. El equilibrio entre la correcta cantidad de ita y de presión es uno de los factores más importantes durante la Ipresión. *Demasiada tinta* puede ocasionar que la imagen se *vaya*  oando y se pierdan detalles. Por tanto es recomendable que al Icer pruebas se incremente la presión y posteriormente se aumente tinta. Ésta es una buena regla a seguir.<sup>7</sup>

s primeras pruebas se hacen sobre papel de baja calidad, por ~mplo, papel revolUCión. Una vez que conseguimos una buena ¡presión, en la que tinta y presión tienen su correcto nivel, acedemos a tirar una prueba más en el papel que se usará en la lición, como puede ser un Arches o un Guarro. Esa será nuestra ueba clave y la llamaremos *bon à tìrer* (buena para tirar), mándola como tal. La utilizaremos para compararla con todas las Ipresiones que hagamos para garantizar la estabilidad en la edición.

#### umectación del papel

mviene también humedecer con una esponja el papel para tampar al momento de la ImpreSión para que tome correctamente tinta. En algunos lugares de EE.uU. no lo humedecen para evitar oblemas de registro, pues el papel crece con la humedad y se

Jonald Saff y Deli Sacilotto, Printmaking, History and Process, Orlando, liversity of South Florida, Holt, Rinehart and Winston, 1978, p 261. aducción mía.)

encoge al secar, pero entonces habría que aumentar considerablemer la presión, dificuttando el manejo de la prensa. En realidad, con un b, sistema de registro se puede evitar este problema.\*

La forma de humedecerlo es con una esponja mojada, dejando u película fina de agua sobre la superficie del papel, llevando los **movimientos primero en un sentido y después transversalmente.** 

Se coloca entonces el papel húmedo sobre la lámina entintada, y encima de éstos se ponen una serie de papeles de baja calidad, p ejemplo, cartulinas bristol o papeles revolución. A continuación, coloca el tímpano, que suele ser un plástico estireno de 1 mm de espesor, o también una fibra de vidrio recubierta con plástico llamada *celorón".* Todo esto conforma la cama, es decir, un amortiguador entre la platina y el rasero.

# El tórculo como alternativa

Uno de los objetivos de esta investigación es dar al lector algunas alternativas para cuando no se tiene una prensa y piedras litográfic **Por eso nos centramos en la litografía en metal, para que el artista**  pueda hacer litografía aun sin tener piedras. El otro aspecto es el di la impresión. Si bien el ideal de la estampación es hacerlo en una prensa litográfica, también podemos prescindir de ella si contamos con un tórculo de grabado. La diferencia estribará en que en lugar **un rasero que corra en sentido plano sobre la matriz, tendremos ur**  cilindro con más presión que rodará sobre ella, haciendo la **impresión ligeramente más contrastada, pero en realidad será casi**  Imperceptible la diferencia. La forma de trabajar será un poco Incómoda, pues el cilindro del tórculo nos puede estorbar a la ha" de entintar, o también podremos entintar en otra mesa y llevar la placa de aluminio a la platina del tórculo. Para esto último convier **que la mesa donde entmtemos sea tenga un vidrio encima y con UI**  poco de agua podamos adherir la placa a la mesa, pues a la hora o pasar el rodillo necesitaremos que la lámina esté tija.

**<sup>\*-</sup> Ver notas sobre el calandrado del pap-¿l en la págma 119 de este mismo capítl** 

**<sup>\*</sup> Ver lista de proveedores en el anexo 2, al final de esta investigación.** 

ra sugerencia es que la lámina de aluminio sea más grande que papel de estampación, pues en este caso el rodillo del tórculo 'ará por toda la platina, entrando en contacto con toda la lámina. el papel es de mayor tamaño, se marcarán los bordes de la placa bre él, dejando una apariencia de grabado, no de litograíía.

#### $x$ oresión e $\pi$  ƙórculo

**ra imprimir en tórculo tendremos que qUltai los fieltros que**  bitualmente se colocan entre el cilindro y la platina, y en su lugar usarán papeles revolución y un plástico flexible (puede ser un tireno de 1 mm de espesor) a manera de tímpano. También **nviene poner una hoja de papel grueso o cartón debajo de la**  ni na **para no ensuciar la platina. En el caso que nos ocupa, el**  den de los papeles para la cama en el tórculo fue el siguiente:

- 1. Platina del tórculo
- 2. Cartulma caple
- 3. Lámina *de* aluminio
- **4 Papei para estampar (más pequeño que ia lámina)**
- **5. Cinco papeies revoiución (ei primero de eilos se cambiará constantemente porque se ensuciará con la tinta que rebasa**  los márgenes en la lámina)
- 6. P!ástlco estireno de 1 mm de espesor (a manera de tímpenol
- 7. Cartulina minagris como amortiguador
- 8. Cilindro del tórculo

## ntas y aditivos

mayoría de las tintas litográiicas son producidas para la industria I oííset. Esto quiere decir que están hechas para usarse en prensas alta velocidad y contienen aditivos secantes para acelerar el oceso de secado durante la impresión. El problema de usar estas **Itas para ¡itografía manual es que secan muy promo y**  neralmente son tintas muy blandas. Entendemos por tinta blanda uella que contiene *vanos* aditivos, entre ellos, barniz, y por tanto **una tinta más flUIda y más grasos. En cambio, una tinta dura es**  uella que es menos fluida y poco grasosa. En ocasiones se puede ·dir al fabricante que nos surta una partida de tinta sin secante (SI ,demos comprarle una cantidad considerable); otra opción es

comprar tinta litográfica íabricada por empresas estadounidenses europeas, como la Graphic Chemical, la Handshy, la Daniel Smil o la Charbonnel, todas ellas elaboradas para la impresión manua bien podemos acondicionar la tinta de offset nacional, de acuerd con nuestras necesidades, por ejemplo, añadirle retardador de **secado para contrarrestar el agente secante que contenga, o un**  poco de carbonato de magnesio para darle mejor cuerpo.

Las tintas litográiicas están hechas de tres componentes principal Pigmentos.- son las substancias que proporcionan el color. Puede ser pigmentos de origen orgánico o inorgánico.

Vehículo.- Es la parte de la tinta en la que los elementos están **suspendidos. Puede ser aceite, solvente resinoso, o barnices. Esto**  vehículos hacen la tinta semiiluida para que pueda pasar de la placa al papel, al cual se pega el pigmento.

Aditivos.- Son las substancias que el impresor añade a la tinta se¡ sus necesidades y a menudo combinadas; éstas pueden ser:

Carbonato de magnesio.- Aumenta el cuerpo de la tinta, reduce el brillo, endurece la tinta quitándole grasa. Acepta muy bien las capas subsiguientes de tinta, por lo que es id, para impresiones a varios colores.

Barnices.- Vienen en un rango del #0, que añade grasa y aligera la tinta, hasta el #B, que endurece la tinta sin añadi **grasa.** 

Acondicionador.- Está hecha a base de cera, que disminuy la tensión de la superiicie de la tinta.

Ácido oleico.- Se presenta en muchos aceites de origen **animal, así como en jabones, sebo o aceite de línaza.**  Aumenta la afinidad de la tinta hacia las zonas de grasa en imagen. Se usa para reiorzar la imagen cuando ésta está imprimiendo muy débil. Debe usarse con cautela, pues demasiado ácido oleico puede hacer que se engrase demasiado la placa.

Secante.- Como el secativo de cobalto, que funciona como catalizador cuando se combina con tinta para acelerar el tiempo de secado.

Retardador de secado.- Para causar el efecto contrario, co el aceite de clavo, que reduce el tiempo de secado de la **tinta.** 

Blanco transparente.- Proporciona transparencia a la tinta sin alterar el color. Hay que usarlo con cuidado pues contiene barniz y esto tiende *a* engrasar los medios tonos. Blanco opaco.- Al contrario del anterior, vuelve opaca la tinta para que tape el color que tenga abajo, pero modiíica el color acercándolo hacia los tonos pastel, según la cantidad que se le añada.

¡nado a esto. debemos tomar en cuenta las propiedades de la ta, que son básicamente tres<sup>8</sup>:

s**cosidad** - Es la resistencia que tiene la tinta a la fluidez. Una Ita con poca viscosidad será demasiado íluida y puede ser difícil ,ntrolar el grano de la tinta a la hora de Imprimir. En cambio, si la ;cosidad es demasiado alta, la tinta no se depositará lecuadamente del rodillo a la imagen y de ésta al papel, con lo e tendrá una apanencia de tener poca tinta.

e**nsidad.**- Se refiere a qué tan pegajosa es la tinta. Si no tiene la '!"'sldad suficiente, ia imagen no saldrá bien definida deo'ldo a que rod,iio *no* puede recoger ei *exceso* de tmta que se pueda pegar las áreas blancas, SI la densidad es demasiada, estará muy 'galosa la tinta y no penetrará al papel, arrancando las fibras de te cuando la prueba es levantada de la placa.

rgo del hilo.- Es la referencia que tenemos para medir la 'xibilidad de la tinta. La longitud del hilo se reíiere a cómo se mporta la tinta cuando la trabajamos con la espátula: un hilo "go será cuando !a levantamos de !a superficle y dejd caer con IIdez, formando un hilo. En cambio. un hilo corto es cuando éste rompe rápido y tiene una consistencia como de manteca. Por lo ltO, las tintas l/cortas" son más Viscosas y las "largas" son menos scosas. Aunque la longitud y la densidad están relacionadas, los odificadores o aditivos pueden afectar a una y no a la otra. De eferencia, las trntas "cortas" son mejores para la impresión manual.

tras características deseables en la tinta son:

Pigmentos que no "sangren" (se esparzan de su punto) o que se separen de su vehícuio.

<sup>&</sup>lt;sup>-</sup>amarind Institute, *Aluminium Plate Lithography, A Manual*, Albuquerque, llversity of New Mcxico¡ 1999.

- Pigmentos que no sean muy abrasivos a la superiicie de la plac
- Pigmentos que sean resistentes a la luz.
- **Tintas que sequen en un tiempo razonable.**
- Tintas que contengan una cantidad apropiada de grasa para prevenir que se engrasen las áreas blancas.
- Tintas que no se separen de su vehículo, como cuando el pape absorbe el barniz y deja el pigmento en la superficie.

# El papel para estampación

Antes de que se inventara el papel se utilizó en Egipto, por espacie de varios miles de años, el papiro. El papiro se hacía con las delga, membranas sacadas del tallo de una planta del mismo nombre, prensándolas y tejiéndolas transversalmente para crear una trama \ con ello dar forma a una superficie plana y delgada sobre la cual s pudiera escribir. De hecho, la palabra papel se deriva de papiro.

Se dice que los chinos inventaron el papel de lino, muy similar al que hoy usamos, alrededor del año 100 de nuestra era. En el sigle los árabes introdujeron en el mundo occidental este papel hecho **trapo y los artesanos españoles lo difundieron por todo Europa er**  los años 1100 a 1300. Sin embargo, el papel tuvo poco uso en el viejo continente hasta después de la invención de la imprenta, alrededor del año 1450. El primer molino de papel que se estableció en Inglaterra fue fundado en 1494 y tardó doscientos años en llegar a América, cuando en 1690 se fundó el primer molino de papel en Filadelfia, EE. UU. Durante todos estos años el papel se hiZO a mano. El proceso consistía en usar un marco o bastidor de madera en el que estaba colocada, muy tensa, una te o malla de alambre muy fina cuyas aberturas eran suficientemente grandes para permitir que se escurriese el agua, pero suficientemer pequeñas para que retuviesen las fibras de la pasta para papel. El **molde se sumergía en una artesa o recipiente profundo que conten**  agua y tibras de papel, y se le retiraba inmediatamente. Se sacudía molde con fuerza en los cuatro sentidos, se dejaba que la hoja reci formada se terminara de secar sobre una tabla, prensándola ligeramente para compactar las fibras. El papel se hizo a mano de esta manera hasta 1804, fecha en que Sealey Fourdrinier fabricara primera máquina de hacer papel, en Inglaterra. Ya para 1860 se
,neralizaron en los Estados Unidos las máqumas de hacer papel, eciendo con ello una enorme industria que marchó paralelamente **In la editorial9 .** 

#### bmo se hace el papel

pulpa de papel estuvo hecha -hasta casi finales del siglo xixclusivamente de trapo, lino. algodón y cáñamo. Pero a raíz del ecimiento de la industria del papel comenzaron a escasear estas fibras, )f lo que se tuvieron que buscar otras fuentes de abastecimiento de la lulosa, encontrándola en la madera, especialmente de coníferas. A "tlr de entonces se sustituyó en gran medida la cantidad de fibras de ~odón **y lino por las de madera para la producción de papel.**  lualmente el papel de hace fundamentalmente de madera, con algún **,ntenido minoritario de trapos.** 

constituyente básico del papel es la celulosa, que al Igual que el godón tiene un origen vegetal. Las fibras vegetales se reducen a )fas muy pequeñas por medio de procesos de *astil/amiento,*  **f?estiórJ, lavado** *y* **desfibrado, en ¡os que se tritura la madera, o se dueen a astllias y se hierve con áicall o áCido y otros agemes iímicos para que el material se apelmace y se entrelace** ,bldamente. Estos procedimientos producen la *pulpa* ° *pasta* que emplea en las máqUinas que hacen papel. La pulpa obtenida por turación se llama *pasta* mecánica y a la pulpa obtenida por ,entes químicos se le llama *pasta química.* Esta pasta se diluye en andes cantidades de agua y se hace circular por una fina malla **!nt!nua de alambre. Esta malla tiene un movimiento vIbratOriO a:**  edida que va avanzando y esto hace que las fibras se entrelacen, **ia vez que el agua que contienen se va escurriendo, con lo que se formando Una pasta más compacta de un grosor homogéneo que**  rá la hoja de papel. A continuación la hoja pasa por una serie de lindros calentados por vapor, que lo secan, y luego a los *rodillos*  **I/andradores, que le dan un acabado satmado a través de presión**  calor El papel se enrolla en enormes bobinas y, mas tarde, se le rta al tamaño de hojas.

**<sup>.</sup> Dawson,** *Guía completa de grabado* **e Impresión, Barcelona, Blumc,**  82, p. 188.

Los acabados que presenta el papel hecho a máquina no son tanl resultado de las diversas materias primas utilizadas como de los aditivos que se añaden a éstas, y el tratamiento que recibe la tela lámina durante o después de su manufactura. Los aditivos se pueden incorporar en diversas fases de la fabricación y desempei **una función de gran importancia. Pueden ser sustancias químicas**  inertes cuyo color, resistente al agua, aumenta la opacidad o redl la tendencia del papel al desgarramiento. Del mismo modo se puede suavizar o satinar la superficie. Para ello se emplean arcili **yeso, resinas, goma, plásticoS y prgmentos<sup>10</sup> .** 

#### Gases de pape!

Podemos diferenciar los tipos de papel que se fabrican actualmer **por su contenido: en un primer grupo encontramos los que están**  hechos fundamentalmente de fibras de madera, aunque añaden también algo de trapo de lino y/o de algodón, además de cargas químicas que ayudan al correcto entrelazamiento de las fibras en **otras cosas, y en un segundo grupo se encuentran los que están**  hechos fundamentalmente de fibras que no son obtenidas de la madera, sino de otras plantas y tallos que se dan en zonas donde escasea la madera o que se requieren para hacer papeles de mejo calidad. Entre estas fibras se encuentran el bagazo, que es el residuo que se obtiene en la producción del azúcar de caña, el esparto, que es un tipo de pasto, el bambú, el kenaf, una planta parecida al maíz, el trigo, la cebada, el arroz, el yute, el cáñamo por supuesto, las fibras de algodón y de lino, que son las más preciadas para obtener papeles de buena calidad, con pocos aditivos como cola o blanqueadores. Los papeles que llevan fibra de maderas están destinados básicamente a la industria editorial papeles para impresión y cartones para embalaje- y los segundos especialmente los fabricados con fibras de lino y algodón, están destinados al uso artístico y son papeles de gran calidad para la estampación de obra gráfica: grabado, litografía y serigrafía<sup>11</sup>.

Asimismo podemos diferenciar estos papeles de trapo por su manufactura: los hechos a máquina y los hechos a mano (llamad,

<sup>&</sup>lt;sup>10</sup> Richard Vicary, *Manual de litografía*, Madrid, Tursen-Blume, 1993, pp. 128-129\_

TI **James, P. Casey,** *Pulpa y papel,* **México, Noriega-Limusa, 1990, vol. 1, p. 9** 

nbién *de molde).* Aunque también contienen cargas aditivas, estas n apltcadas en mucho menor cantidad y se reducen a un poco de ,la como aglutinante, algún blanqueador o tinte para controlar el no del papel y algún aditivo para mantener el pH neutro $^{12}$ .

Itre los papeles de algodón encontramos que tienen diferentes ,turas en su superficie, según hayan sido prensados o no en la tima parte de su proceso. Presentan dos tipos de textura: la -rjurada, que muestra el dibuja de la malla sobre la que fue hecho papel, por ejemplo, el papellngres, y vitela, que muestra un **ano más uniforme, aunque nunca es alisado completamentei3 , )f ejemplo, el papel Súper A!fa, de Guarro.** 

J todos los papeles que se usan para fines artísticos están hechos iicamente de fibras de algodón y de lino. La mayoría tiene, Inque en cantidades bajas, algo de pasta química de madera, pero tán poco encolados y llevan también otros ingredientes que lo **avizan y mantienen su pH en niveles de poca acidez.** 

**u'a dei papeL Muchos papeles para grabado presentan texturas**  íerentes en cada una de sus caras debido a que la malla sobre la e fueron hechos deja un grano diferente del dorso. Los papeles ,calidad tienen uoa *marca de* agua con el nombre del fabricante leyéndola se puede saber cuál es lado bueno del papel, al que se **llama cara impresora1** *4 •* 

**so del papel.** El papel se gradúa según el peso de una resma, es ,err, 500 hojas de papel sea cual sea la medida de éstas. El peso **: la resma y Su conversión en gramos por metro cuadrado de**  Ipel determrna el grueso del mismo; así, se puede hablar de uno uy delgado de sólo 45 gramos o de un papel muy grueso, **mejante a una cartulina, de** *370* **gramos. El grosor es una racterístlca Importante para la Impresión de obra gráfica; el papel**  ,Igado resta presentación de la estampa. Aunque el cuerpo del Ipel se torna más agradable a la vista una vez que se ha hecho la

**Richard Vlcary, Manual de litografía, Madrid, Tursen-Blumc, 1993, p 127.**  *íbidem,* **p. 131.** 

**Ralph Mayer,** *Matenales y técnicas de! arte,* **Madrid, Tursen-Blume, lyg3,**  346.

Impresión, en general se puede decir que un papel de 200 gramo más es el adecuado para imprimir obra gráfica, aunque depende sistema de impresión a utilizar y de la obra en particular. En algunos casos el papel delgado también funciona.

En general, los papeles para grabado están hechos de fibra de algodón y de fibra de madera. Tienen poca cola y están exentos ( ácido, lo que les da un pH neutro. La proporción de las fibras var de un papel a olro. la elección del papel para imprimir obra gráf depende de la técnica a usar, pues cada técnica requiere distinto! niveles de absorbencia y flexibilidad -aunque en general, casi to, los papeles que se dicen *para grabado* responden bien a cualquie **de las técnicas de impresión en re\ieve, hueco o plano15 • Sin**  embargo, se puede pensar en usar papeles baratos para hacer pruebas (como el Bond grueso, la cartulina Bristol, o el Basik de I Casa Guarro) y papeles de buena calidad para hacer una edición, aunque en las últimas pruebas de estado conviene usar un papel más cercano posible al que se vaya a usar en la edición. Entre 105 papeles que podemos encontrar en México, podemos citar el Súp Alfa, el Biblos (ambos de la Casa Guarro), el Fabriano en sus **diferentes pesos, el Arches, el liberón y la cartulina Fiesta. blán**  además los papeles hechos a mano por la casa Deponte" , que cuenta con diferentes papeles, que varían en calidad, peso y textura, todos hechos con 100% de fibra de algodón.

El almacenamiento de este tipo de papeles debe guardar ciertas normas de temperatura y humedad, pues son papeles muy sensib a los cambios de estos factores. Recuérdese que la fibra de algod, absorbe la humedad y con esto varía el tamaño del papel además de ondularse. Esto es importante a la hora de imprimir -sobre tod **tratándose de impresiones a varias tintas- pues las variaciones en**  tamaño del papel por causas de humedad puede traer problemas graves en el registro de la impresión.

Los papeles de algodón para grabado tienen dos orillas irregulare la que se llama *barba.* En la medida de lo posible conviene

<sup>&</sup>lt;sup>15</sup> J. C. Ramos Guadix, *Técnicas aditivas en el grabado contemporáneo,* **Granada, Universidad de Granada, 1992, p. 113.** 

**<sup>\*</sup> Ver lista de proveedores en el Anexo 2, al final de esta investigación.** 

mtenerla en la hoja a imprimir y de preíerencla en la parte érior de la estampa. Si el pliego ha de cortarse, se recomienda cerlo a mano y con una regla de metal para conseguir una :gado del papel semejante a la *barba,* por lo que se rechaza el :} de navaJas o *cutters* para cortar el papel <sup>16</sup> •

#### peles para litografía

tre las propiedades generales que todo papel para impresión debe ler. están las de estabilidad dimensional y opacidad. Otra muy portante es que el papel presente un equilibrio entre ácido y álcali, decir, que tenga un valor de pH controlado, pues en la Impresión 'ecta existe la posibilidad de que el ácido o el álcali del papel rjudiquen la imagen. Además, si el papel tiene pH neutro se evitará nbién la decoloración que se produce con el paso del tiempo $^{\text{\tiny{17}}}$ .

ia de las consideraciones más importantes al imprimir una ografía es el papel que se utilice. Éste puede influir no sólo en la ma en que se imprimirá sino también en el aspecto fmal que ldrá la obra terminada. Ei tipo de cola que lieve el papel eneralmente gelatina) es un elemento que determina la capacidad absorción que tenga el papel. Mientras más cola tenga, será enor la absorción de agua y de tinta, pero al mismo tiempo el colado permite mantener [as fibras juntas con lo que aumenta nsiderablemente la fuerza del papel. Las características básicas e todo papel para estampación Irtográfica debe tener son:

- El pape! debe ser suave, pero no debe permitir que sus fibras se desprendan fácilmente al ser jaladas por la tinta;
- *Debe* tener una *buena* estabilidad dimensional y no estirarse Incontroladamente bajo la presión de la prensa;
- Debe ser capaz de absorber varias capas de tinta sin brillar mucho, y
- Debe ser razonablememe duradero sin volverse quebradizo o decolorarse con el tiempo".

Donald Saff y Deli Sacilotto, *Printmaking, History and Process*, New sey, Harcourt Brace Jovanovitch College, 1978, p. 399.

J. C. Ramos Guadix, op. *cit.,* p.113.

Oonald Saffy Dell Sacdotto, op. *lit.,* p. 249.

### Impresión con papel húmedo o seco

Si el papel hace buen contacto con todos los diminutos trazos de tinta de una imagen recogerá más tinta y por lo tanto la impresió será más fiel al original. La calidad de ese contacto depende de l presión eiercida, la textura del papel y su suavidad, así como si e papel está húmedo o seco. Un buen papel se puede imprimir ya húmedo o seco, con algunas limitaciones. Hay ventaias y desventaias en uno u otro estado.

El papel seco tiene una ligera desventaia, requiere una presión m fuerte para presionar las fibras del papel para que hagan contacto con la imagen entintada. También produce una imagen ligerame **más dura y más contrastada, aunque esto puede ser visto como a**  a favor de la obra, según la imagen de la que se trate. Sin embarg para impresión a color el papel seco tiene ventajas definitivas, ya que se puede obtener un registro mucho más preciso debido a qu hay menor estiramiento del papel, es más fácil de manejar y no requiere de secado ni de prensado al iinal de la edición.

La desventaia básica del papel húmedo es su tendencia a crecer, contraerse al ser humedecido, causando muchos problemas en 1, impresión a color. Sin embargo todos los papeles se vuelven más **suaves y más sensibles al usarse húmedos; se requiere de menor presión para imprimir (haciendo más fáciles las ediciones grande**  durante la impresión), recoge más detalle de la piedra o la lámin¡ necesita menor cantidad de tinta para alcanzar la intensidad tota de la imagen. Una estampa hecha sobre papel húmedo es **generalmente más suave en apariencia que la hecha con papel**  seco. El papel húmedo resulta meior para recoger grises muy suti O aguadas muy suaves. Dado que se reqUiere de menor cantidad **tinta, así comO menor presión, esto también reduce las**  posibilidades de engrasado de la imagen. Algunos papeles podrá: imprimir mejor si se humedecen a que si se usan en seco.<sup>19</sup>

#### Humectaci6n del papel

El papel se humedece iusto antes de la impresión. Para ello se utiliza una esponja limpia yagua y se hace pasar ésta por la superficie del papel con movimientos rápidos, haciendo lo posib

<sup>19</sup> **Donald 5aff y Deli Sacdotto, op\_ ch., p. 249.** 

r humedecer con una capa pareja. Conviene humedecer el papel 'ste es muy duro. Se pueden humedecer varios papeles y apilar os con otros para que mantengan y repartan la humedad. Si son masiados, habrá que cubrirlos con un plástico para que no se lUen durante la impresión, pero no se recomienda dejarlos rante varios días en este estado porque empezarán a salir hongos el papel, creando manchas permanentes.

<sup>I</sup>embargo, hay que tomar en cuenta ciertos elementos en el papel e pueden causar problemas en la impresión 1 itográfica: los papeles :uales incorporan en su mezcla ingredientes "amortiguadores" ntra las sustanCias ácidas en e! ambiente. Suelen ser sustancias alinas, como el magnesio o el carbonato de calcio. Estas partículas se integran químicamente con la pulpa de papel y se desprenden ;on sometidas a humedad. Por lo tanto, el agua presente en la presión litográfica puede causar que estas partículas se suelten y utralicen el área impresora. DemaSiada alcalinidad, así como maslada aCidez en el papel puede traer como resultado un papel :stable y un ráoido deterioro. Una cantidad excesiva de alcalinidad ede cambiar los colores de las tintas con el tiempo.

#### ni;;::;;'JirráJEl}o *:!I:=ü* [(JJ2:,':))tEff

algunos talleres no se acostumbra humedecer el papel para Itar que haya variaCiones en el tamaño de éste ocasionado por el ,cimiento de la íibra al entrar en contacto con la humedad y su ntracción al secarse. En especial para casos de impresión )gráfica a varias tintas, conviene mantener el tamaño del pape! able. Como la presión ejercida sobre éste a la hora de estampar nbién incide en un estiramiento de la fibra y por tanto en un ero crecimiento de tamaño, se recomienda *calandrar* e! papel en :0 previamente a !a impresión. Esta técnica consiste en hacer 5ar dos veces por la prensa todas las hojas que serán utilizadas en impreSión *antes* de ser Impresas y Sin humedecerlas. Con esto la la crece ligeramente y permanece de ese tamaño durante toda la presión, lo que nos permitirá obtener un registro más preciso<sup>29</sup>.

famarind Institute, Notas de taller, fotocopias sin publicar, 1997, p. 80. nbién puede consultarse el manual publicado por el mismo instituto: *lminium Plate Lithography, A Manual, Albuquerque, University of New* ~XICO, 1999, p. 24.

Se recomienda calandrar el papel al momento previo a la impresió pues si se hace con días de antelación, las condiciones climáticas influirán sobre él y posiblemente haya que calandrarlo nuevament

Otro factor que influye en el crecimiento del papel es el grano. Ést lleva una dirección según haya sido fabricado. En general, el *gran*. *hilo* del papel corre en el sentido de las barbas del papel. Esto ha ( tomarse en cuenta al momento de imprimir, ya que el papel se est más en el sentido del grano. SI lo cortamos de manera que entre a prensa *contra* el sentido del hilo o grano, el papel crecerá menos"

#### *Registros*

Un método muy sencillo y eficiente para registrar el papel er piedra o en la placa es marcar con una punta filosa o un cut. en la lámina una línea que la divida por la mitad exactament en ambos extremos de la misma y cruzar una de las líneas co una pequeña perpendicular formando una *T.* Lo mismo se ha en todos los papeles por el reverso, dejando una barra en un extremo y una  $T$  en el otro. Este procedimiento se puede simplificar alineando todos los papeles juntos con un desfase de un centímetro aproximadamente y marcar todas las líneas un lado en un solo trazo, repitiendo la acción para marcar la línea del otro extremo. Una vez hecho esto, el papel se pued alinear con su correspondiente barra o T, sobre las marcas de lámina. El único detalle necesario para usar este método es e el papel sea más pequeño que la placa o la piedra, y en ocasiones la barba del papel tendrá que ser cortada para asegurar precisión.

Otro método para registro consiste en hacer dos marcas por medio de un punto (una punta de grabado golpeada con un martillo puede ser suficientel en la lámina o piedra. A continuaCión se pica el papel con un alfrler para hacer dos pequeñísimos agujeros exactamente en el mismo lugar que :

<sup>&</sup>lt;sup>2</sup> Tamarind Institute, *Notas de taller*, fotocopias sin publicar, 1997, p. 81.  $22$  Para ver otros sistemas de registro se puede consultar a Donald Saff y D Sacilotto, *Printmaking, History and Process*, New Jersey, Harcourt Brace Jovanovitch College, 1978, p. 273. Véase también Lise Drost, Stone and P Lithography Lab Manual, Tercera edición, Miami, 1994, pp. 79-83.

:ieron en la lámina. Al momento de poner el papel sobre la **nina se atraviesan con dos alfileres y se hacen coincidir con**  s agujeritos hechos en la lámina<sup>22</sup>. Cuando Se trata de una :ampa a varias tintas, se debe tener sumo cuidado al usar los alfileres, es se trata de que hagan una agujero diminuto que no se note en el pel, pero al hacerlo vanas veces según el número de tintas que lleve la ra, el agujerito puede horadarse un poco y hacerse notorio

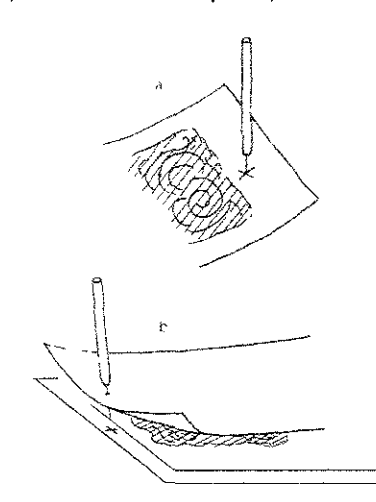

reverso de la hoja marcar con lápiz cada hoja  $\ddot{a}$ ताक la piaca depe ser mayor que el papel t reverso de la hoja

A continuación, una lista de los papeles de algodón que se pued encontrar en México, DF:

# TIPOS DE PAPEl PARA ESTAMPACIóN' Todos estos papeles son *libres de ácido"*

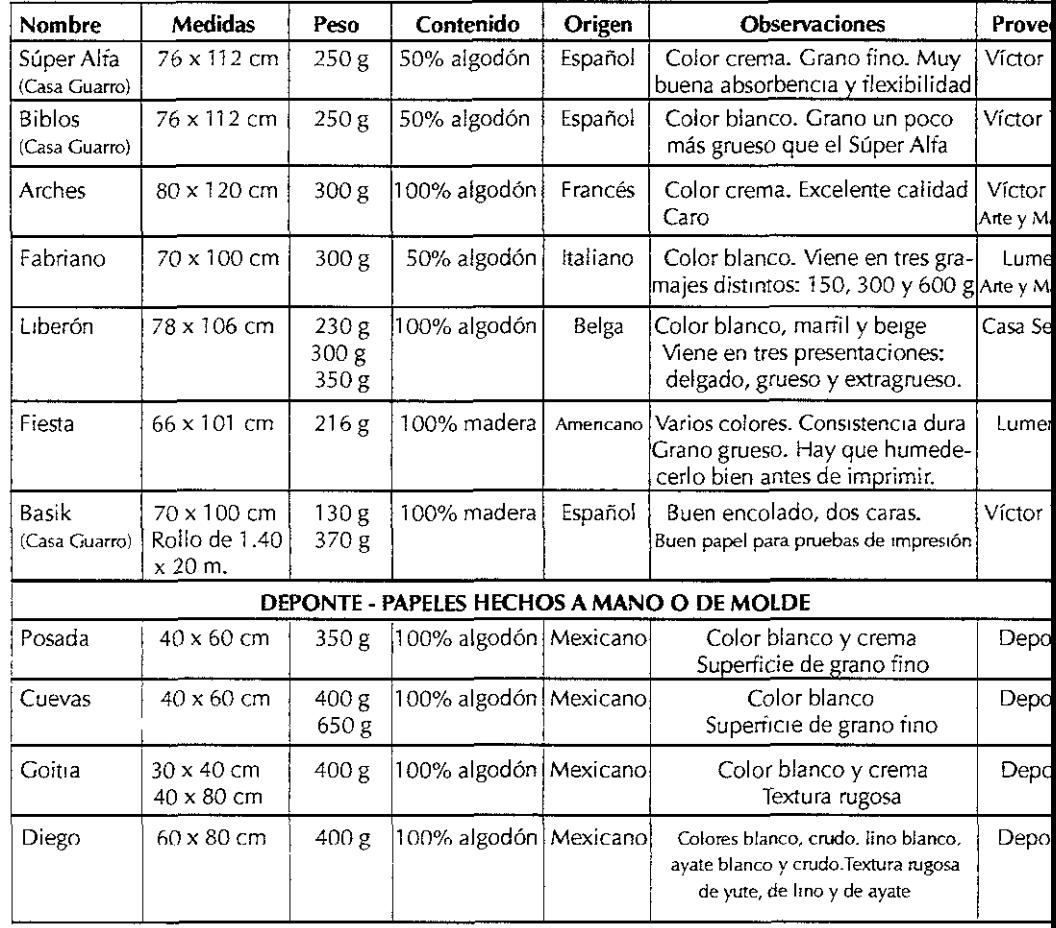

<sup>\*</sup> Ver lista de proveedores de México DF, en el Anexo 2, al final de esta Investigación.

<sup>23</sup> Fuente: investigación propia.

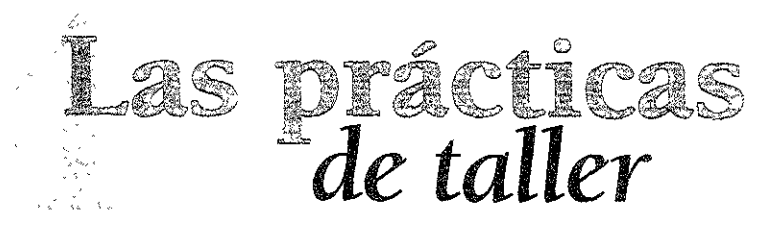

~ ~: I presente capítulo se refiere a la puesta en práctica de las =i técnicas descritas en el capítulo 2, que están basadas en mi :periencia en *los* talleres de Barcelona)' del Tamarind Instltute en uevo México. Si bien esas técnicas funcionan adecuadamente tal como se describen en esta investigación, en los talleres aludidos y gún sus condiciones climátIcas, la calidad de los materiales y de :uerdo con la experiencia que cada maestro Impresor ha tenido >n ellas, es importante recalcar que pueden vanar de un lugar a ro debido a las mismas características. La experiencia vivida entre tos lugares ha sido bastante contrastada, encontrando formas stintas de trabajo en México, aunado a ligeras diferencias entre ; materrales con los que se trabaja la litografía entre uno y otro lugar.

e tai forma que metodológicamente se pusieron en práctica las (nleas descritas en esta investigación tal y como están descritas y llevó una bitácora donde se registraron los problemas que fueron rgiendo así como la manera de solucionarlos.

asesoría prinCipal estuvo a cargo del Maestro Raúl Cabello, dada su rga experiencia en el tema -el Maestro [leva muchos años trabajando litografía en aluminio-, por lo que las técnicas expuestas estuvieron <sup>I</sup>constante adaptación a los materiales de trabajo encontrados en éxico en la mayoría de los casos y se ¡ueron haciendo los ajustes ~cesarios para que funcionaran bien en !a !ámlna.

Cabe mencionar algunos factores comunes en estas prácticas de taller: se usaron tintas Graphic Chemical y *Van* Son, siendo esta **última una tinta que próximamente será distribuida en México, p'**  la casa Graficolor\*; la laca utilizada para el proceso, que no fue goma laca compuesta que propone el Tamarind Institute, sino qUl se usó la *Laca* C, marca Titán, para offset, y la laca *vitro,* de orige español, ambas descontinuadas, por lo que habrá de buscarse otr o sustitutirse por la preparada en el taller. En todo caso la función de la laca es la misma: proteger las zonas grises y la placa en general. A diferencia de lo indicado por el Tamarind Institute, no procedió a hornear la placa una vez puesta la laca, sino que se d, esperar unos minutos a que secara y con eso bastó para seguir trabajando sin problemas en la impresión. Otro pequeño cambio fue el uso de *thinner* en lugar de acetona para remover el *toner* d la placa. Tampoco dio ningún problema.

En general, el proceso seguido para trabajar la lámina de alumini, durante las prácticas de taller fue el siguiente:

- 1. Dibujar la lámina (ya sea con *toner* y/o con materiales litográfic
- 2. Talco
- 3. Acidulación (1/10, 1/20 .. *.1*

#### Procesado

- 1. Gasolina o aguarrás para quitar el dibujo. *Thtnner* para quit el *toner*
- 2. Laca C *Titán:* Se aplica en dos pasos casi simultáneos: prim, **con una estopa con un poco de laca en movimientos**  circulares rápidos; y siguiendo los movimientos de esa estopa, una segunda estopa seca va recogiendo el sobrante de laca y emparejando la capa también en movimientos **circulares, sin dejar rayas. Dejar secar unos minutos.**
- 3. Asfalto: de consistencia fluida, ligeramente espesa, aplicar una capa delgada con una estopa.
- 4. Estopa empapada en agua para limpiar lo más grueso del asfalto y la goma arábiga. En algunos casos, cuando se engrasa mucho la lámina con el asfalto, se puede aplicar er este momento un poco de solución de la fuente.

**<sup>\*</sup> Ver Lista de proveedores en el Anexo 2, al final de esta investigación.** 

- **5. Agua con esponja**
- &. Subir con tinta: el rodillo levanta los restos de asfalto y la Imagen va tomando tinta hasta que se estabiliza.
- 7 Imprimir

Planteamiento general de las oruchas de taller

Dada la complejidad y la cantidad de variables que se pueden **manejar con las técnicas expuestas en 10 referente a los matenales de dibujo, la forma de aplicarlos y la forma de imprimirios, me propuse smtetizar todos estos elementos en una serie de pruebas que contuvieran un tamaño seme¡ante (un área de unos 15 cm. de fado), poca diferencia de [os materiales usados en una misma placa,**  limitación en la cantidad de materiales a probar y un proceso de acidulado e impresión constante. Para ello se decidió sensibilizar con ácido acético todas las láminas antes de dibujar en ellas y se **escogieron los siguientes materiales y técnicas a probar:** 

- **<sup>e</sup>Toner seco**
- **... Aguadas con** *toner*
- **... Aguadas con tU5che Disuelto con agua**  DIsuelto con aguarrás
- **•** Lápices y barras litográficas
- Tmta autográfica, plumones y agregador para offset
- **& Láplces acuare(ables en negativo**
- , LápIces acuarelables en positivo: silicón (siligrafía)
- **J Sitigrafia**

,3 **acidulacíón que se propuso util¡zar fue la seguida por el Maestro**  Raúl Cabello, en cuatro proporciones diferentes:

 $\lambda$ cido fosforico + góma arábiga (1 gota/20 ml) = Goma suave pH 3.5  $i$ cido fosfórico + goma arábiga (1 gota/10 ml) = Goma fuerte pH 3.0  $\lambda$ ioma sola = pH 4.0 (adquirida en Tintas Sánchez).  $\lambda$ oma neutra = pH 7.0 (adquirida en Graficolor)

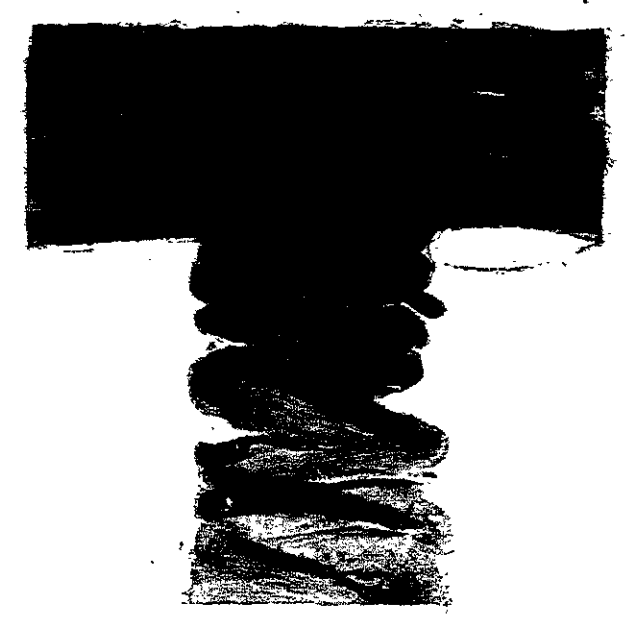

# Pruebas 1 y 2 Aguadas con *toner* de fotocopiadora

 $\mathbf{1}$ 

- 1. Sensibilizar la lámina con ácido acético al 4% (un litro de agua por 40 mi. de ácido acético): Lavar la lámina regraneada con agua abundante y un algodón, de preferencia con agua corriente poniendo la lámina sobre una superticle plana en la mesa de regraneado, para quitar 105 residuos de polvo y agentes usados durante el regraneo. Mover el algodón por toda la placa y cambiarlo por otro limpio hasta que éste ya **no se ensucie al frotar la lámina. Esta acción dura sólo unos**  minutos. Enjuagar bien la piaca, escurnrla y expnmir el algodón; en seguida echar un chorro generoso de la mezcla preparada de agua *con* áCido acético y moverla suavemente con el algodón por toda la lámina. Dejar actuar durante un **m!l''!Uto. Enjuagar con agüa hasta qUE' ésta corra iibremente**  por toda la lámina (\a presencia de áCido acético *"corta"* el agua, por lo que cuando vemos que el agua puede correr libremente sabemos que se ha eliminado el áCido acético por completo. Escurnr. Quitar el exceso de agua con papel **revolUCIón y secar con aire para evaporar 105 restos de humedad, pues si permanecen en la lámma causarán un**  exceso de oxidación
- **2 Trazar el área de dibujo y bloquear los márgenes COI1 goma**  arábiga.
- 3. Dibujar en la lámina. Matenal usado' toner de fotocopiadora con alcohol.
- 4. Derar secar
- S **Calentar la lámina para fijar el** *toner* **unos 10 minutos sobre la**  hornilla. Mover la lámina para que el calor sea parejo.
- 6. Talco
- 7. AcidulaCión: Se usó goma suave y después goma sola. Se **recoge el exceso de goma con una manta de cielo y se deja una capa fIna sin rayas.**
- **8. Dejar actuar unos 15 minutos.**

## Procesado de la placa

cn esta lámina se aplicó laca en la mitad de ella, es decir, sólo a la rrueba 2, para establecer la diferencia de protección en ios grises. **os pasos segUIdos en el procesado fueron los descritos al princip;o**  le este capítulo, en la página 124.

### Resultados

La placa númerO 1, que no recibió laca, se engrasó más de lo debido y se perdieron grises en la parte superior del dibujo, aunque los gnses de la parte inferior sí se conservaron. Se dedujo también que en adelante se procederá a dibujar una sola imagen en la lámina para dejar unos márgenes amplios en ella, limitar el número de técnicas de dibujo y concentrarse a resolver los problemas que esa imagen vaya presentando. El dibujar dos imágenes en una **misma lámina complica el proceso.** 

La placa número 2 fue rayada sobre el *toner* cuando éste estaba suelto todavía, es decir, antes de hornear. El problema que presentó fue que no se coció de manera homogénea y en algunas partes se desprendió.

# Prueba 3 Aguadas con tusche con aguarrás

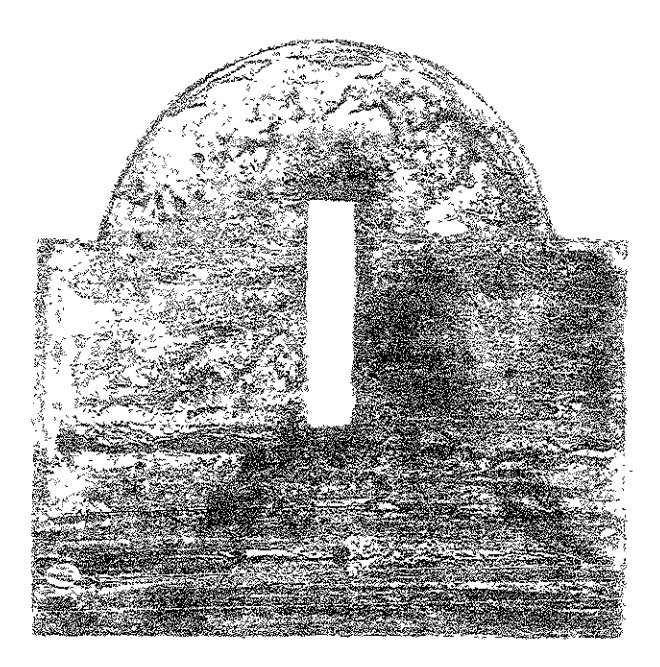

- 1 Sensibilizar la lámina con ácido acético al 4% (un litro de agua por 40 ml. de ácido acético). Consultar este punto en la págma 127).
- 2 **Tíazar el área de dibuJo y bioquear los márgenes. Se**  probó hacer una mascarilla alrededor de la imagen con **goma laca.**
- 3. Dibujar en la lámina. Material usado: Aguadas de *tU5che*  **con aguarrás**
- 4. Dejar secar.
- 5. Talco
- 6. ACidulación. goma suave y después goma fuerte en las **zonas oscuras. Se recoge el exceso de goma con una manta de cielo y se deja una capa fina sin rayas.**
- 7 Dejar actuar unos 15 minutos.

## Procesado de la placa

Se siguieron los pasos descritos en la página 124, con la variante de aplicar alcohol etílico para quitar la mascarilla de goma laca.

#### Resultados

Se controlaron bien los grises del área de impresión, pero la mascarilla causó muchos problemas agarrando tinta. Se recurrió a limpiarla con ácido iénico, que rechaza la grasa, pero no limpió de', **todo el área. Después se lijó, se aciduló, se borró con pizarrín, pero**  no se pudo lograr el blanco total. El problema de raspar con lija es que elimina el grano de la lámina, por lo que se evapora más rápido la humedad y se oxida la lámina, tomando por consecuencia tinta en lugar de rechazarla.

# Prueba 4 Aguadas con tusche con agua

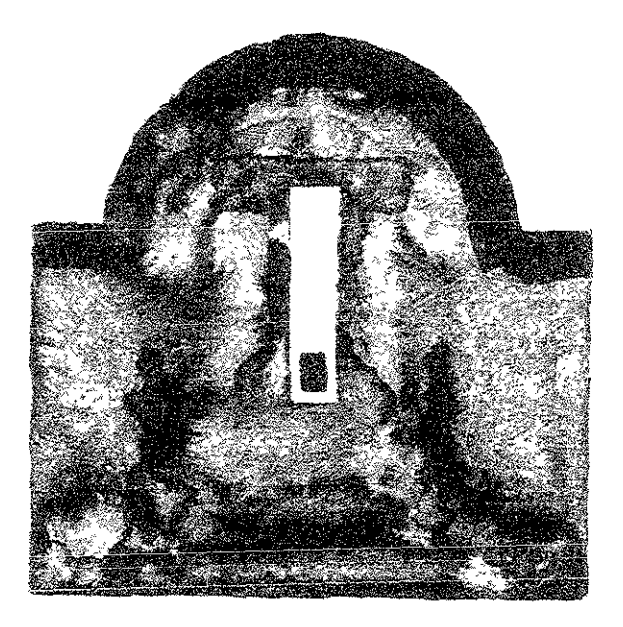

- 1. Sensibilizar la lámina con áCido acético al 4% (un litro de agua por 40 ml. de ácido acético): Consultar este punto en la página 127.
- 2 **Traza¡ el área de dibuJo y bloquear ios márgenes con goma arábiga.**
- **3. Dlbu¡ar en la lámina. Materia! üsado: Aguadas de**  tusche con agua. El dibujo se aplicó en cuatro capas: *1'· Tusche* gris claro a toda la figura 2'· (Con la primera capa todavía húmeda): *tusche* gris claro sobre algunas zonas 3'· (Con la superficie seca en algunas zonas): *tusche* gris medio en la base de la figura 4'· (Con la superficie ya seca): *¡usche* gns claro en algunas

partes

4. Dejar secar.

**Ul** 

- 5. Talco
- 6. Acidulación: goma fuerte. Se recoge el exceso de goma con **una manta de cielo y se deja una capa fina sin rayas\_**
- 7. Dejar actuar unos 15 minutos.

# Procesado de la placa

Se siguieron los pasos descritos en la página 124.

## **Resultados**

**Subieron bien los valores aunque un poco oscuros. Por esta razón se lavó la lámina, se volvió a imprimir una vez y la siguiente se entintó, se le puso goma** *suave* **antes de rmpnmir para evitar que**  subiera mucho la imagen. Con esto se estabilizó la placa en su nivel normal de tinta.

Prueba 5 Combinación de aguadas: i) fusche con  $22$  iusche con aguarrás

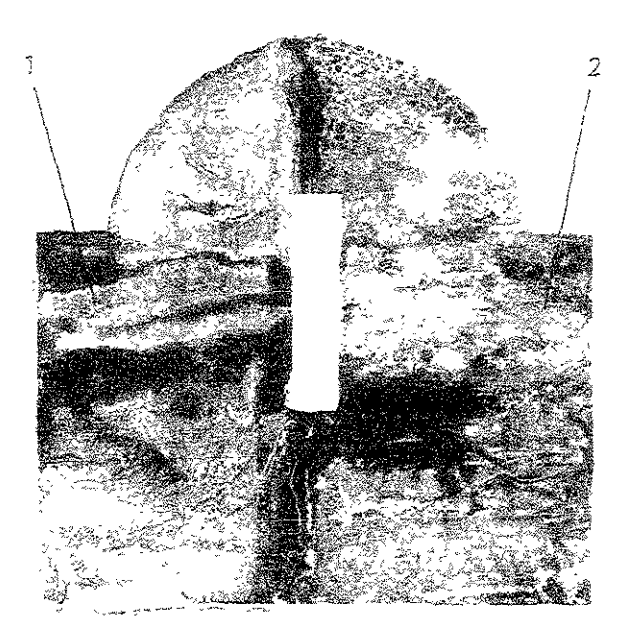

- 1. Sensibilizar la lámina con ácido acético al 4% (un litro de agua por 40 ml. de ácido acético): Consultar este punto en la página 127.
- 2. **Trazar el área de dibuio y bloquear los márgenes con**  goma arábiga.
- 3. **Díbujar en la lámina. Materia! usado: Aguadas de**  tusche con agua y aguadas de tusche con aguarrás. El dibujo se aplicó en capas (ver aplicación de dibujo en página 131).
- 4. Dejar secar.
- 5. Talco
- 6. Acidulación: Aguadas con agua: goma suave; aguadas con aguarrás: goma muy fuerte (pH 1.0). El aguarrás deja mucha grasa y por lo tanto hay que quemar el

dibujo un poco más. Se recoge el exceso de goma con una manta de cielo y se deja una capa tina sin rayas.

7. Dejar actuar unos 15 minutos.

Procesado de la placa Se siguieron los pasos descritos en la página 124.

## Resultados

Subieron bien los valores y la lámina se comportó estable. No hizo íalta una segunda acidulación.

La conveniencia de usar estas dos técnicas combinadas es para hacer reaccionar estos medios encontrados: donde tenemos una superficie mojada con aguarrás podemos aplicar unas pinceladas de *tusche* con agua y viceversa. Los resultados serán distintos: ambos **medios se "cortan" mutuamente y los resultados gráficos variarán,**  creando íiguras y tonalidades muy interesantes.

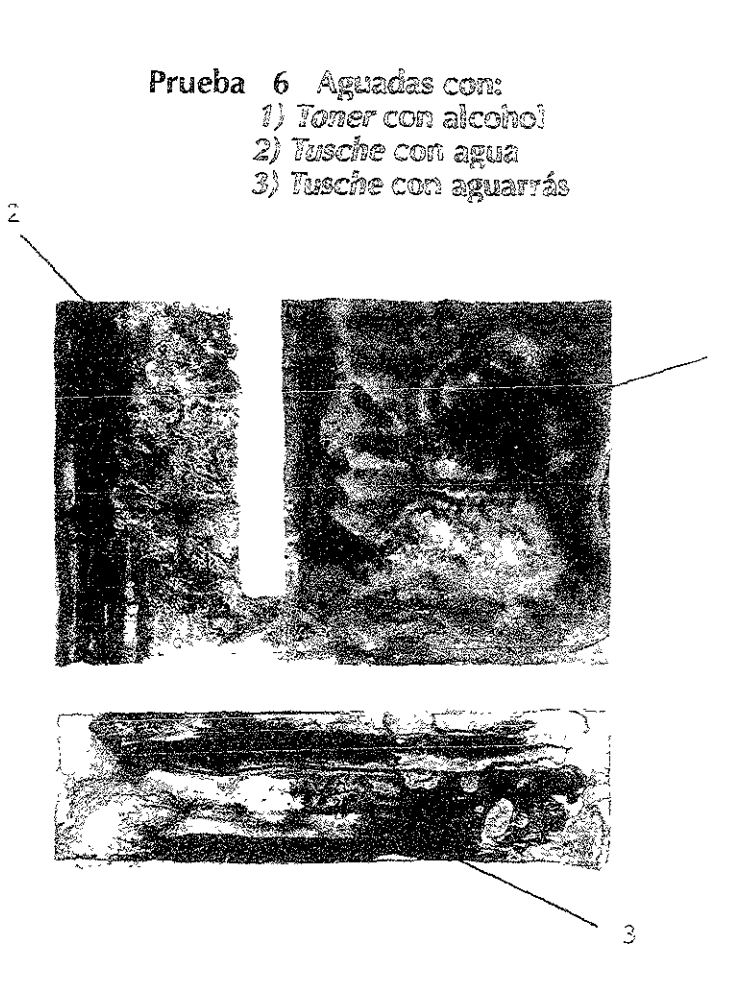

- **1. Sensibiiizar la lámma con áCldo acétlCo al 4% \un Inm**  de agua por 40 ml de ácido acético): Consultar este punto en la página 127.
- 2. Trazar el área de dibujo y bloquear los márgenes con goma arábiga.
- 3 Dibujar en la lámina. Material usado: Aguadas de *toner* Con alcohol, aguadas de *tusche* Can agua y aguadas de *tusche* con aguarrás. El dibujo se aplicó en capas (ver aplicación de dibujo en página 131).
- **4. Dejar secar.**
- 5 Talco

- 6. Acidulación: Aguadas con *toner.* goma suave; aguadas con agua: goma suave; aguadas con aguarrás: goma fuerte. El aguarrás deja mucha grasa y por lo tanto hay que poner más goma y frotar en la aplicación de ésta para quemar el dibujo un poco más. Se recoge el exceso de goma *con* una manta de cielo y se deja una capa fina sin rayas.
- 7. Dejar actuar unos 15 minutos.

## ?racesado de la placa

Se siguieron los pasos descritos en la página 124.

#### **Resultados**

Subieron bien los valores y la lámina se comportó estable. No hizo talta una segunda acidulación.

Cada aguada forma diferentes gradaciones y efectos al secarse. El *toner crea* unos degradados suaves con *una* gama de grises muy completa. El *tusche* con agua hace unas formas como

"escalonadas" por el efecto del secado, mientras que la aguada con **aguarrás crea valores con más mOVimiento, como de agua agitada.** 

# **Prueba** 7 Lápices y barras litográficas de diferente dreeza

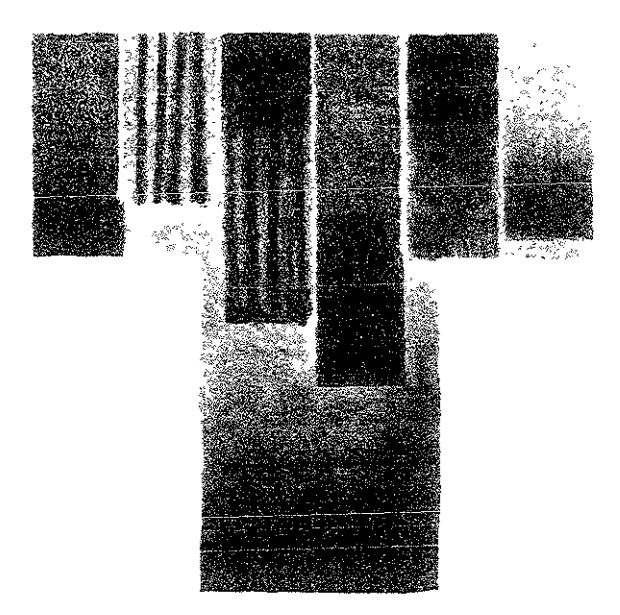

El trabajo de lápiz litográfico depende de la forma en que se haya aplicado. Usando las diferentes durezas encontramos que los lápices más duros (el número 5, por ejemplo) se usan para los valores más ;inos y daros, mientras que el número uno es el más grasoso y por :anto nos dará valores muy oscuros. Pero la forma de aplicarlo varía ;egún lo usemos de punta o de lado. En el primer caso se corre el 'iesgo de dejar las marcas de los trazos, mientras que usándolo de ado se consigue una textura más homogénea. El problema que mede surgir en este último del inglés: Rubbing ink) Es una barra :ruesa (también viene en diferentes durezas) que se frota con un 'apo y después con éste se aplica a la lámina, también frotando, leiando un efecto más ligero en el dibuio. En algunos lugares esta larra también se conoce como "mantequilla", En este caso usamos la harca Korn's, de origen norteamericano.\*

Ver lista de proveedores en el Anexo 2, al final de esta investigación

El proceso que tuvo esta prueba fue el siguiente:

- 1. Sensibilizar la lámina con ácido acético al 4% (un litro de agua por 40 mI. de ácido acético): Consultar este punto en la página 127.
- 2. Trazar el área de dibujo y bloquear los márgenes con goma arábiga.
- 3. Dibujar en la lámina. Material usado: Lápices y barras litográficas en diferentes durezas; Tinta para frotar.
- 4. Talco
- 5. Acidulación: Primero goma sola (pH 4) y después goma suave. Se recoge el exceso de goma con una manta de cielo y se deja **una capa tina sin rayas.**
- 6. Dejar aduar unos 15 minutos.

## Procesado de la placa

Se siguieron los pasos descritos en la página 124.

### Resultados

La tonalidad de la barra para irotar salió más obscuro de lo esperado, aunque hay que tomar en cuenta que se usó la de grado más blanda, **es decir, la** *más* **grasosa.** 

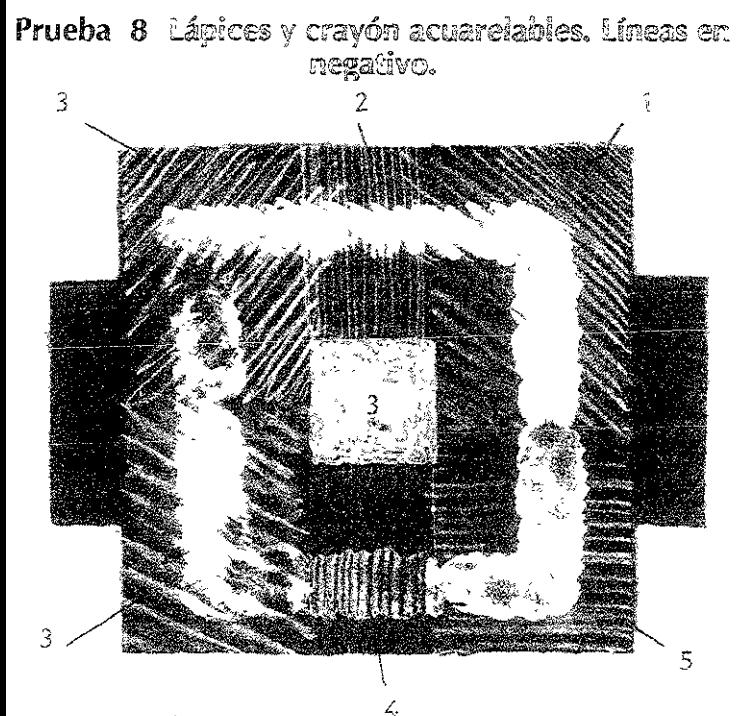

- **1 Lápiz Rexel Derwent**
- 2. **LápIz acuare!able** Meca~orma **dibujo**
- *3 Crayón* Caran d' Ache
- 4, LápiZ STAEDLER Karat
- 5, Lápiz aquarelle Mecanorma

Como se explicó en el capítulo dos, los lápices acuarelables contienen goma arábiga, la cual hace reaccionar el grano de la lámina y nos permite dibujar con ello líneas blancas, Pueden usarse **tanto en seco como en húmedo. Aquellas zonas dibujadas en** *seco*  quedarán con una textura graneada, con lo matices que da el lápiz, 111entras que las usadas con agua nos darán un blanco absoluto, ya que al diluirse la goma arábiga penetrará en todo el poro de la placa, rambién se puede usar *!?ouacne,* puesto que lleva goma arábiga en 'u contenido y bloquea muy bien el grano de la superficie litográfica,

;n todos los casos, el dibujo se traza con estos materiales y después se plica una capa de grasa por enCima de ellos, para lograr un fondo "curo y unos trazos blancos, Si se aplica *tusche* encima de ellos, éste

deberá estar disuelto en aguarrás para que el material acuarelable no entre en contacto con *agua* y se diluya, estropeando el trabajo. También se puede usar ehapopote o *sino* una mezcla de materiales muy grasos utilizada por el Tamarind Institute y que llaman *Shop blacki :* 

Tinta litográfica de transporte\* Aguarrás Chapopote > *Shop Black*  una parte de cada *uno.* 

*Con* esta mezcla se íorma una tinta muy grasosa ideal para hacer ¡ondas muy oscuros. Se recomienda no usar betún de Judea porque no seca.

El procedimiento es el siguiente:

- 1. Rayar o dibujar con lápices *o erayones* acuarelables
- 2. Chapopote o *shop black* espeso encima de *los trazos:* capa pareja y dejar secar un día aproximadamente.
- 3. Acidular con *goma* suave. Esperar media hora.
- 4. Lavar con agua y estopa para que se levante el material acuarelable.
- 5. Esponja yagua
- 6. Entintar con rodillo: se levanta el chapopote y se deposita tinta ahí. Salen los trazos en negativo. (Usar tinta de Imprimir).
- 7. Acidulado con goma suave. Se recoge el exceso de goma con una manta de cielo y se deja una capa tina sin rayas.
- 8. Dejar secar

## Procedimiento

Se siguieron los pasos descritos en la págrna 124.

## Resultados

La mayoría de las marcas utilizadas dio buenos resultados. Las **vanantes tonales fueron consecuencia por la presión irregular ejercida al hacer los trazos.** 

<sup>1</sup>**Ver explicaCión de esta mezcla en el capítulo 2, págIna** 67.

**<sup>\*</sup> Se sugiere que la tinta sea Charbonnel, NOlf a monter, por su alto contenido de grasa.** 

# **Prueba 9** *Lápices y cravón acuarelables. Lineas en* negativo.

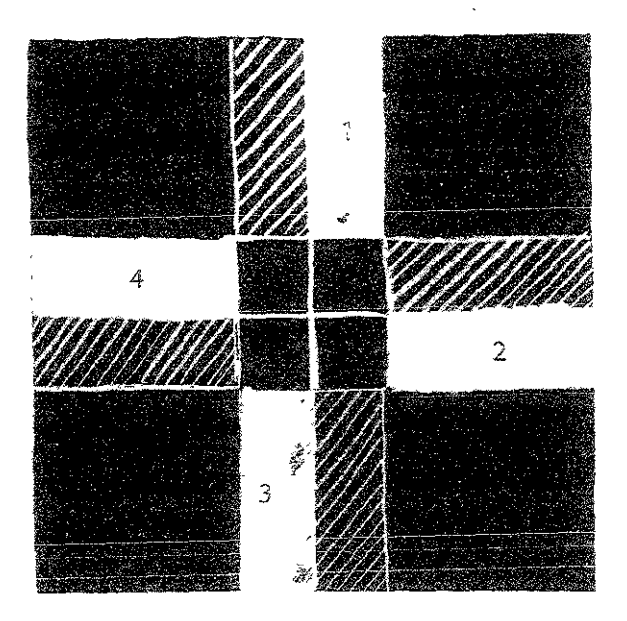

- 1. Crayón Caran d'Ache
- 2. Lápiz Caran d'Ache Supracolor
- 3. Lápiz Rexel Derwent watercolor
- 4. Lápiz Stabilo All acuarelable
	- **1 Sensibilizar la lámina con ácido acético al 4% (un litro de agua**  por 40 mL de áCido acético): Consultar este puma en la página 127.
	- 2. Rayar o dibujar con lápices o crayones acuarelables
	- 3" Chapopote o *shop black'* espeso encima de los trazos: capa pareja y dejar secar un día aproximadamente.
	- 4. Acidular con goma suave. Esperar media hora.
	- J" Lavar con agua y estopa para que se *levante* el material acuarelable.

**Ver compOSICión en la página 140** 

- 6. Esponja yagua
- 7. Entintar con rodillo: se levanta el chapopote y se deposita tinta ahí. Salen los trazos en negativo. (Usar tinta de imprimir).
- 8. Acidulado con goma suave. Se recoge el exceso de goma con una manta de cielo y se deja una capa fina sin rayas.
- 9. Dejar secar

### Procesado

Se siguieron los pasos descritos en la página 124.

# Resultados

Satisfactorios.

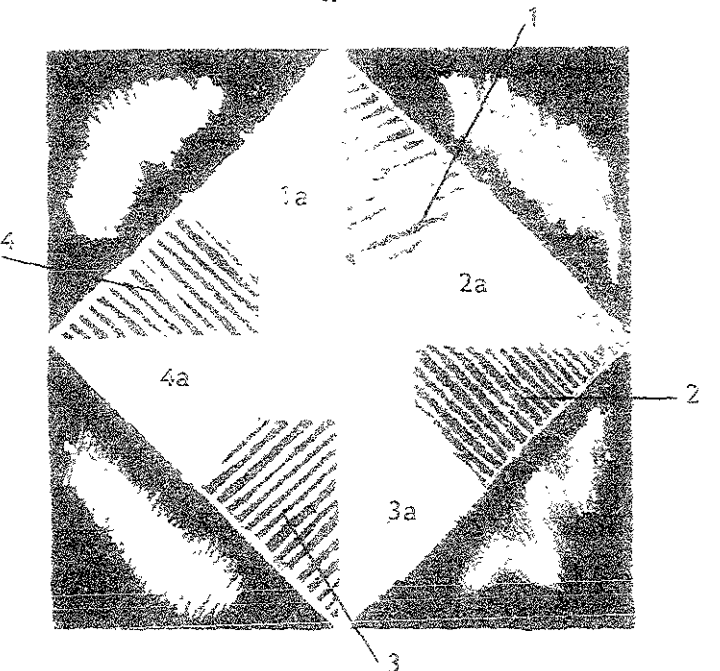

Prueba 10 Lápices y cravón acuarelables, Líneas en negativo.

- Crayón Caran d' Ache  $1 -$
- 1a. Crayón Caran d'Ache, más agua
- 2. Lápiz Caran d'Ache Supracolor
- 2a. Lápiz Caran d' Ache Supracolor, más agua
- 3. Lápiz Rexel Derwent Watercolor
- 3a. Lápiz Rexel Derwent Watercolor, más agua
- 4. Lápiz Stabilo AII acuarelable
- 4a. Lápiz Stabilo All acuarelable, más agua
	- Sensibilizar la lámina con ácido acético al 4% (un litro de agua por 40 ml. de ácido acético): Consultar este punto en la página 127.
	- 2. Rayar o d;bujar con lápices o crayones acuarelables
	- 3. Chapopote o *shop black'* espeso encima de los trazos: capa **pareja y dejar secar un día aproximadamente.**

**Ver composición en la. página 140** 

- 4. Acidular con goma suave. Esperar media hora.
- 5. Lavar con agua y estopa para que se levante el material acuarelable.
- 6. Esponja yagua
- 7. Entintar con rodillo: se levanta el chapopote y se deposita tinta ahí. Salen los trazos en negativo. (Usar tinta de imprimir).
- **8. Acidulado con goma suave. Se recoge el exceso de goma con**  una manta de cielo y se deja una capa fina sin rayas.
- 9. Dejar secar

### Procesado

Se siguieron los pasos descritos en la página 124.

#### Resultados

Satisfactorios.

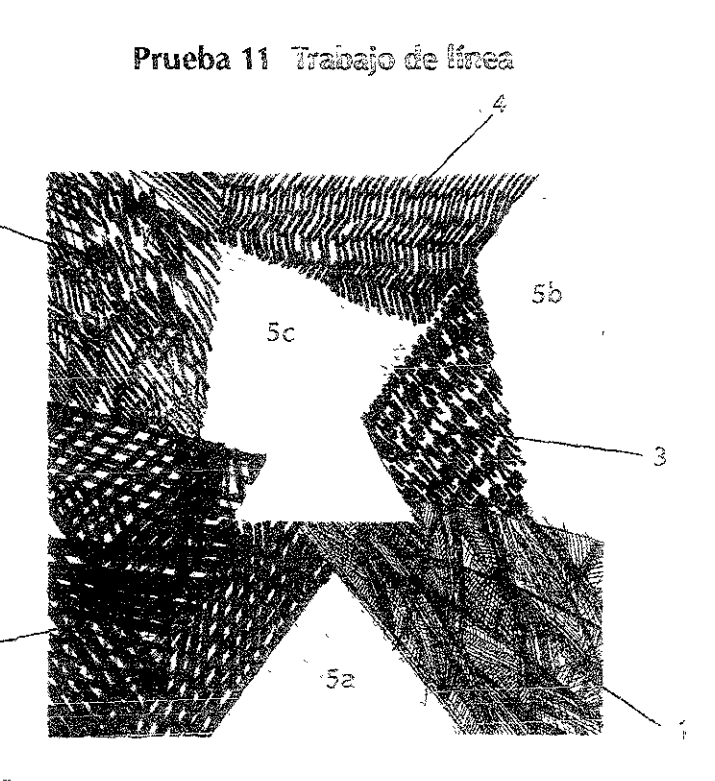

1. Tinta autográfica y plumillas

- 2. Plumón Esterbrook
- 3. Agregador de imagen para offsett
- 4. Plumón permanente Paper Mate
- S. Bolígraío SIC

 $A - Azul$  B - Negro C - Rojo

- 1. Sensibilizar la lámina con ácido acético al 4% (un litro de agua por 40 mI. de ácido acético): Consultar este punto en la página 127.
- 2 Trazar el área de dibujo y bloquear los márgenes con goma arábiga.
- 3. Dibujar en la lámina. Material usado: Descrito arriba.
- 4. Talco
- 5. Acidulación: Goma suave. Se recoge el exceso de goma con una manta de cielo y se deja una capa fina sin rayas.
- 6. Dejar actuar unos 15 minutos.

Procesado de la placa Se siguieron los pasos descritos en la página 124.

# Resultzdos

Todos los materiales respondieron bien, a excepción del bolígrafo 61C, que se perdió en los casos de la tinta roja y negra, mientras que la azul dejó **un** rastro gris claro. En el caso de la tinta del plumón Esterbrook, se registraron hasta los diferentes grados de **presión ejercida a la hora de trazar las líneas.** 

# Prueba 12 Siligrafia

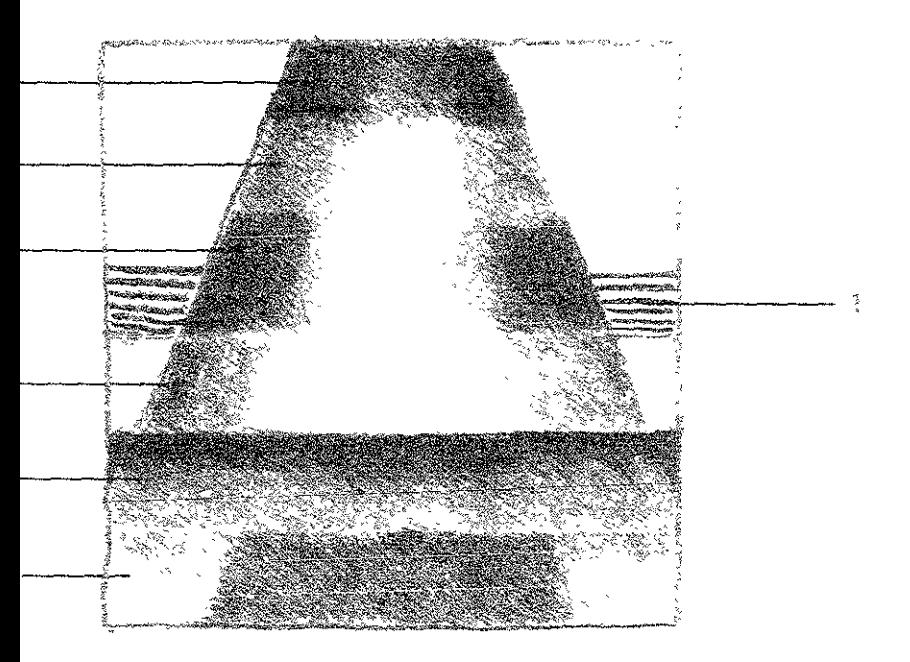

- 1 . Crayón Caran d' Ache
- 2. faber Castel! 8200-199
- 3. Lápiz Schwann Stabilo All
- 4. Lápiz Caran d' Ache acuarelable
- 5. lápiz Rexe! Derwent

Para la siligrafía se usan lápices acuarelables, que contienen goma arábiga, y en este caso saldrán en positivo, a diferencia del proceso seguido con el chapopote. Se evita usar los materiales litográficos radicionales porque éstos contienen grasa y no es conveniente para :5ta técnica. También se aconseja usar tinta müy dura, a la cual se e puede agregar grandes cantidades de carbonato de magnesio vara contrarrestar su contenido en grasa, o de preferencia usar la mta Van Son de base de hule\* Para mayor explicación sobre el uncionamiento de esta técnica, ver el capítulo 2.

Ver lista de proveedores en el D.F. en el anexo al final de esta tvestigación

El proceso que sufrió esta lámina fue el siguiente:

- l. Sensibilizar la lámina con ácido acético al 4% (un litro de agua por 40 mI. de ácido acético): Consultar este punto en la página 127.
- 2. Trazar el área de dibujo con un lápiz pastel y NO bloquear los **márgenes.**
- 3. Dibujar en la lámina: Usar crayones y lápices acuarelables como si fueran litográficos. Se dibuja con estos materiales sobre **la placa, pudiendo** *borrar* **fácilmente** *los* **errores con agua si es**  necesario. A medida que se quita el agente adherible la placa agarrará silicón. Si se desean plastas se puede usar goma arábiga aplicada con brocha o pincel, o también gouache.
- 4. Aplicar el silicón: mezclar en un pequeño botecito (el tamaño de un bote de película fotográfica será suticiente) una parte de silicón y una parte de aguarrás. Revolver bien para que se **incorporen ambos componentes con una consistencia aguada,**  como una miel ligera. Aplicar sobre la placa con una goma de hule o un rasero de serigrafía. Esparcir rápido dejando una capa delgada y llevando el excedente fuera de la placa. Minar la capa con un trapo de tela sintética (la seda sintética funciona muy bien para esto), frotando bien y rápido para quitar las rayas y dejar una capa pareja. Si se deja una capa gruesa se perderán las medias tintas o grises delicados, produciendo una imagen muy contrastada.
- 5. Dejar secar la placa un día o ponerla al sol, o calentarla con una hornilla eléctrica durante 10-15 minutos. No hay problema con sobre-hornearla, pero si se calienta poco, el silicón no tendrá suficiente cocimiento para repeler bien la tinta.
- 6. Lavar con agua y esponja para qUitar los materiales solubles al agua: goma arábiga, lápices o crayones acuarelables, etc. Segui lavando con agua y jabón lavatrastes para quitar la grasa.

Enjuagar bien con estopas limpias para quitar el jabón.

#### Procesada

- 1. Desengrasar con alcohol isopropílico.
- 2. Secar.
- 3. Tinta para imprimir y rodillo. La tmta debe ser muy dura para que no se engrase la placa. Se puede usar tinta Graphic Chemlcal, Daniel Smith, etc., pero no se debe usar tinta de
offset. Para endurecerla se puede añadir bastante carbonato de magnesio. La tinta que se usó en esta prueba fue la Van Son, de base de hule, directa del bote; no fue necesario endurecerla con carbonato de magnesio, pues esta tinta tiene muy poca grasa.

- 4. Entintado: Es mejor usar un rodillo de diámetro grande que abarque todo el área de impresión porque dejará una marca de tinta al inicio y al final de la rodada. Dar pasadas rápidas con el rodillo para evitar que se engrase la placa. Si se engrasan las medias tmtas se puede controlar endureciendo la tinta con **carbonato de magnesio: si salen débiles se puede ponei un**  poco de vaselma a la tinta.
- 5 Imprimir. No se necesita mucha presión en la prensa. Si no se **obtIene una buena Impresión, es mejor añadir más tinta antes**  que añadir presión. (Ver particularidades de la impresión en el capítulo 3 de esta investigación).
- 6. **Gü3idar la placa con tinta. Si se desea limpIar la placa para**  poner tinta nueva, se puede usar Alcohol Isopropílrco o thinner.

Una vez que se ha quitado toda la tinta, desengrasar con alcohol **!sopropf!ico o aCetona y un lTapo, y una vez que esté seca la lámina**  se puede entintar nuevamente. La tinta que se use para guardar la placa no deberá ser de offset porque tiene secante y se endurecerá, estropeando la lámina.

#### Resultados

Esta lámina hubo que repetirla tres veces. Los valores demasiado **daros se fueron la pnmera vez con una capa muy gruesa de s¡licón.**  La siguiente vez se dibujó con el lápiz de lado y el material casi no entró al grano de la lámina. La ¡ercera *vez* se dibujó con el lápiz de **lado y de punta para asegllrar que sí entrara bien a! grano y se**  rabajaron los valores apropiados. Esta vez sí se lograron correctamente todos los valores y la lámina no dio problemas.

#### **Prueba 13 Siligrafía**

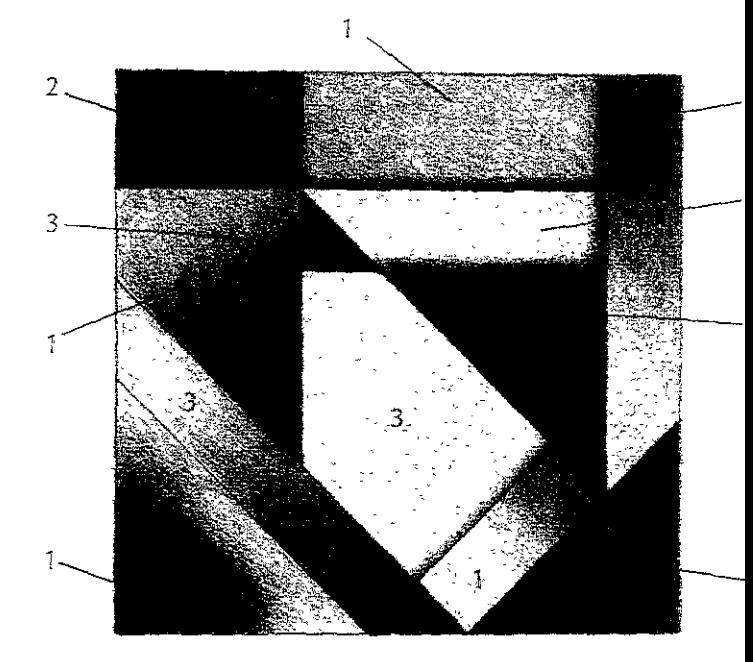

- 1. Lápiz Faber Castell, A. Durer 8200-199
- 2. Lápiz faber Castell, A. Durer 8200-099 (suave)
- 3. Lápiz Derwent watercolour

El proceso que sufrió esta lámina fue el siguiente:

- 1. Sensibilizar la lámina con ácido acético al4% (un litro de agua por 40 ml. de ácido acético): Consultar este punto en la página 127
- 2. Trazar el área de dibujo y NO bloquear los márgenes.
- 3. Dibujar en la lámina: Usar crayones y lápices acuarelables como si fueran litográficos. Ver comentarios de este punto en la página 148.
- 4. Aplicar el silicón. Consultar este punto en la página 148.
- 5. Dejar secar la placa un día o ponerla al 501, o calentarla con una hornilla eléctrica durante 10-15 minutos. No *hay* problem\_ con sobre-hornearla, pero si se calienta poco, el silicón no tendrá suficiente COCImiento para repeler bien la tinta.

#### .<br>Procesado

Se siguieron los pasos descritos en la página 148.

#### Resultados

Se comportaron muy bien los valores en la lámina. Casi no se engrasó y fue posible imprimir sin problemas.

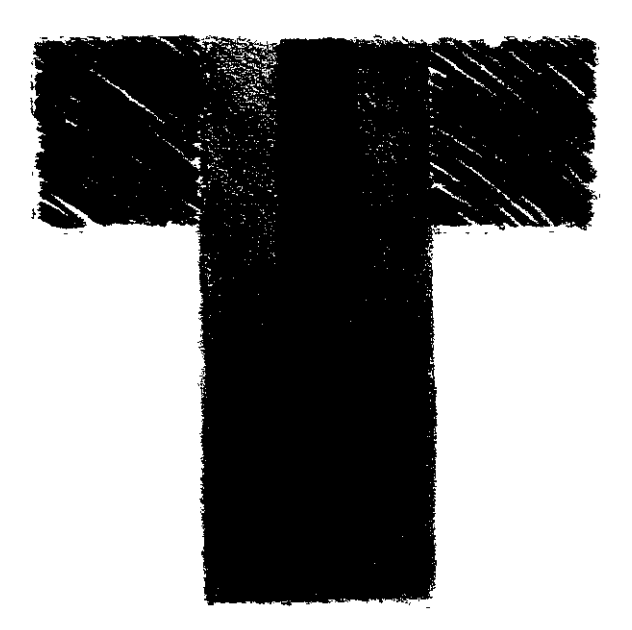

El crayón acuarelable Stabilotone es un lápiz muy grueso de la marca Schwann-Stabilo, que se consigue con dificultad en México. Tiene las mismas propiedades que los otros lápices acuarelables, **con la ventaja de venir en una presentación de mina mucho más gruesa que permite hacer líneas de mayor dimensión si se requiere en nuestro trabaío. Otra ventaja que tiene es que es un matería(**  muy blando, por lo que se consiguen negros bastante potentes. En **esta prueba se utilizó únicamente este material, para ver las**  posibilidades gráficas que se pueden conseguir.

- 1. Sensibil,zar la lámina con ácido acético a14% (un litro de agua por 40 ml. de ácido acético): Consultar este punto en la página 127
- 2. Trazar el área de dibujo y NO bloquear los márgenes.
- 3. Dibujar en la lámina: Usar el crayón como si fuera litográfico.
- 4. Aplicar el silicón: Se siguieron los pasos descritos en la página 14<sup>E</sup>
- 5. Dejar secar la placa un día o ponerla al sol, o calentarla con una hornilla eléctrica durante 10-15 minutos. No hay

problema con sobre-hornearla, pero si se calienta poco, el silicón no tendrá suficiente cocimiento para repeler bien la tinta.

#### Processon

Se siguieron los pasos descritos en la página 148.

#### **ResSffi2aiC!©Si**

Los valores subieron muy rápido al ser muy blando el lápiz, para lo cual se añadió un poco de carbonato de magnesio a la tmta. Una vez hecho esto se estabilizó la placa.

**153** ----

#### Prueba 15 Siligrafía / Aguadas con caseína y con gouache témpera

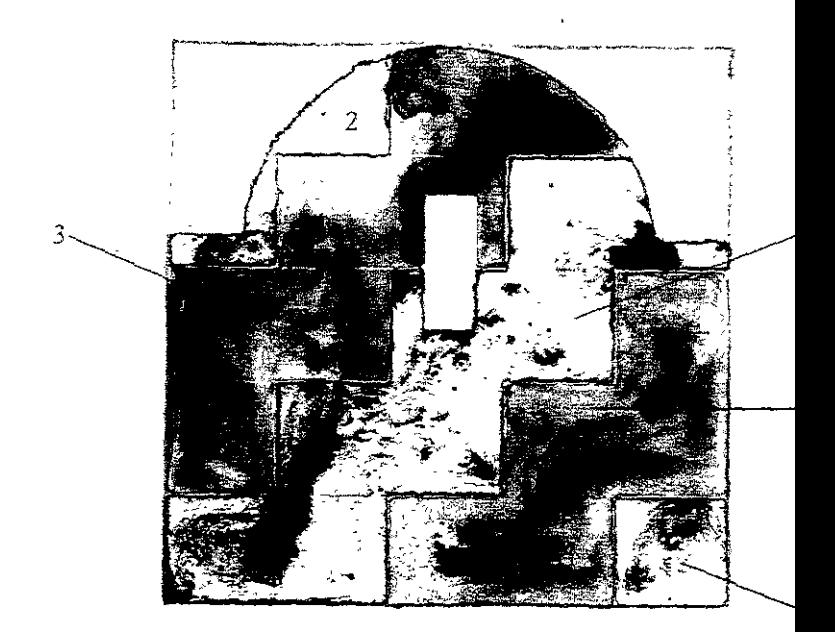

- 1. Caseína en polvo con agua (sin jabón)
- 2. Caseína en polvo con agua (con jabón)
- 3. Gouache témpera líquido con jabón
- 4. Recuadro: Lápiz Rexel Derwent acuarelable
- 5. Retícula: lápiz de grafito 5B
- 1. Sensibilizar la lámina con ácido acético al 4% (un litro de agua por 40 mI. de ácido acético): Consultar este punto en la página 127.
- 2. Trazar el área de dibujo y no bloquear los márgenes.
- 3. Dibujar en la lámina: Se usa agua *con una* gota de jabón lavatrastes como agente disolvente que ayuda a que el pigmento se= adhiera bien a la lámina, reduciendo la tensión de su superficie.

Se dibuja con este material como si fuera *tusche* litográfico, pero se debe calentar posteriormente con homilla para que el pigmento se fije a la plancha. Si no se hace esto y se deja secar libremente, el pigmento quedará suelto y se removerá cuando se procese la lámina.

- 4. Aplicar el silicón: Se siguieron los pasos descritos en la página 148.
- 5. Dejar secar la placa un día o ponerla al sol, o calentarla con una hornilla eléctrica durante 10-15 minutos. No hav problema con sobre-hornearla, pero si se calienta poco, el silicón no tendrá suficiente cocimiento para repeler bien la tinta.

Procesado

**Se siguieron los pasos descritos en la página 148.** 

#### $\mathbb R$ esultados

El limpiar con alcohol Isopropílico desengrasó demasiado el área de impresión, con lo que se íueron los grises más tenues hechos con caseína. Para rescatarlos se engrasó *nuevamente* lavando la lámina con gasolina y se dejó secar sin pasar alcohol. Con esto los grises **daros volvieron a tomar tima nuevamente y se estabiUzó la lámina.** 

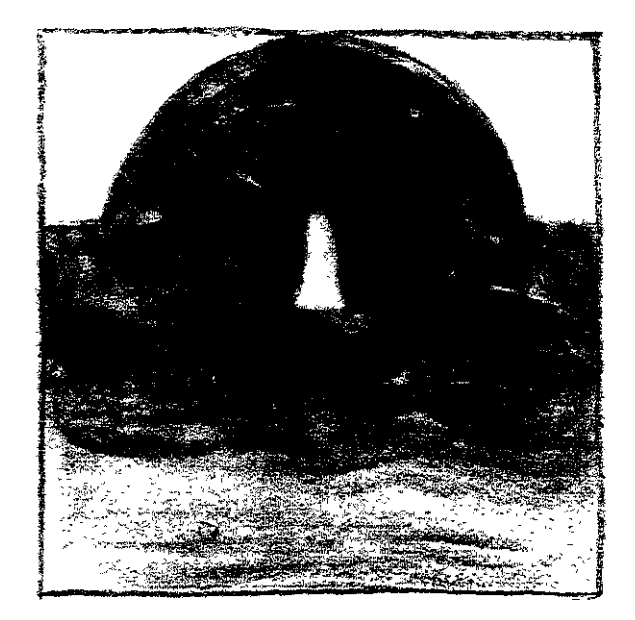

- l. Sensibilizar la lámina con ácido acético al 4% (un litro de agua por 40 mI. de ácido acético): Consultar este punto en la página 127.
- 2. Trazar el área de dibujo y NO bloquear los márgenes.
- 3. Dibular en la lámina: Se usó tonercon alcohol, a manera de aguada. Dejar secar.
- 4. Calentar la lámina para iijar el *toner.* Unos 10 minuntos aproximadamente. El *toner* cambia de color al cocerse: se torna un poco gris. Dejar enfriar.
- 5. Aplicar el silicón: Se siguieron los pasos descritos en la págir= 148.
- 6. Dejar secar la placa un día o ponerla al sol, o calentarla con una hornilla eléctrica durante 1 *0-15* minutos. No *hay*  problema con sobre-hornearla, pero si se calienta poco, el silicón no tendrá suficiente cocimiento para repeler bien la **tinta.**

#### .<br>Totesado

,e siguieron los pasos descritos en la página 148.

- 1 Lavar con *thinner* para quitar el *toner.*
- 2. Lavar con agua y jabón lavatrastes para quitar la grasa. Enjuagar bien con estopas limpias para quitar el jabón.
- 3. Pasar estopa mojada con alcohol isopropílico para terminar **de desengrasar.**
- 4. Seguir los pasos descritos en la página 148.

#### $\,\mathrm{c}\mathrm{se}$ ilados

¡ubió muy rápido la lámina. El dibujo estaba muy contrastado y :on tendencia al emplaste pues tiene una zona muy obscura junto a ,tra demasiado clara Esto hiZO que se cuidara mucho el entintado **lara mantener el nivel correcto de tinta. La impreSIón salló muy )orrasa, probablemente por exceso de carbonara de magnesio. Se**  nterrumpió el proceso durante un día para cambiar la tinta y usarla lirecta del bote. Al día siguiente se volvió a lavar la placa con  $\epsilon$ lcohol isopropílico para quitar la tinta y después con jabón de **rastes Con la nueva t!!1ta se comenzó a imprimir pero se**  ~mplastaba **otra vez, por !o que hubo que ¡de poniendo ca.rbonato**  le magnesio hasta que después de varias pruebas la imagen logró estabilizarse.

# ersonal

 $\frac{1}{16}$ espués de haber ensayado y probado las técnicas descritas en  $\mathbb Z$  la presente investigación, me propuse hacer una selección de Iquellas con las que me relaciono mejor y que me pueden dar nejares resultados conforme a mi lenguaje gráfico, para aplicarlas **:n la elaboraCión de un proyecto de obra personal.** 

**Jicho proyecto se diseñó como una serie de cinco litografías a una,**  los o tres tintas, según lo requiriera cada una de las piezas, dentro le un formato amplio, El tema a tratar fue en parte abstracto y en 'arte de corte realista, construido a base de planos superpuestos ¡ue dieran la sensación de espacios urbanos, complementados por **In conjunto de pequeñas figuras muy realistas que representan una :ran variedad de objetos: tornillos, tuercas¡ clips, botones, piezas**  'xtrañas, texturas de telas, etc Esta dualidad en el lenguaje de epresentación responde por un lado, a la intención de hablar sobre ,¡ tema de la ciudad, en particular de las calles del centro de la :ludad de México, Sin detenerme a descnbir la arquitectura tan **;aracterístlca de esta zona, salvo en algún caso como en el que ltitizo una fotocopia de un** fra~mento **del edificio de correos,**  nlentras por otro hago alUSión a la gran variedad de oficios y Ictividades que podemos encontrar en este sitio. Oficios que, sobra lecir, han estado ahí desde hace mucho tiempo y íorman parte nherente a la lógica del movimiento diario de las calles del centro **le México: ahí conviven torneros, oficinistas, costureras,** 

comerciantes, carteros, tipógrafos, pintores, herreros, mecánicos, etc. Todos ellos unidos con un hilo conductor, que es el de habitar ese espacio formado por grandes masas, pequeños callejones, juegos de luz y de sombra que forman los grandes edificios del centro, donde la humedad y las texturas que de ella se forman en sus muros hablan del paso del tiempo.

Me parece importante hablar de este tema porque el centro de la ciudad de México es el corazón de la ciudad y de *nosotros;* es el lugar frenético de nuestras actividades, es el espacio donde **confluyen intereses, oficios, habitaciones, historia, tradiciones,**  religiones, grupos sociales, actividades de todo tipo que nos **confirman una y otra vez que tradición y modernidad son**  compatibles, complementarias y necesarias.

El lenguaje graÍlco predominante en mi obra es de carácter expresionista, basado en manchas y grafismos logrados a través de un manejO de los materiales que se prestan a la aplicación libre de los mismos, en un afán de lograr ciertos efectos espontáneos pero **que a su vez se puedan controlar en beneficio de la composición,**  utilizando no sólo los instrumentos tradicionales *como los* pincele, *y* lápices, sino todo tipo de objetos, hilos, telas, palitos, etc., que permitan conseguir trazos de cierta gestualidad o expresividad gráfica. El lenguaje en el caso de los edificios, es abstracto porque interesa crear esa sensación de espacios abiertos pero pesados a la vez, estrechos, llenos de juegos de luz y de sombra, más que habl¡ de la descripción detallada de la arquitectura, que es la que tenemos siempre en primer plano cuando caminamos por las calle del centro y que, a pesar de ser de gran belleza, no nos deja ver otras cosas que habitan el espacio citadino. En cambio es realista en el caso de los sellos de las figuras, porque interesa resaltar la convivencia de los oficios como parte importante del tema. A la **vez, este realismo n05 permite detenernos a reflexionar sobre el**  valor plástico que una figura puede tener y que nunca nos poneme a observarla porque forma parte de nuestra cotidianeidad; hay que ampliar las figuras, verlas de cerca, ver sus detalles, para percatarnos de la plasticidad que contienen y para imaginarnos al personaje que las utiliza. Y están mezcladas en la composición porque precisamente reilejan la cohabitación de actividades en un

,pacio común. Están como aventadas, representan todas aquellas **osas que nos podemos encontrar en nuestro camino mientras**  eambulamos por las calles del centro, son las voces que nos ablan de todo lo que pasa ahí.

I formato de la serie es de 50 x 76 cm, con una imagen de 50 x 59 m. La estampa está sangrada a los lados y cuenta con dos lárgenes: uno supenor de 2.5 cm y uno Inferior de i4.5 cm, donde a la numeraCión y la firma de la edición. El tiraje fue de 10 ruebas más 2 pruebas de artista. Las dimensiones de la caja para I área de impresión son la resultante del siguiente desarrollo **eométr¡co:** 

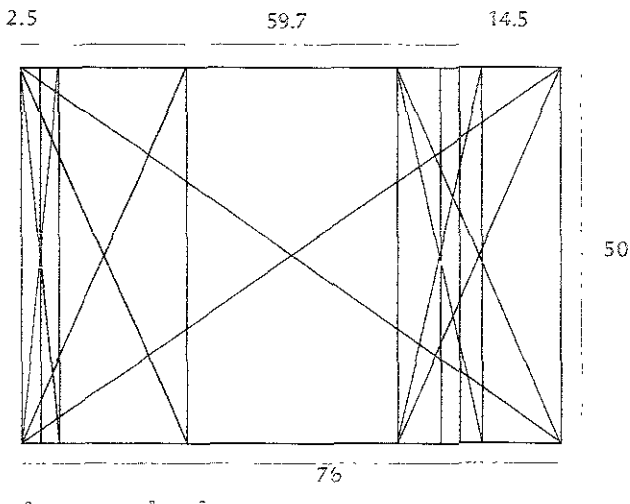

**161** 

écnicas empleadas

as técnicas empleadas fueron fundamentalmente dos:

- . Dibujo con toner, tusche, lápices litográficos y sellos con tinta de imprimir, procesado con goma arábiga y ácido fosfórico.
- Dibujo con toner y materiales acuarelables, procesado con silicón (siligrafía).

#### itografías realizadas.

I título de la obra es Ecos urbanos, en sus versiones 1, 11, 111, IV Y V.

Ecos Urbanos I: oficios

Dibujo: Toner en polvo, aguadas con toner, aguadas con tusche, sellos con tinta de imprimir.

Técnica: Goma arábiga con ácido fosfórico

Impresión: Primera tinta, azul grís transparente; segunda tinta: nep

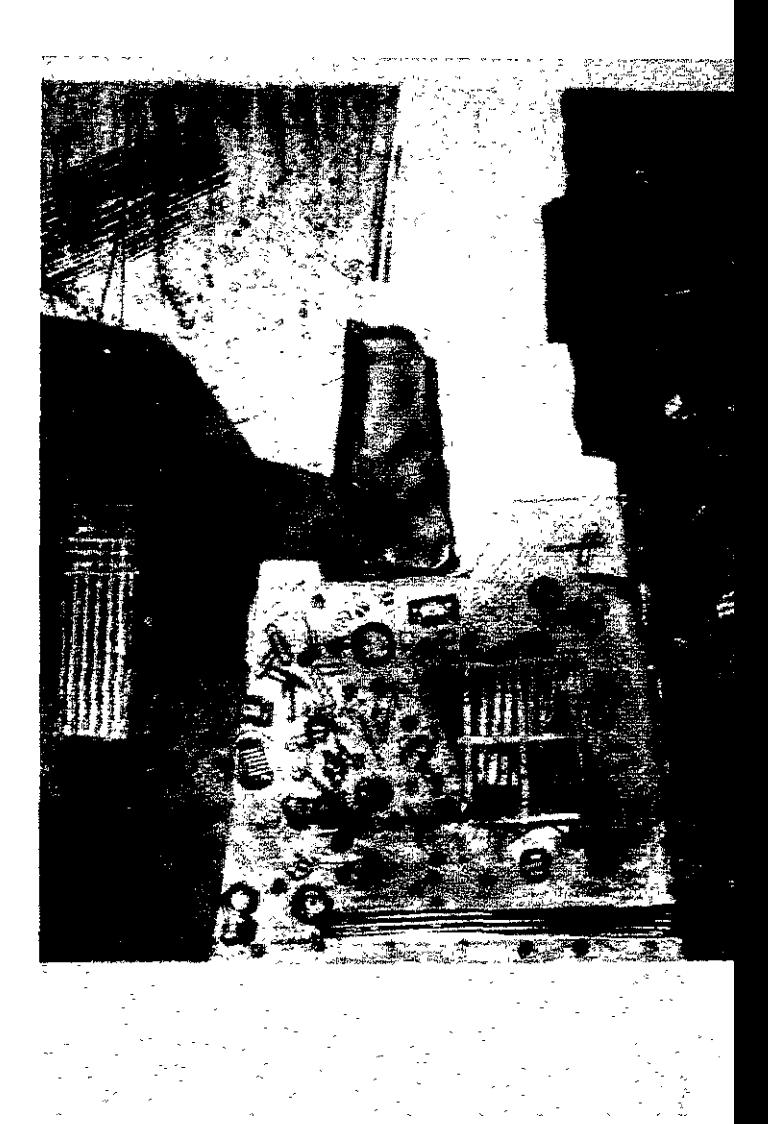

cos Urbanos II: talleres

libujo: Toner en polvo, aguadas con toner, aguadas con tusche,

ellos con tinta de imprimir

écnica: Goma arábiga con ácido fosfórico

npresión: Primera tinta, siena con amarillo, segunda tinta: negro

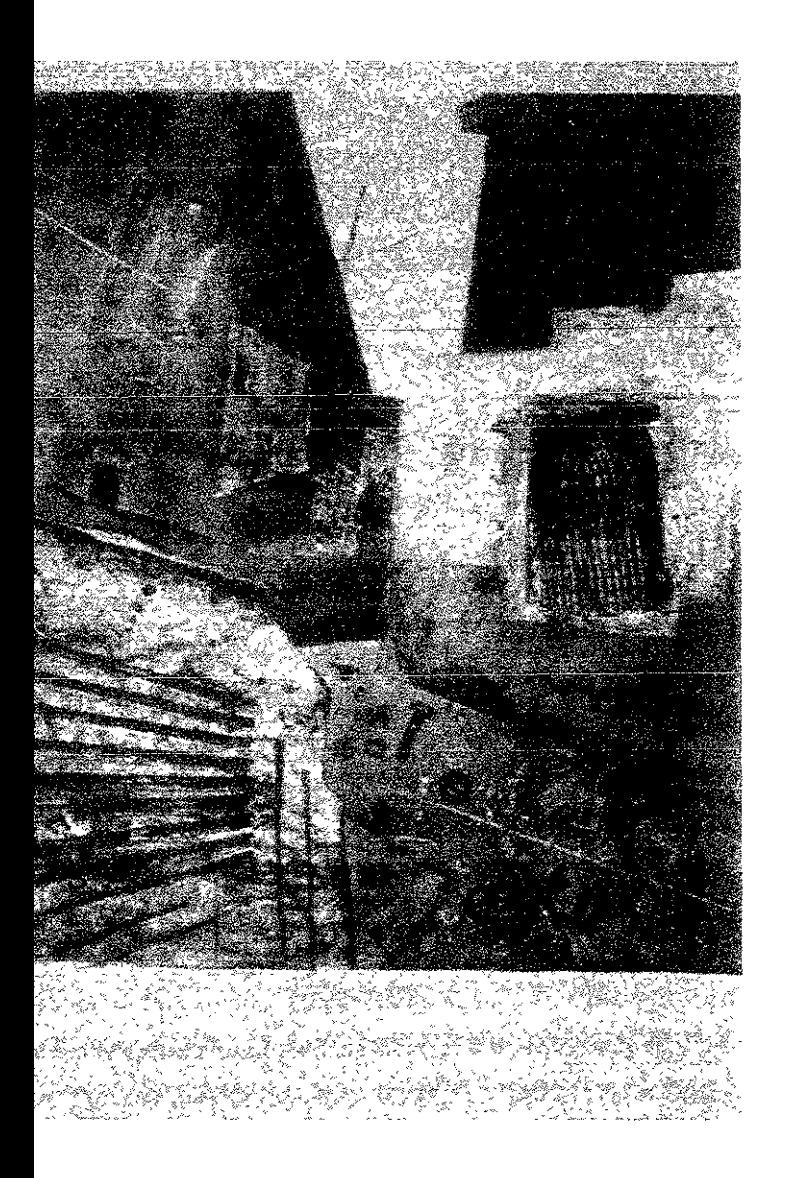

#### Ecos Urbanos III: costureras

Dibujo: *Toner* en polvo, aguadas con *toner,* aguadas con *tusche,*  sellos con tinta de imprimir.

Técnica: Goma arábiga con ácido íosiórico

Impresión: Primera tinta, ocre claro: segunda tinta: azul gris **transparente; tercera tinta: negro** 

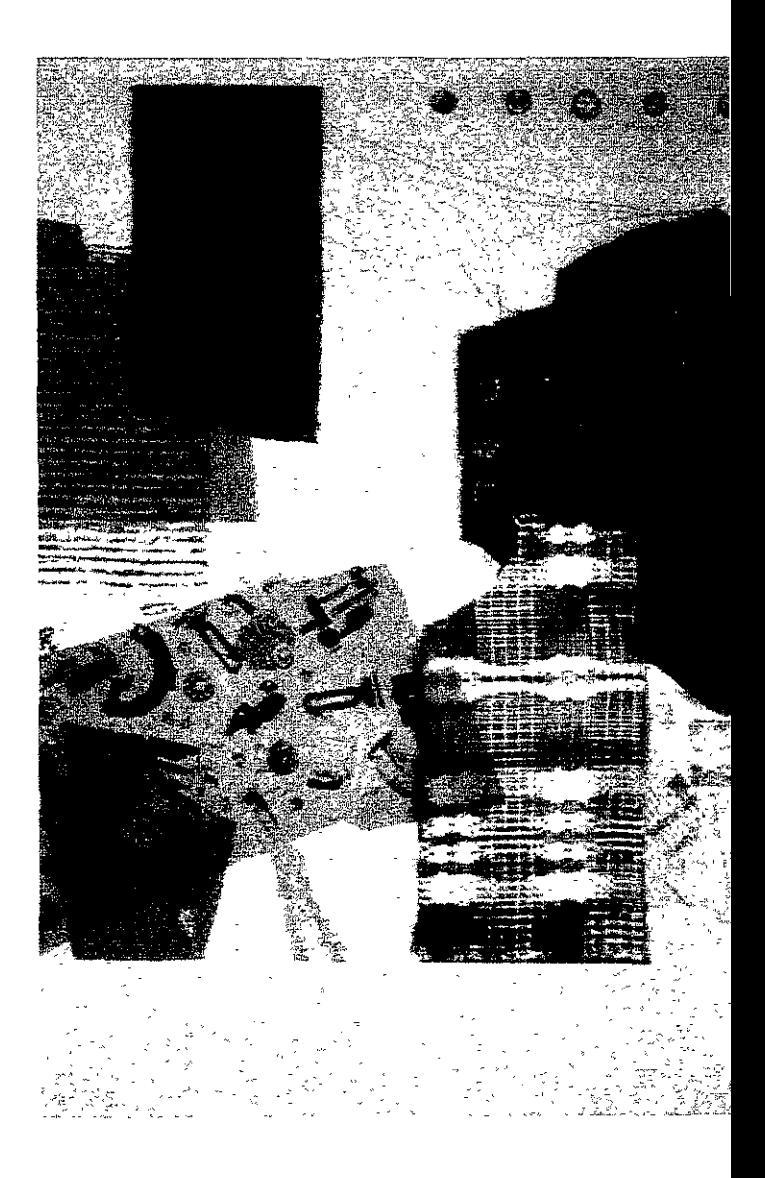

Ecos Urbanos IV: correos

Dibujo: Toner en polvo, fotocopias transferidas y lápices litográficos.

Técnica: Primeras dos tintas<sup>,</sup> Técnica tradicional: Goma a ábiga con ácido fosfórico; tercera tinta: siligrafía

Impresión: Primera tinta, sepia con blanco; segunda tinta. azul gris transparente; tercera tinta: negro.

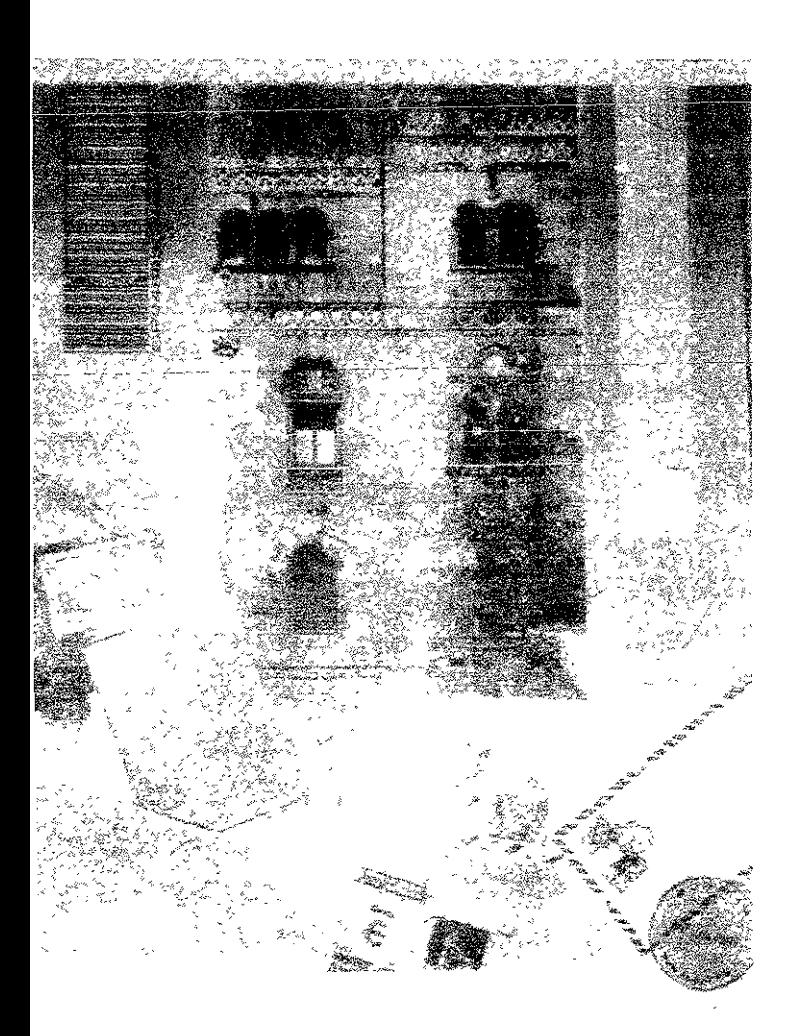

Ecos Urbanos V: tipógrafos Dibujo: Toner en polvo, fotocopias transferidas, lápices acuarelables. Técnica: Siligrafía

**Impresión: Primera tinta, ocre claro; segunda tinta: negro; tercera**  tinta: rojo medio.

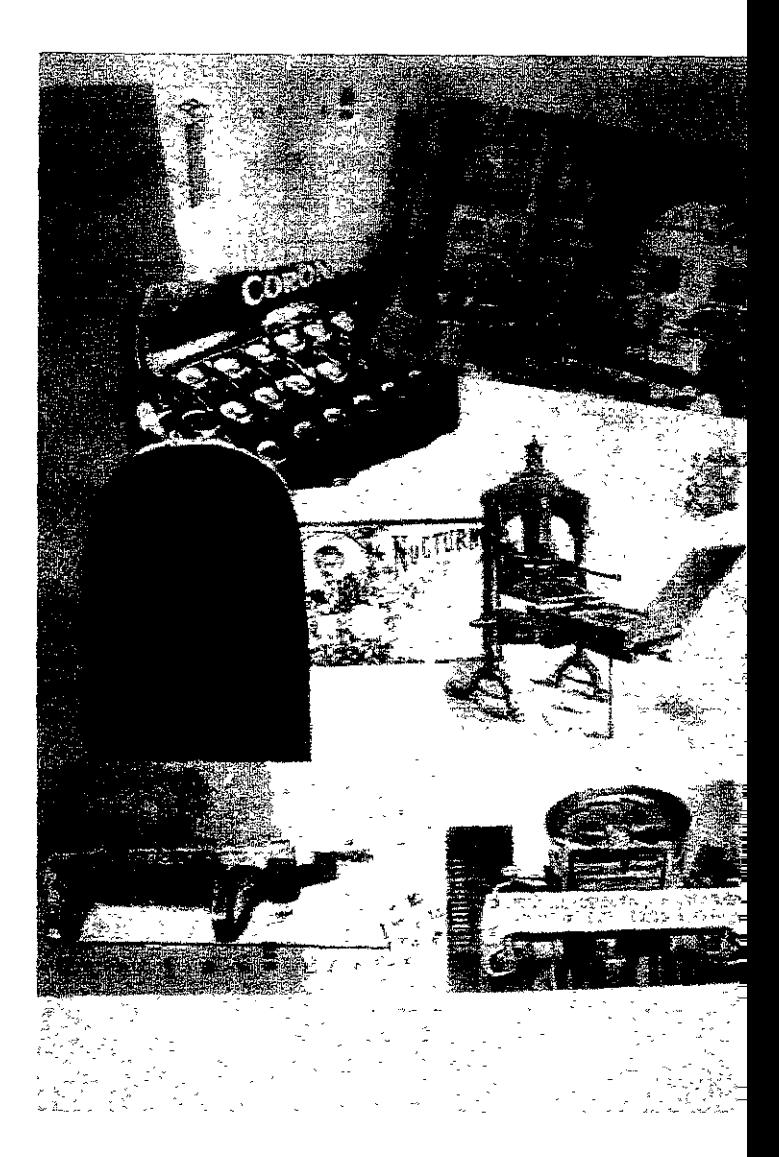

## Conclusiones

~ ¡i 'v **espués** *de* **un largo recomdo en esta Investigación se llega**  IJ espués de un largo recorrido en esta investigación se<br>finalmente a las conclusiones. Para hacer una breve recapitulación del trabajo realizado, podemos decir que éste se *divld.ó* en una parte de *investigación* bibl.ográfica sobre el tema y una mayor parte práctica. donde se pusieron a prueba los materiales conseguidos para tal efecto, así como las técnicas que **me proponía sistematizar. Por último se hizo la incorporaCIón de cIertas técntcas y matenales a mi lenguaje gráfico para concretar**  una propuesta de obra litográfica.

Los problemas que se presentaron se pueden resumir básicamente en dos rubros: la dificultad para conseguír ciertos materiales, como algunas marcas de lápices acuarelables y algunas marcas de trnta **litográfica; y en segundo lugar, la adaptación de las técnicas estudiadas a los materiales con que SE' trabaia en México, como los**  diferentes solventes, que no son de buena calidad, lo que llevó a repetir varias *veces* cada práctica hasta encontrar el punto fall.do y **solUCIonarlo para obtener los resultados esperados.** 

De allí que podemos enumerar las siguientes conclusiones:

l. Es posible practicar la litografía a pesar de no tener piedras itográficas. pues se pueden sustituir por lámrnas de alumrnio y ;stas funcionan exactamente igual que la piedra litográfica.

2. Es posible hacer litografía en láminas de aluminio, aunque la raíz de la palabra se refiera a la piedra, no al metal. El proceso sigue respondiendo a una reacción química entre el grano del soporte y los materiales de dibujo y fijación, siempre obedeciendo al mutuo rechazo entre el agua y la grasa, sin que la naturaleza del soporte afecte negativamente: hasta ahora se sabe que se puede hacer litografía en piedra, en zinc, en aluminio, en acrílico, yen mármol.

3. El uso de láminas de aluminio permite trabajar los materiales litográficos tradicionales o contemporáneos de manera diferente que en la piedra, especialmente tratándose *deltoner* de fotocopiadora, logrando con ello calidades difíciles de obtener en la piedra.

4. Las técnicas descritas en las publicaciones del Tamarind Institute no se ajustan del todo a las condiciones en que se hace litografía en México ni a los materiales que se encuentran en el mercado mexicano. Por tal motivo se tuvieron que hacer adaptaciones en los procedimientos para lograr los resultados esperados. No obstante, lo fundamental es entender el principio de la litografía y a partir de él se pueden hacer las variaciones que sean necesarias en el proceso. Existe una gran dependencia de los matenales fabricados en el extranjero y existentes en el mercado mexicano. No hay producción de materiales litográficos nacionales, por lo que nos vemos obligados a consumir la mayoría de estos originarios otros países, principalmente EE.UU. Sin embargo, los materiales se pueden conseguir en México casi en su totalidad y en su defecto, se pueden hacer modificaciones a aquellos que encontremos para poder hacer litografía.

5. La litografía *como* tal es capaz de adaptarse a los nuevos tiempos e integrar en su proceso nuevos matenales industriales, como son el *toner* de fotocopiadora, los lápices acuarelables y el silicón, que están destinados a otros usos pero afectan positivamente a la litografía.

6. Por último, pero no por ello menos importante, la conclusión más clara de esta Investigación es la sistematización de la iniormación, de las técnicas y los procedimientos litográficos, todos ellos reunidos en un documento en forma de manual para que pueda ser consultado po todo aquel artista que desee incursionar en la litografía en aluminio.

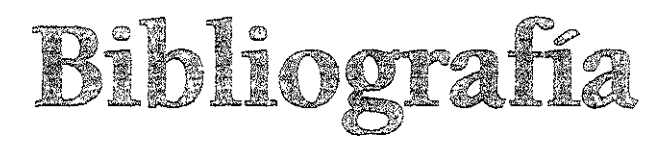

- Adams, Clinton, American Lithographers 1900-1960, Albuquerque, The University of New Mexico Press, 1983.
- Adams, Clinton, "Changing Times, Changing Technologies", Tamarind Technical Papers, Albuquerque, Tamarind Institute-University of New Mexico, 1988, vol. 11.
- Allen, Lynne, "Aluminium Plate Lithography", Tamarind Technical Papers, Albuquerque-University of New Mexico, Tamarind Institute, 1988, vol. 11.
- Antreasian, Garo y Clinton Adams, The Tamarind Book of Lithography. Art and Techniques, Nueva York, Tamarind Workshop and Harry N. Abrams, 1971.
- Autores varios, Leopoldo Méndez, artista de un pueblo, México, Centro de Estudios Económicos y Sociales del Tercer Mundo -Instituto de Investigaciones Estéticas, UNAM, 1981.
- Becerra, Gonzalo (Coord.), El grabado, historia y trascendencia. México, Universidad Autónoma Metropolitana - Xochimilco, 1989.
- Carrillo, Rafael, Posada y el grabado mexicano, México, Panorama, 1983
- Carrillo, Rafael, Leopoldo Méndez, México, Fondo Editorial de la Plástica Mexicana, 1984.
- Casey, James, P., Pulpa y papel, México, Noriega-Limusa, 1990, vol I.
- Castleman, et al, "Into the Crystal Ball: The Future or Lithography", Tamarind Technical Papers, Albuquerque, Tamarind Institute-University of New Mexico, 1985, vol. 8, núms. 1/2.
- Chamberlain, Walter, Grabado en madera, Madrid, Tursen-Blume, 1988.

Aguafuerte y grabado, Madrid, Blume, 1994.

Covantes, Hugo, El grabado mexicano en el siglo XX, México, Edición propia, 1982.

- Cytron Daniel, "Fine Artist's Color and Ink", Tamarind Technical Papers, Albuquerque, Tamarind Institute-University of New Mexico, 1981-82, vol. V, No. 1.
- Dawson, John A., Guía Completa de Grabado e Impresión. Técni cas y Materiales, Madrid, Blume, 1982.

Díaz de León, Francisco, *Gahona y Posada, grabadores mexicanos*, México, FCE, 1985

- Dube, Wolf-Dieter, *The Expressionists,* Londres, Thames and Hudson, 1987.
- Drost, Lise, *Lah manual of aluminium plate lithography,* Nueva York, Edición propia, 1988.
- Eichenberg, Fritz, *The Art of the Print,* Nueva York, Harry N. Abram, Ine. Publishers, 1976.
- Fondo Editorial de la Plástica Mexicana, *Leopoldo Méndez,* Méxi co,1984.

Frye Todd, "A Microscopic Study oí Ink *and* Water Emulsions, *Tamarind Technical Papers,* Albuquerque, University oí New Mexico, Tamarind Institute, 1982-83, vol. 6, núm. l.

Goldman, Judith, *American Prints: Process* & *Proofs,* Nueva York, Whitney Museum oí American Art, Harper & Row Publishers, 1982.

Heller, Jules, *Printmaking Today,* a *Studio Handbook,* Nueva York, Holt, Rinehart *and Winston, 1972.* 

Karch, Randolf, R. *Manual de artes gráficas,* México, Trillas, 1974.

- Leal, Fernando, "La litografía mexicana en el siglo XIX", *Artes de México,* México, Helio, 1956, vol. 111, núm. 14,
- Lenz, Hans, *Historia del papel en México* y *cosas relacionadas,*  México, Miguel Ángel Porrúa,1990.
- Mayer, Ralph, *Materiales y técnicas del arte,* Madrid, Tursen-Blume Ediciones, 1993.

Morse, Peter, "The Lithographic Innovations oi Jean Charlot", *Tamarind Technical Papers,* Albuquerque, University of New Mexico, Tamarind Institute, 1979, vol. III, núm. 1.

Museo Nacional de Arte, *Nación de imágenes, la litografía mexica* na *del siglo XIX, México, Consejo Nacional Para la Cultura y* las Artes, 1994.

Ozelle, Veda, "A Brief Guide ro Siligraphy: Waterless lithography", Tamarind Technical Papers, Albuquerque, University of New Mexico, Tamarind Institute, 1993-94, vol. 15.

*Porzio, Domenico, (ed.), Lithography, 200 years or Art, History and Technique,* Nueva Jersey, The Welltleet Press, 1983.

Ramos Guadix, Juan Carlos, *Técnicas Aditivas en el Grabado Contemporáneo,* Granada, Universidad de Granada, 1992.

Rodríguez Prampolini, Ida *et al, Leopoldo Méndez, artista de un* 

pueblo en lucha. México, Centro de Estudios Económicos y Sociales del Tercer Mundo-Instituto de Investigaciones Estéticas, UNAM, 1981.

- Romero de Terreros, Manuel, Catálogos de las exposiciones de la *AnllRua Academia de San Carlos de México, (1850-1898),*  México, UNAM, Instituto de Investigaciones Estéticas (Estudios y fuentes del arte en México, XIV), 1963.
- Ross, lohn, Ciare Romano. *The complete printmaker,* Nueva York, Macmillan Company, 1971.
- **Rublo Martínez, M.,** *Aver y hoY' del Ríabado* **/** *Sistemas de Estampación* **/** *Histor;a, técnica,* **Tarragona, EdiCiones**  Tárraco, 1979.
- Sachs, Paul, J., *Modern Prints and Drawings*, Nueva York, Alfred A. Knopi, 1954.
- Safi, Donald y Deli Sacdotto, Printmaking, *History* and Process, Nueva York, Harcourt Brace lovanovich College Publishers, 1978.
- **Selz, Peter,** *La pintura expresíonísta alemana!* **Madrid, Al!anza**  Editorial, 1989.
- **Sommers, John, "Deletions and Addit¡ons on Stone and Meta!**  Plates", *Tamarind Technical Papers, Albuquerque*, University of New Mexico, Tamarind Institute, 1976, *vol.* 1, núm. 5. \_\_\_ "Aluminlum Plate Curl; An Alternative Method for Reuse oi Alummlum PI ates; Aluminium Plate Conditloner; *Tamarind Technical Papers, Albuquerque, University of New Mexico,* Tamarind Instltute, 1977, vol. 1, núm. 6.
	- "The Size or the Roller: A critical Choice", Jamarind *Technical Papers, Albuquerque, University of New Mexico,* Tamarind Institute, 1982, *vol.* V. núm 2.
	- \_\_\_ **/lInk Modification¡ Tuscne Wash Phenomena; The**  Llthographlc Process", *Tamarind Technical Papers,*  Albuquerque, Unlversity of New Mexico, Tamarind Institute, 1985, vol. 8, núms. 1-2.
- Taracena, Bertha, *Alfredo* Zalce, un *arte* propio, México, UNAM, Dirección General de Difusión Cultural, (Los creadores y las artes), 1984.
- r,bol, Raquel, *Gráficas y neográficas en México,* México, SEP, 1987.
- vicary, Richard, Litografía, Madrid, Blume, 1986.

- Weber, Wílhelm, A History of Lithography, Londres, Thames and Hudson, 1968.
- Westheim, Paul, El grabado en madera, México, Fondo de Cultura Económica (Breviarios, núm. 95), 1981.
- Zapater y Jareño, Justo y J. García Alcaraz, Manual de litografía, Madrid, Clan, 1993.
- Zavala Ruiz Roberto, El libro y sus orillas, México, UNAM, Direc ción General de Fomento Editorial, (Biblioteca del editor), 1994.

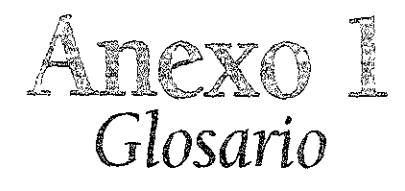

Absorción Penetración de una sustancia en otra.

Acetona Solvente orgánico sacado de madera destilada. Usado en litografía para remover el toner de fotocopiadora o para quitar la laca.

**Acidular** Hacer ácida una solución de goma arábiga. Aplicar esa solución a la lámina o piedra.

Acondicionador Aditivo usado para suavizar la tinta.

Adsorción la adhesión de una fina película de moléculas de un material a la superficie de otro material impermeable.

Aguatinta Proceso de grabado en el que se produce una superficie tonal o textural en la placa. Usado en también para refenrse a los medios tonos, distintos de las plastas o colores planos.

Algrafía Litografía en lámina de aluminio, en oposición a las láminas de zinc o a la piedra. También llamado aluminografía o a/ugrafía.

Almidonado Sustancia gelatinosa que se aplica al papel para reducir su capacidad de absorbencia.

Barba Orilla irregular de papel hecho a mano o de molde.

Barniz Aditivo que viene en varios grados, usado para modificar la viscosidad de la tinta.

Bisel Matar el filo o redondear las orillas de una piedra o una **ámina.** 

Irillo Superficie impresa con apariencia húmeda o brillosa.

l73

**Calandrar** Sistema en el que se ejerce una gran presión en sentido horizontal al papel para suavizar su superficie o para estirar la fibra contenida en él, haciéndolo crecer ligeramente en tamaño. Proceso de pre-estiramiento del papel antes de imprimir.

**Cama** Conjunto de hojas puestas entre el papel para estampar y el tímpano

**Carpeta** Conjunto de estampas agrupadas como serie y tiradas en **una misma edición.** 

**Cortedad** Descripción de la consistencia de la tinta. Una tinta corta es espesa y dura, sin grasa, separándose fácilmente de la superiicie de *impresión*. Compárese con *longitud*.

**Crecimiento del papel** Estiramiento de las fibras del papel al ser pasado por la prensa. Puede causar problemas de registro.

**Cuerpo** Densidad o viscosidad de la tinta.

**Edición** Conjunto de estampas idénticas, normalmente firmadas y numeradas.

Escala **de pH** En química, escala de valores del cero al 14, para medir la acidez o alcalinidad de una sustancia. Un valor de pH 7 es neutral. Los números debajo del 7 indican más acidez; los mayores de 7 indican alcalinidad.

**Grano** Textura de la superiicie du una lámina o piedra litográfica. **Guías de registro** Marcas rayadas en la placa o piedra para ayudar a registrar la imagen en el papel. Suelen ser en forma de una pequeña cruz y una línea.

**Hidrotilico** Receptivo al agua.

**Higroscópico** Que retiene agua.

**Impresión** Imagen producida en papel u otro material por medio de ponerlo en contacto con una placa entintada, ya sea de madera, metal, piedra o bastidor y aplicando presión para transferirla.

**Impresión sangrada** Una impresión en la cual la imagen se extiende a una o más de las orillas del papel. También IJamada *rebasada.*  **Longitud** Descripción de la consistencia de la tinta. Una tinta larga es elástica y tlexible. Compárese con *cortedad.* 

**Maculatura** Hoja de papel barato que se pone sobre una impresiórfresca para prevenir el repintado de otras estampas puestas encima. **Manera negra** Técnica para grabado o litografía en la cual se entmta de negro toda la placa y se parte de ese *valor* para construirla imagen, sacando los blancos a través del rascado con una herramienta tlJosa, en el caso de la litografía, o puliendo los

blancos con un bruñidor, en el caso del grabado. También llamado <sup>I</sup>*mezzotinta.* 

Manta de cielo Tela muy delgada de algodón con trama muy abierta. Se usa para extender la goma arábiga y dejar una capa muy fina en la piedra o lámma litográfica.

Marca de agua Imagen o texto que va al interior de la hoja de pape! por variaciones de la pulpa, Hecha par2 indicar la marca del taller o fábrica donde se hizo ei papel.

Marcas de rodillo marcas que aparecen en una superficie entintada debido a un erróneo manejo del rodillo o de una aglutinamiemo de tinta en la orilla del rodillo.

Monotipo Impresión sacada en una edición única, hecha de la pintura de la imagen en una superficie metálica o de vidrio, por lo que es irrepetible.

Oleofilico Receptivo a la grasa.

Oxidación Degeneración microscópica de la superficie de la lámina causada por exposición al aíre.

Papel transfer. Papel con una película soluble al agua en un lado Se usa para dibujar sobre él con materiales htográficos, de forma que cuando es humedeCIdo la Imagen se transfiere a la piedra o a la lámina litográfica.

Patrón de entintado Rutina del rodillo al aplicar tinta a una superficie. La rutina y el número de pasadas deben ser consistentes. Pigmento Material colorante en la tinta o pintura, generalmente en forma de polvo

Pizarrín Palitos de piedra pómez finamente comprimida usados para borrar pequeñas zonas de la Imagen en la piedra o lámina litográficas. También los hay de goma dura.

Planografía Impresión de una superfície plana. Las dos principales técnicas planográflcas son el offset y la litografía.

Procesar Tratar químicamente un elemento para estabilizar la Imagen para su ímpres¡ón.

Prueba Impresión de ensayo tirada para ver el progreso de la magen. En México se generaliza este término para referirse también l la estampa que forma parte de la ediCIón.

'rueba de cancelación Impresión sacada de una placa de madera, le piedra o de metal después de que la imagen ha llegado al final le su ediCión. La última prueba se hace con un rayón que atraviesa

toda la imagen, destruyéndola, para asegurar que no se sacarán má: **impresiones posteriormente.** 

Prueba de estado Prueba sacada después de cada uno de los pasos en el proceso de una imagen.

Prueba de impresor Impresión fuera de la edición que se le da al **maestro impresor.** 

Pulpa Ingrediente básico del papel, consistente en fibras vegetales o de algodón que han sido molidas y batidas con agua formando una pasta con la cual se formará la hoja.

Quemar Dañar un *trabajo* delicado por el uso de una solución ácida demasiado fuerte.

Rasero PIeza larga de madera cubierta con cuero para la prensa de litografía. Con él se ejerce la presión sobre la piedra o la lámina. Rechazo de la tinta Impresión errónea de un color sobre otro debido a que el primer color esté *todavía* fresco o bien tenga una **capa muy gruesa, causando una textura como de cáscara de naranja.** 

Repintado Impresión que se pasa al reverso de otra, cuando estas han sido puestas frescas una encima de la otra sin maculatura en medio.

Resensibilizar Remover la capa de goma en la piedra o en la lámina para volver sensible nuevamente al grano y poder hacer cambios en el dibujo. También se llamado contraacidulación. Sangrar Filtración de tinta alrededor de una imagen impresa, **causada por exceso de trnta, de aceite o de presión.** 

Solución de la fuente Líquido que se usa en litografía para desengrasar la lámina. Es muy usado en offset.

Solvente Sustancia líquida que disuelve otras sustancias. Puede ser **aguarrás, trementina,** *thinner,* **alcohol, bencina, gasolina, acetona, etc.** 

Subir Entintar la placa hasta que adquiera sus valores correctos de **tinta.** 

Talco Polvo hecho de silicato de magnesio que se usa en la piedra **o lámina litográfica. También se conoce como yeso francés.** 

Tímpano Hoja gruesa y i1exible que se pone sobre la cama que cubre la piedra o lámina litográfica durante la impresión. Se le aplica grasa para que el rasero pueda correr fácilmente sobre él y aplicar presión sobre la matriz a imprimir.

Tinta autográfica Material de dibujo litográfico líquido para apl.carse con plumilla y hacer líneas muy frnas.

<sup>I</sup>Tínta de frotado Matenal para dibujo litográfico que se usa para producir efectos muy suaves o ahumados. Su presentación es en barra y se aplica frotando con el dedo o con un trapo sobre la barra v después sobre la piedra o lámina.

Tinta de transporte Tinta de contenido muy graso sin secante que se usa en el procesado de la piedra o lámina litográfica para estabilizar la imagen. Se aplica con rodillo de cuero. Antiguamente **se usaba en México pero ha desaparecido de! mercado. Actualmen**te se sustituye por tinta de impresión sin secante. También llamada *tinta de montar.* 

**Tirar** Imprimir una imagen.

Toner Pigmento en forma de polvo muy fino que se usa para las fotocopiadoras. Actualmente también se aplica para dibujar la **piedra o !a lámina 1¡mgráfica.** 

Tusche Material para dibujo litográfico a base de grasa. Contiene cera, sebo, jabón, laca y negro de humo. Viene en presentación sólida o líquida.

Vaselina Muchas veces usado como sustituto de acondicionador **para suav!zar la tinta** 

Veladura Tonalidades de tinta indeseada que se forman en las áreas blancas, causadas por un exceso de grasa en la tinta o por mala acidulaCIón en la lámina. También llamado velo.

Viscosidad Resistencia del líquido de una tinta a fluir o a moverse. Se controla por la proporción de barniz y pigmento contenidos en una tinta. Las tintas para litografía manual tienen alta viscosidad en **comparaCión d las tmtas de offset. Las tmtas paia una edición**  requieren de una viscosidad mediana para penetrar al papel. Xilografía Grabado en madera.

Zincografía Término usado en el siglo xix para referirse a la litografía en láminas de zinc. También se ha aplicado al grabado en zinc.

### Anexo 2 lista de materiales y proveedores

#### sDónde se compran los materiales?

Aceite de linaza Acetona Ácido acético Ácido cítrico Ácido fosfórico Ácido oleico Ácido tánico Acondicionador para tinta Agregador de imagen (plumón) Aguarrás Alcohol isopropílico Asfalto (Betún de Judea) Barnices para tinta

Betún de Judea Carbonato de calcio (Blanco de España) Carbonato de magnesio Cartulina Caple

Casa Serra Droguería Cosmopolita Droguería Cosmopolita Droguería Cosmopolita Droguería Cosmopolita Droguería Cosmopolita Droguería Cosmopolita Tintas Sánchez Tintas Sánchez Tlapalerías Droguería Cosmopolita Droguería Cosmopolita Rembrandt Graphic Arts (EE.UU). / Graphic Chemical (EE.UU). Droguería Cosmopolita

Tlapalerías Droguería Cosmopolita Lumen

**Cartulina Minagris** Lumen Chapopote Tlapalerías Esencia de *clavo*  (retardador de secadol Casa Serra Esponjas de celulosa Tintas Sánchez Esponjas de hule espuma Supermercados Goma arábiga pH 4.0 Tintas Sánchez Goma arábiga pH 7.0 Graficolor<br>Goma Jaca en escamas Gasa Serra Laca C Láminas de aluminio Rotaza (nuevas y regraneo) Central de regraneo Lápices acuarelables Casa Serra, Lumen, Manta de cielo Telas Parisina, Telas 180 Materiales litográficos (tusche, lápices, barras) Casa Serra Papel Arches Grafía Papel Basik Grafía Papel Biblos Grafía Papel Liberón Casa Serra Papel Súper Alfa Grafía Papeles Deponte Deponte, Pochteca Papeles *varios* (lngres, Bond, Bristol, Fiesta, Fabriano) lumen Pintura esmalte Casas de Pinturas, Comex: **Pizarrines** Tintas Sánchez Reactivos de pH Droguería Cosmopolita,

> Rodillos de neopreno en el El Centauro Rodillos de nitrilo buna-N Rodiser Rodillos Grabit roller Takach Press Rodillos KM Roller Rembrandt Graphic Arts-Rodillos KU Roller Graphic Chemical Rodillos Rembrandt Rubber Roller Rembrandt Graphic Arts

- **Goma Jaca en escamas** *Casa* **\$erra I Droguería**  Cosmopolita
- litográfico Papelerías Junco
- 
- **Farmacia París**  Rodillos Chameleon Roller Rembrandt Graphic Arts

Rodillos varios (Handinking Roller) Salicilato de metilo Secativo de cobalto Silicón Talco Thinner Tímpano (Estireno) Tímpano (poliuretano) Tintas para litografía

Tintas Van Son Rubber Base Toner de fotocopiadora Vaselina pura

Proveedores en el DF

**ARTE Y MATERIAL** Avuntamiento 164 Col. Centro 5521 3153

**CASA SERRA** Bolívar 87-A Entre Regina y Mesones Col. Centro 5709 7783 / 5709 2102

**CASA SERRA** Sucursal Centro Nacional de las Artes (CNA) Calz. De Tlalpan y Churubusco 5544 4225 / 5544 4129

**DEPONTE** 5398 3947 / 5397 6990 / 5273 3393

*DROGUERÍA COSMOPOLITA* Av. Revolución 1080 6593 9219 / 5593 8990

**Takach Press** Droguería Cosmopolita Casa Serra Casas de pintura, Comex Droguería Cosmopolita Tlapalerías **Lumen** La Paloma Rembrandt Graphic Arts. Graphic Chemical. Daniel Smith Graficolor Centros de copiado Droguería Cosmopolita

EL CENTAURO Lago Mayor 185 Col. Anáhuac 5531 0844 / 5531 0355

FARMACIA PARíS República del Salvador 85-81 y 77-75 Col. Centro 57095349

GRAFíA **VÍCTOR TREIO** Distribuidor de papel 5220 0450

**GRAFICOLOR** Toribio Medina 83 Col. Algarín 55191200

LA PALOMA Av Revolución

LUMEN (Cuenta con 13 tiendas en el DF) HIPERLUMEN SAN ANGEL Insurgentes sur 2374 Col. Chimalistac 55501920

REGRANEO DE LAMINAS Tizoc 5 Col. Anáhuac 5546 9501 I 5535 9839

REGRANEO DE LÁMINAS Jaime Gutiérrez Sur 127 # 48 Entre Campesinos y Ermita Iztapalapa Col. Cipreses 5581 0566 I 5581 0744

**ODISER** duardo Serrano 767 3857 / 5767 1988

**ELAS JUNCO** w. 20 de Noviembre 36 Col. Centro 522 2805

**ELAS JUNCO** uebla 326 ol. Roma 211 8229

ELAS LA PARISINA w. 20 de Noviembre 42 Col. Centro 522 2871

**INTAS SÁNCHEZ** sabel la Católica 516 asi esq. con Viaducto Miguel Alemán ol. Algarin 538 3800 / 5760 6033

<sup>p</sup>roveedores en Estados Unidos

**JANIEL SMITH Trusts' Materials** 150 First Ave, south O Box 84268 eattle, Washington 8124-5568 JSA el: 01 (206) 223 9599 ax: 01 (206) 224 0404 ttp://WWW.DANIELSMITH.COM/

GRAPHIC CHEMICAL & INK CO. 728 North Yale Avenue PO Box 27 Villa Park. IL 60181 USA Tel: 01 (630) 832 6004 Fax: 01 (630) 832 6064 http://www.graphicchemical.net/

REMBRANDT GRAPHIC ARTS PO Sox 130, Rosemont, NJ 08556-0130 USA Fax: 01 (609) 397 0666 http://www.rembrandtgraphicarts.com/

TAKACH PRESS 3207 Momingside NE Albuquerque, NM 87110 USA Tel: 01 (505) 2427674 Fax: 01 (505) 888 6988 http://www.takachpress.com/main.htm